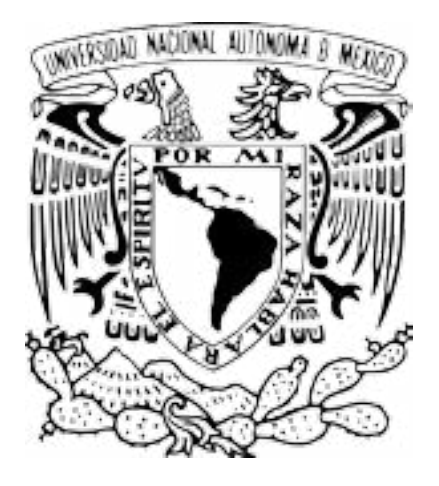

### **Universidad Nacional Autónoma de México**

Facultad de Artes y Diseño

#### **"Análisis de técnicas de representación visual: Diseño de la agenda semanal para la Facultad de Medicina-UNAM".**

### Tesis

Que para obtener el Título de: Licenciada en Diseño y Comunicación Visual

Presenta: Mitzi Antonia Romero Loyola

Directora de Tesis: Maestra Christian Chávez López

México, D.F., 2015

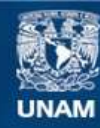

Universidad Nacional Autónoma de México

**UNAM – Dirección General de Bibliotecas Tesis Digitales Restricciones de uso**

#### **DERECHOS RESERVADOS © PROHIBIDA SU REPRODUCCIÓN TOTAL O PARCIAL**

Todo el material contenido en esta tesis esta protegido por la Ley Federal del Derecho de Autor (LFDA) de los Estados Unidos Mexicanos (México).

**Biblioteca Central** 

Dirección General de Bibliotecas de la UNAM

El uso de imágenes, fragmentos de videos, y demás material que sea objeto de protección de los derechos de autor, será exclusivamente para fines educativos e informativos y deberá citar la fuente donde la obtuvo mencionando el autor o autores. Cualquier uso distinto como el lucro, reproducción, edición o modificación, será perseguido y sancionado por el respectivo titular de los Derechos de Autor.

### **Dedicatorias**

**A mi madre Esperanza Loyola Villavicencio**, arquitecta de mis sueños y metas, a la que agradezco día con día el haber tomado la decisión de tener otro bebito. Gracias por enseñarme el valor de la puntualidad, el profesionalismo, la ética, las ganas que le pones a todo, ser mi maestra particular, mi mejor amiga, por apoyarme en absolutamente todo, tanto económica y moralmente, pero sobretodo por ser el mejor ingeniero arquitecto del mundo, no sabes cuan orgullosa estoy de ti. Te amo y es un honor para mi el poderte decir mamá.

**A mi padre Manuel Romero García** construyendo día a día junto conmigo mi futuro, gracias por hacerme sentir tu princesa. Infinitas gracias por enseñarme a nunca derrotarme, ser responsable, profesional, dedicada, contante y que los buenos hombres si existen, gracias por tu apoyo moral y económico; eres el mejor ingeniero arquitecto del mundo y mi héroe. Gracias por todo. Te amo y estoy orgullosa de ti y de llamarte papá.

**A mi hermana Frida Mariana** el médico que siempre cura mis heridas y mi corazón, me incentiva de tantas maneras como le es posible, por ser mi primera mejor amiga, por aguantarme, por siempre hacerme sentir la más bella e inteligente, pero sobretodo por ser mi segunda madre, mi motor, mi ejemplo a seguir y ser la más rifada en los regalos. Por infundirme el amor que le tiene a la medicina, y gracias a ello hacer que yo lo transformara en una teis. Te amo y eres la mejor mujer, al igual que eres la mejor anestesióloga del mundo.

**A mi maestra estrella y directora de tesis, Maestra Christian Chávez López**, gracias por creer en mi, por creer en mi proyecto, por compartirme tus conocimientos que son tantos, por leer la tesis una y otra vez; te admiro sobremanera y espero llegar a ser aunque sea la mitad de lo maravillosa que eres tú, eres una profesora y diseñadora excelente, así como una persona y mujer invaluable, te quiero muchísimo y este proyecto no sólo es mío, te pertenece también, ya que aquí albergan tus conocimientos y tu cariño hacia a mi.

**Y a la persona más importante a la cual le dedico esta tesis es a ti Mitzi**, gracias por escucharme, estar conmigo en las buenas, las malas y las regulares; por jamás darte por vencida, por ser valiente y atreverte a vencer tus miedos y tapujos, por apoyarme, por jamás defraudarme, por estar siempre ahí, por soportarme estos 23 años que llevamos juntas y apostarle a mi loca idea de ser una diseñadora, porque aunque había veces en que no me quería levantar a clase de 7 am y hacer 2:15 hrs. de camino a la ENAP, me alentabas y me parabas de la cama, por echarle ganas, por creer en mi y en mi proyecto, porque tú y yo solo sabemos lo que pasamos en este camino largo llamado tesis, pero sobretodo porque gracias a ti y a tu ímpetu cumplo una meta y sueño más. Te quiero siempre y creo en ti para toda la vida.

## **Agradecimientos**

+**A mi abuelita materna Brígida Villavicencio** por siempre creer en mi y echarme porras, por tu amor y tu cariño, por incentivarme toda mi vida y demostrarme que si se puede salir adelante a pesar de los obstáculos, sin duda, un ejemplo de mujer fuerte, te amo.

 **A mi abuelita paterna Refugio García**, gracias por tu amor y cariño, se que estarías muy orgullosa de mi; gracias por cuidar de mis papás, de Frida y de mi desde el cielo, se que te sorprendería mucho lo grande que estoy, porque desde allá arriba me iluminas y guías con tu bondad.

 **A mi abuelito materno Benito Loyola**, que se que desde el cielo me cuida y esta orgulloso de mi y de lo que he logrado.

**A mis tíos Héctor e Hilda Loyola**, ustedes siempre están en mi corazón, los amo y les doy las gracias por su amor, fe en mi y en lo que hago.

**A mis tíos Raquel, Fernando, Rocío, Ignacio y Miguel Ángel Loyola,** a cada uno de ustedes gracias, por amarme y hacerme sentir una mujer fuerte y completa.

**A mis primos** por ser mis compañeros de juegos, mis primeros amigos y fortalecer mi oficio de niñera.

**A mis tíos Mario Mancia y Miguel Molina**, por hacerme sentir especial en su corazón y saber que los lazos no consanguíneos no importan, si se quiere de verdad.

**A todo el equipo** del Departamento de Información y Prensa de la Facultad de Medicina UNAM, Lilí, Lore, Rocío y Karen.

**A mis amigos** de la primaria, secundaria, CCH y FAD, gracias por todo, por enseñarme a ser mejor persona, más sociable y compartida, así como saber que puedo encontrar más familia fuera de casa. Gracias a compañeros de clase y a maestros que estuvieron presentes desde el día uno de mi trayectoria académica y todas las personas que de alguna u otra forma formaron parte de mi vida.

**A mi CCH-Vallejo**, porque desde que ingresé me hizo entender que la UNAM es mi segundo hogar, tocó y desarrolló valores especiales en mi, me hizo madurar y apreciar la vida, así como amar a mi institución.

**A mi Facultad de Artes y Diseño, antes ENAP**, por enseñarme cosas increíbles, experiencias inigualables, conocimientos, profesionalismo, pero sobretodo por hacerme sentir orgullosa de haber estudiado en sus aulas; a los maestros que diario dieron lo mejor de sí, hasta dándome trabajo. En mis recuerdos más bonitos siempre estarán mis años universitarios como enapa-fadense.

**A mis sinodales**, por creer en mi y en mi proyecto, leerlo infinidad de veces, apoyarme, pero sobretodo corregirme.

**A mi primer trabajo como diseñadora**, a Charlie (colega y enapo) y mi jefe Mauricio Cravioto, por creer en mi trabajo y darme mi primera oportunidad, tanto de trabajar con ellos, como de aprender de ellos. Gracias por las enseñanzas diarias, la paciencia y por hacerme sentir como en casa.

**A la UNAM**, tengo tanto que agradecerle por todo lo que me ha dado, ha hecho de mi una mejor persona, gracias por enseñarme que la vida y la profesión son maravillosas, por darme experiencias únicas y gritar un goya con un orgullo que se siente hasta los huesos. Prometo siempre decir en alto a que universidad pertenezco y ejercer mi profesión de la mejor manera, como solo mi alma mater me enseñó, con la frente en alto.

### **Eternamente ¡Por mi raza hablará mi espíritu!**

**"Análisis de técnicas de representación visual:** Diseño de la agenda semanal para la Facultad de Medicina-UNAM".

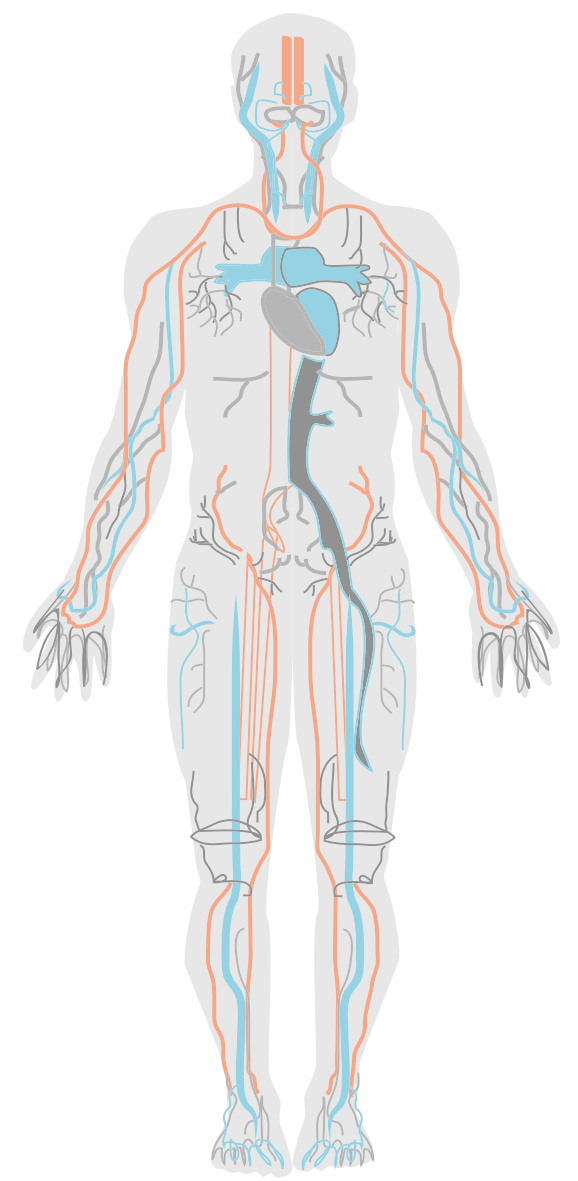

### *"El diseño es el método de juntar la forma y el contenido. El diseño es simple, por eso es tan complicado".*

**Paul Rand** diseñador *gráfico*

# **Índice**

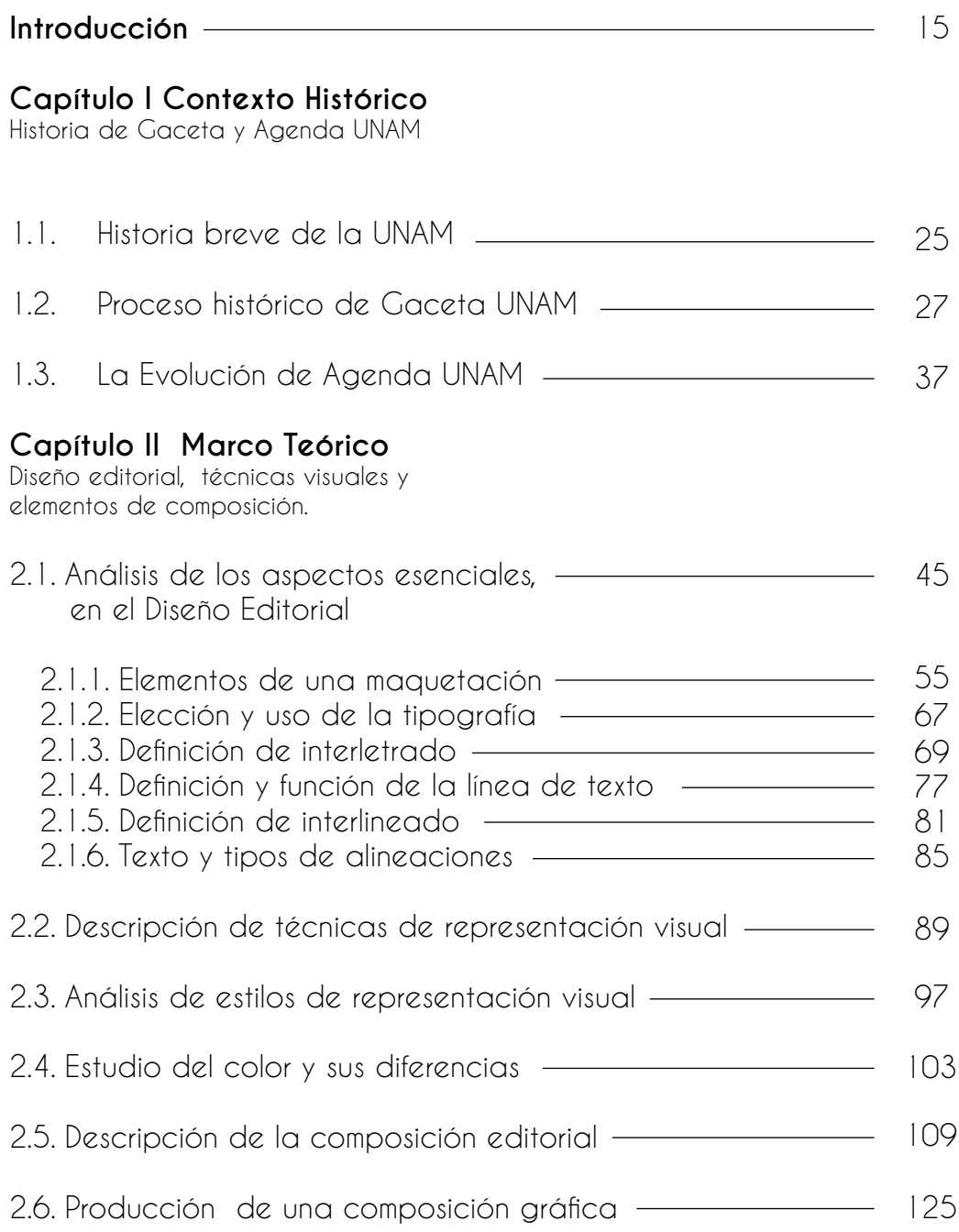

# **Índice**

#### **Capítulo III Marco Práctico**

Proceso de diseño de la agenda semanal para la Facultad de Medicina UNAM.

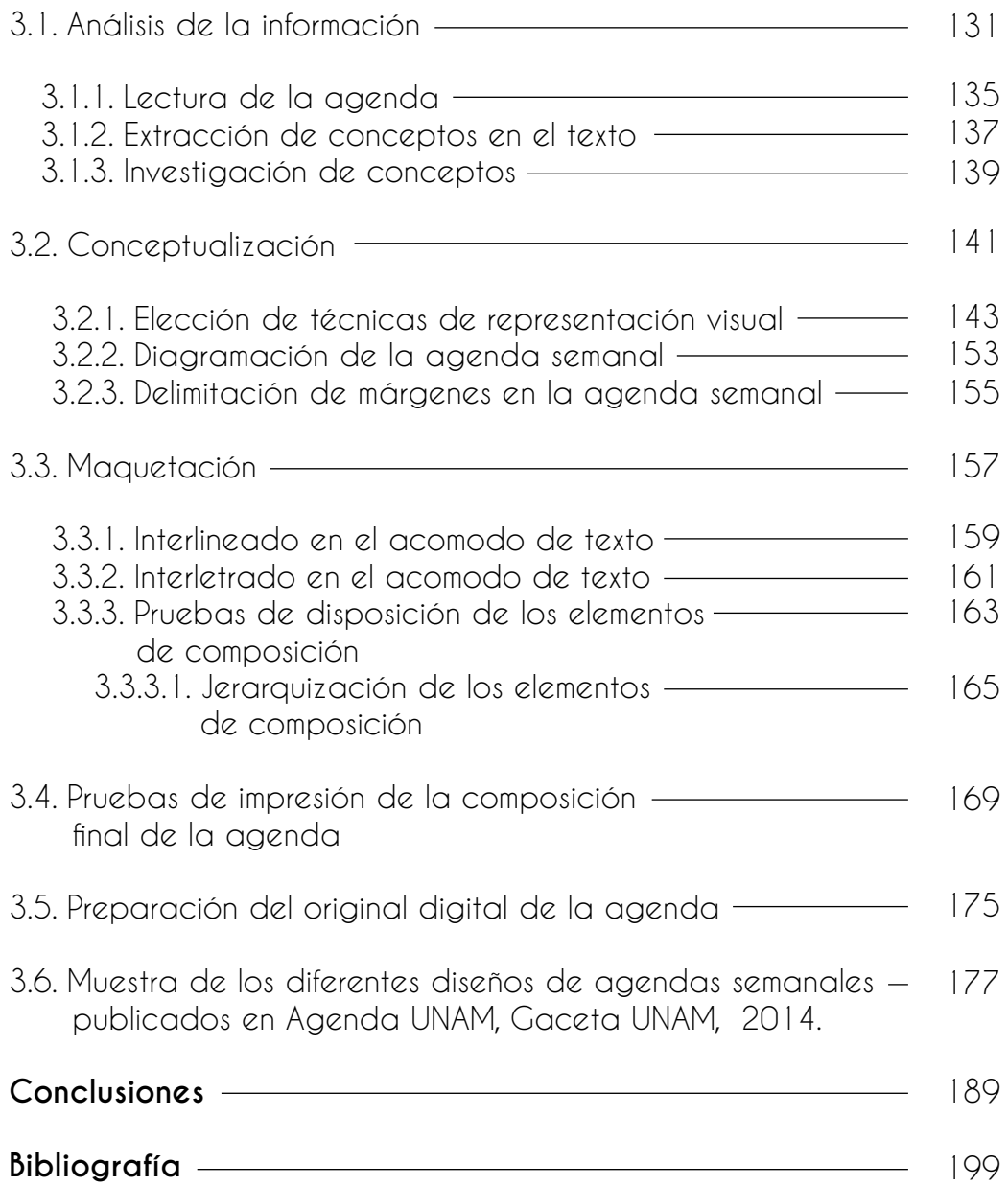

### **Introducción**

El Diseño y la Comunicación Visual es una disciplina eminentemente creativa que busca dar respuesta mediante impactos visuales a problemas específicos de comunicación a través de un proceso intelectual, crítico y propositivo, pues requiere de un trabajo de análisis, organización y definición de técnicas para la solución de proyectos integrales.

En este sentido, existe una constante búsqueda en el diseñador por lograr hacer más visible y de fácil identificación una composición; cuando la atención y visualización al momento de la creación de un algo, resulta no tener el resultado que se quería, es probable que el objetivo inicial tampoco se logre con éxito.

La parte fundamental de este proceso es la necesidad de provocar una respuesta a través de un medio visual. Sin embargo, existe una disyuntiva que nace al crear y componer en la acción de diseñar, y son las limitaciones gráficas o estipulaciones que se presentan por parte de una organización o institución; por lo que el creativo, debe aplicar conocimientos necesarios y cultura visual que le ayuden a resolver ó generar de modo atrayente la gráfica un diseño.

Los recursos gráficos que se puedan utilizar, tanto para el atractivo visual, como para innovar, a pesar de las estipulaciones o limitantes gráficas, pueden ser creadas retomando conceptos básicos del Diseño Gráfico, así como estilos de representación visual o técnicas visuales; el mejorar una composición que contenga texto, no sólo es ocuparse de algún gráfico, ilustración o fotografía, es también intervenir en los párrafos a través de la tipografía para que esta sea legible, y es aquí donde el Diseño Editorial se torna de suma importancia en el proceso creativo.

Para un diseñador un proyecto siempre es motivo de retroalimentación intelectual y creativa, por lo que esta tesis consta de un proceso teórico práctico, a través del análisis de conceptos para el diseño de la Agenda semanal de la Facultad de Medicina, publicada cada lunes dentro del suplemento *Agenda UNAM*, que se encuentra a su vez en *Gaceta UNAM*. En este sentido, el diseño y estudio de la Agenda semanal se puede hacer tangible, gracias a conocimientos que responden preguntas tales como:

- 1.-¿Qué es Diseño Editorial?
- 2.-¿Qué elementos incluyen una página editorial?
- 3.-¿Qué es interlineado e interletrado y como influye en el texto?
- 4.- ¿Cómo funciona el texto para lograr su fácil identificación en una composición?

5.-¿Cuáles son las técnicas de representación visual y cómo se pueden aplicar para lograr un mayor impacto visual?

6.-¿Cómo es la metodología de un proceso de composición editorial?

Este proyecto de investigación pretende mostrar la relación del diseño editorial con técnicas visuales que ayuden a su composición y sea más atractiva e identificable. Esta tesis proyecta diseñar la agenda semanal de la Facultad de Medicina y darle una mayor identificación visual hacia la comunidad que lea Agenda UNAM, principalmente a médicos y estudiantes de medicina, así como maestros de la facultad.

El motivo principal para la realización de esta investigación teórica, histórica y práctica, fue el análisis de la importancia y papel de la agenda semanal en el alumno universitario y la interacción de éste con la misma; así como la retroalimentación de conceptos teóricos a la comunidad estudiantil de Diseño y Comunicación visual donde se muestra el proceso metodológico para la construcción de una publicación editorial.

La aportación principal, fue la propuesta en el diseño de la agenda semanal para que así, los alumnos, maestros y demás personas de la Facultad de Medicina interesadas, pudieran identificarla de mejor manera. Esta aportación, se logró gracias al análisis teórico-práctico de técnicas de representación visual y así como de conceptos de diseño editorial, teniendo como resultado una aportación real en el campo del diseño gráfico hacia un público meta específico.

El diseño de la agenda, el desarrollo de esta tesis y el resultado final conducen, en primer lugar, al análisis de la información teórica del Diseño Editorial, para así aplicar este conocimiento al diseño de la agenda, teniendo como resultado una composición con mayor unidad visual con cada publicación; en segundo lugar, identificar la información conveniente (de acuerdo al público meta) y analizarla para aplicar las técnicas visuales pertinentes y así describir paso a paso cada una de las fases. Por último, el rediseñar la agenda y lograr mejor atractivo visual y su fácil identificación

# **Capítulo I Marco Histórico**

Historia de Gaceta y Agenda UNAM.

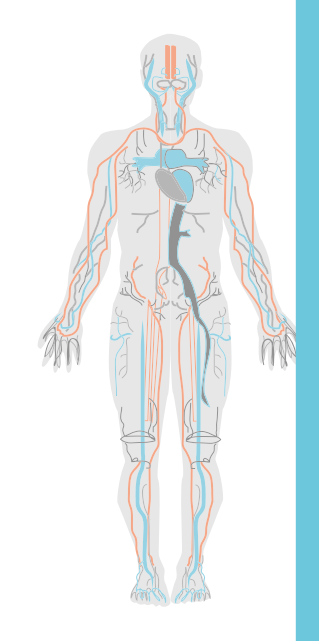

La UNAM y la historia de esta institución, la cual es multidisciplinaria, trae consigo dentro de su línea del tiempo la creación y gestación de Gaceta UNAM y esta a su vez de Agenda UNAM, dentro de las cuales se desprende entre tantas otras disciplinas el diseño y la evolución de este con el tiempo; las publicaciones de noticias, artículos y eventos, no es nada más que la evidencia de una vida universitaria activa y que diario progresa. Es por eso que para diseñar la agenda semanal de la Facultad de Medicina, se tiene que conocer la línea y estilo que manejan estas dos publicaciones, es importante saber su historia y el porque de su implementación.

### **1.1. Historia breve de la UNAM**

 $Con<sup>1</sup>$ 

La historia de la UNAM es tan larga y llena de acontecimientos importantes que sumándolos, la definen como la conocemos hoy en día; el primer acontecimiento importante fue el 21 de septiembre del 1551 en la calle de San Ildefonso, en donde la Real y Pontificia Universidad de México se llenaba de laboriosidades, ese día fue el inicio del desarrollo de la máxima casa de estudios. La Universidad tiene una labor, la cual, siempre ha sido el desarrollo del ser humano para la mejora de la sociedad, por lo que, el constante desarrollo de planes de estudio y conocimientos para los universitarios ha sido una prioridad constante. La iniciativa para la creación de una Universidad Nacional y después Autónoma tuvo varios esfuerzos por hacer, tanto políticos como culturales que llevaron a la Universidad a un camino que empezaría a forjar el empuje de la creación de la Universidad Nacional de México. En el libro *La UNAM por México*, en la redacción de la presentación del mismo, nos dice el rector José Narro: "Durante las últimas diez décadas, la Universidad se ha vinculado al movimiento de la cultura general de México, mediante el quehacer de hombres y mujeres que han tenido el privilegio de crecer en ella como profesionales".<sup>1</sup>

Recalca también lo siguiente: El proyecto de la nueva Universidad comienza con la formalización de la Ley constitutiva en 1910, y meses después, bajo el

<sup>1.</sup> Chehaibar Náder Lourdes M.[et al.]. *La UNAM por México Tomo I*. UNAM México, 2010. p. 9.

### Cap.**1**

rectorado del licenciado Joaquín Eguía Lis, se instala el primer consejo universitario que permite la integración de las Escuelas Nacionales de Jurisprudencia, de Ingenieros, de Medicina, de Bellas Artes, de Altos Estudios y Preparatoria. Estas fueron albergadas por los magníficos recintos del centro histórico que hoy conocemos como la Antigua Escuela Nacional de Jurisprudencia, el Palacio de Minería, en Palacio de la Antigua Escuela de Medicina,

Academia de San Carlos, el Palacio de Autonomía y el Antiguo Colegio de San Ildefonso.<sup>2</sup> Todos estos recintos fueron creados con base en el esfuerzo, dedicación, la enseñanza y la interacción del ascenso del país tanto económico como político, por lo que el rector José Vasconcelos creo el lema y escudo de la Universidad, "Por mi raza hablará el espíritu"; posteriormente, diecinueve años después de logros, errores y aciertos, en el año de 1929, se convierte en Autónoma, (autos sí mismo nomos ley, capacidad de obrar con independencia y criterio propio)<sup>3</sup> siendo así la Universidad Nacional Autónoma de México.<sup>4</sup>

De 1929 a 1954, la UNAM atravesó por varios cambios políticos, culturales e históricos, y es justo en este último año en donde se construye la Ciudad Universitaria, en donde las clases y cátedras comienzan a tener un lugar más grande para exponerse.

**Logotipo UNAM.** Imagen tomada de http://www.acatlan.unam.mx/campus/476/

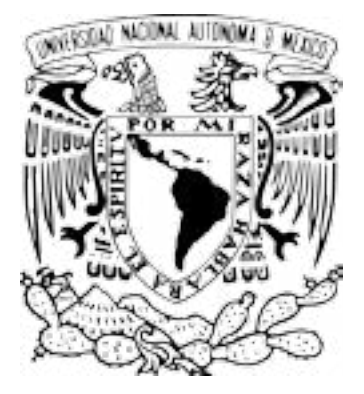

2. Idem.

3. Valencia Carmona Salvador. *Derecho mexicano, autonomía y educación superior*. [15 de agosto del 2015]. http://biblio.juridicas.unam.mx/libros/3/1091/3.pdf

<sup>4.</sup> *Breve historia de la UNAM*. Publicado en Octubre 27 del 2010. [7 de septiembre del 2014] http://es.scribd.com/doc/40205660/Breve-Historia-de-La-UNAM#scribd

La creación de la Universidad Nacional Autónoma de México y su vida académica dentro de Ciudad Universitaria, trajo consigo varias necesidades, pues la demanda de alumnos y maestros creció; entre estas necesidades, se encontraba mantener informada a la comunidad, por lo que se creó Gaceta UNAM; la evolución de la misma y el conocimiento de esta, es importante, ya que para realizar cualquier diseño de cualquier índole, es necesario saber sus antecedentes tanto gráficos como históricos, para así tener una perspectiva clara del objetivo y funcionalidad de nuestra composición gráfica

### **1.2. Proceso histórico de Gaceta UNAM**

 $C_{\Omega}$ <sup>1</sup>

Los años cincuenta fueron sin duda una década de crecimiento y de desarrollo económico en México, la Universidad Nacional Autónoma de México, no fue la excepción, ya que en el año de 1954 se inauguró la Ciudad Universitaria. En el libro *Los 100 años de la UNAM*, nos menciona que: "… en ese momento la Universidad contaba con 32 mil estudiantes, 5 mil 372 profesores, de los cuáles sólo 20 eran de tiempo completo.5 Raúl Domínguez nos menciona que "… en esta perspectiva hay que tener presente que la Universidad de los años 50, con las características que le son propias, vino a ser un suceso sin precedente en la historia cultural de nuestro país. Nunca antes la oferta universitaria había tenido tal cobertura ni había generado tantas expectativas. Dicho de otra manera, estamos hablando de una sociedad carente de una auténtica tradición universitaria, al menos si esto se entiende en el sentido de los paradigmas del liberalismo occidental".6 Lo cierto es que la Universidad, no sólo vino a enriquecer académicamente a los jóvenes mexicanos, si no a enriquecer al país de múltiples formas, desde urbanismo hasta mejora económica, cultural y social.

<sup>5.</sup> Saade Lira Carmen. *Los 100 años de la UNAM*. La Jornada Ediciones México, 2010. p. 60.

<sup>6.6.</sup> Ibid. pp. 61, 62.

El año 1954, es un momento importante en la historia de la UNAM, pues además de abrir las puertas de C. U. se creo y publicó por primera vez la *Gaceta de la UNAM*, pero antes de esto, existe una historia previa de publicaciones en la que Universidad; es importante conocerla, pues estas publicaciones no fueron más precursoras y por que no decirlo, un proceso de publicación para que se desarrollara. En 1930 nació la *Revista de la Universidad*, la cual estaba dirigida por Julio Jiménez Rueda, quien tuvo un papel importante en la tarea del ámbito cultural, en esta revista se publicaban textos de importantes escritores de siglo  $XX^7$ 

Otra publicación anterior es la *Voz viva de México*, nacida en 1939, el cual se dirigía a un compendio de fonogramas de los escritores más importantes de nuestro país.<sup>8</sup>

Ya que la UNAM comenzó a desarrollarse, hubo generar acciones que ayudaran al orden de la institución, por lo que la implementación de departamentos, fue un hecho, así que, en 1943 iniciaron las actividades del Departamento de Información y Prensa. 9

Un acontecimiento importante se logró en 1947, cuando se fundó el Servicio de Educación Popular, que tiempo después se desenvolvería en la Dirección General de Actividades Académicas y Difusión Cultural, la cual tenía la tarea de coordinar la difusión de eventos, como servicios de bibliotecas, radio, orquestas, etcétera.10 En esta etapa histórica, se puede notar una inaugural agenda de la UNAM, así como un detonante para la mayor propagación de lo que sucedía dentro de la Universidad y así crear la *Gaceta UNAM*.

La Revista de la Facultad de Filosofía y Letras, también sirvió para divulgación de grandes personajes, estudiantes y jóvenes maestros como Emilio Uranga, Jorge Portilla, Luis Villoro, Joaquín Sánchez Mc Gregor, Salvador Reyes Nevares y Fausto Vega, sin embargo, en 1953 se dió fin a estas publicaciones.11 La mejora

<sup>7.</sup> Ibid. p.205.

<sup>8.</sup> Seco Rosa María. *La Universidad en el espejo*. Ediciones el Equilibrista S.A. de C.V. y Turner Libros, México, 1994. p.106

<sup>9.</sup> Saade Lira Carmen. *Los 100 años de la UNAM*, La Jornada Ediciones México, 2010. p. 206

<sup>10.</sup> Idem.

<sup>11.</sup> Ibid. p. 207.

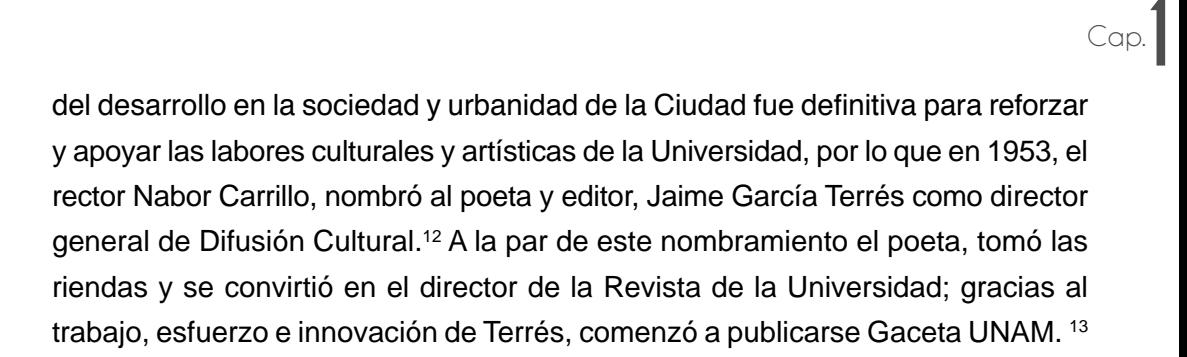

En el libro *La Universidad en el espejo*, se menciona que "… con la construcción de Ciudad Universitaria y la nueva vida académica y estudiantil que ahí comenzó a darse, creció "de manera muy vigorosa", dice Horacio Labastida, "el amor a la Universidad, tanto en sus profesores y directivos como entre sus alumnos".14 Este sentir de amor a la Universidad y el pisar el nuevo recinto, Ciudad Universitaria, dio como resultado un cúmulo de esfuerzos de difundir a la UNAM y estar creando constantemente, tanto en el ámbito del arte como el intelectual, aportar para la institución y preservar conocimiento y difusión.

La historia de la *Gaceta UNAM* y la difusión año con año de la misma, es un elemento clave en la Universidad; su tradición es la compilación de varios esfuerzos y dedicación de universitarios comprometidos. El origen de *Gaceta UNAM*, que es el órgano oficial de la institución, se debe a la iniciativa del maestro Henrique González Casanova.15 El maestro era conocido como *Don H*, el cual argumentó que en los cincuentas se habían puesto de moda las llamadas cartas confidenciales en la política mexicana, por lo que pensó que era necesario una carta, para la universidad, en donde se mantuviera informada a toda la comunidad UNAM , tanto estudiantil y docente, de los sucesos más relevantes, de las resoluciones del Consejo Universitario y de las decisiones de las autoridades de la UNAM.16

<sup>12</sup>. Ibid. pp.207, 208.

<sup>13.</sup> Idem.

<sup>14.</sup> Seco Rosa María. *La Universidad en el espejo*. Ediciones el Equilibrista S.A. de C.V. y Turner Libros, México, 1994. p.106.

<sup>15.</sup> Ibid. p. 165.

<sup>16.</sup> Dávalos Renato. (25 de agosto del 2014). *Monólogo de una joven sexagenaria*. Gaceta UNAM número 4,627. pp.4-5.

El rector de aquella época Nabor Carrillo y el secretario general, Efraín del Pozo discutieron la idea de una publicación para la comunidad UNAM, esto con Jaime García Terrés, Director de Difusión Cultural y Horacio Labastida, director de Servicios Sociales, pronto *Gaceta UNAM* sería una realidad. Por lo que el **lunes 23 de agosto de 1954 se publicó el primer número de la** *Gaceta de la Universidad*. El primer impreso, en la parte de la carta de la semana lo redactó García Terrés, en él explicó el contexto de la publicación y la cobertura que esta iba a tener. 17 Dentro del suplemento especial de *Gaceta UNAM,* por los 60 años de la misma, nos menciona que la creación de esta publicación tuvo una paternidad compartida en donde las anécdotas de Henrique González Casanova apuntan a la participación de Rubén Bonifaz Nuño, Pedro Rojas y García Terrés. 18 Sin embargo, es de reconocerse nombres de profesores de la Facultad de Filosofía y Letras que también aportaban a la publicación, tales como:

Salvador Azuela, Julio Jiménez Rueda, Eduardo Nicol, Edmundo O´Gorman, Samuel Ramos,<sup>19</sup> María de la Luz Grovas, Francisco Monterde, Luis Villoro, María del Carmen Millán, Ida Appendini, Wenceslao Roces, Sergio Fernández, entre otros.20

La idea del nombre proviene de la *gazzetta* veneciana del siglo XVII,<sup>21</sup>esta palabra se deriva del nombre de una pequeña moneda que circulaba ampliamente, por lo que conjugó este concepto, pues se buscaba una divulgación periódica y de vasta circulación.<sup>22</sup> La gaceta se define como "publicación periódica destinada a dar información de carácter cultural o científico."<sup>23</sup>

<sup>17.</sup> Ibid. p.5.

<sup>18.</sup> Idem.

<sup>19.</sup> Suplemento Gaceta UNAM 55 aniversario. Publicado el 24 de agosto de 2009. [10 de septiembre de 2014] http://www.dgcs.unam.mx/gacetaweb/suplementos/GACETA55-09.pdf

<sup>20.</sup> Dávalos Renato. (25 de agosto del 2014). *Monólogo de una joven sexagenaria*. Gaceta UNAM. número 4,627 pp.4-5.

<sup>21.</sup> Idem.

<sup>22.</sup> Portilla León Miguel. (25 de agosto del 2014). *Espejo de la vida Universitaria.* Gaceta UNAM número 4,627. p.14.

<sup>23.</sup> The free Dictionary by Farlex. (2003-2015). http://es.thefreedictionary.com/gaceta. [15 de agosto del 2015].

#### **GACETA DE LA UNIVERSIDAD**

BOLETIN BE ENVIRONMENT TATTANIA DA LA

#### UNIVERSIDAD NACIONAL AUTONOMA DE MEXICO

Val. L.

Louis 23 de agres de 1954

Milan, X

#### **CARTA DE LA SEMANA**

In University Nacional Assistants de Michel centilisty, de Socho y de destolo, mas censuales! (slegrade principalmente por el incepo de professeus y extensioner que resemento a ella para availlar y specie dery one consolidat or he vests selectade programs wenty per las reamigedores on her distintar ruwer del sules, las andes per renks de sua levene, reimidas primerantar strains de les diversos Institutes de la Universidad, on he articlidad as solds transformable en inpectivatores obligadas a imperir estudos, es de cio, a superce al feste da su esfueren de musera sole wirst gast is broadst die Khoose sy predatose

La posseidol astrondarle de redurge, la reración hasta hace pero vienpo de mas proximidad. spains, debits on your pair a la schoolakamie. professional y a la distancia fisica que media subsefar arabest daceates. Les des factores has producide un cierta desconacimiente de la que course entre hos discuss minutese de la Universidad. La circunstanthe material did approximately per contra de liperda, or said resultdrade on of survatedrate y he interpretative the mitimidensity first the center is enhineled as la Ciadad Universitatis, La sircuativeia del aptero exicate per centa sir repressionistic, sinke que nous ester alors malients was infer ridical a deformation qué se reid planounts y rendiscocle pasa toda és Ussistesidad, ain shortscille de Jactores, als las estrecheurs 4d additioners

The severally you asset throughtenuminous or the deprovincia editor una annuncianida perididea y oficial, ano informe in los distintar núcleos inniteraturies suher the accelerivalentes de la sole diversa balcás que interessa a su vida universitaria y que cantribuya simultidreaments, a lagear sum unique competitible enare under other.

La Genta de la Universidad tiene qui complié eva cas misión. A partir de cole ou pelsoar missouro dará curso da los diversos escalva de início naterrálario our arguaices las astoridades generates, ad como ha de las distantes Fornitudes, Rocavita e Jacobshu y les de las estudientes, a trable de sus alistados legawhen downs, as Mow the reporting post starts properly emptynices macurer y constitueur can pass de diportiu.<br>cultural a de configureu atra ledebr académica.

Per stro lalo sa informed también, son toda opertordat, de las modelas de trêm modéleres y miniaddrating que se adaptes para la sorger murcha de mantra Cara, para hosseles llegar a Selabanese, al main-(Post x in ply. A).

#### **CALENDARIO**

#### LENDER RE

- Colonnis, Its Cylin Boards, Core why Rebots, Your Comes & h Esthène, Awkwhen & h. Sonards de Rentes Hidriches (Release r Arrell) 19.30 leaves. Hirnsylla de Fribritta Caliand.
- Calvers motors. Thack Units, "Out- Fit Pek". Authorize de la Facatad de Durados, Garlel Unisandwick By Ramar.
- Deporter, Dorperbol, Companyies de F. Sansa, de Sa Uhlstraind, The Scored, 25 a 14 in.
- Dipartos, Tongathel, Des Jarges de Rosperhet de 2º dontas. Yaraxlaw Outvess, 13 x 34 list
- Departos, Burgesbal, Castro Jurges 4/6 Conjunction retroys Shrip de P beren. Giovanni de Lejan. 12 a 2178 ha.

#### **MARTES 28**

- Catlanels, Dr. Orke Bands, "Those Abbandos, parts decents?, Andreders de la Bereinia de Ruizna 22dikitor cariotta a Anni), lich bo-
- Defensive, the Attime Coor. "32 Concom of Masks on to be Assess". Fankal de Ficerila y Lence. Solia 395, 29 Sames
- Controvate, De Jude Gills y Annuls, "Celgare Lineaux de la Kendelsa-ki (Sentract', Patrioti de Primella y Leiser 38 horis
- Departos, Diogerbele Disc jeogra de 2º fazzos. Granada de Lesso, 12 is 14 faires.
- Departer, Rosewolch Comprisons de la historie en el Dictritor Peletel, Arms 33/aim. 28.02 Series.
- Established electrological des ... Sindicator du Trichelphone 343-aros y Metologuez, Catala 64, Od. Predsilu, Iti Joya. Departments: da Extentia, Calecters
- Exhibits cleanarquities per Depards fol Poler judalal, Durantos SRC 30 Issua, Tegnologosto de Europaino *<u>Undetermination</u>*

#### MIXROOCRS 26

Cathresis, Dr. Callo Sanda, "La path, pictors de Jana Rainha Deshiau"; Auditorium da la flecennula da litaeres Educace Gauss y Anal. 100 bon.

Primer número de Gaceta UNAM, carta de la semana redactada por García Terrés. Gaceta UNAM 60 Aniv. Dir. Hugo E. Huitrón Vera. Bisemanal. México D.F. UNAM. 25 de agosto del 2014. 46 (8) páginas. Año 2014. número 4.627.

El 23 de agosto de 1954, se publicó el primer número de *Gaceta de la Universidad, Boletín de información Interna de la Universidad Nacional Autónoma de México,* en la carta de la semana se escribió lo siguiente: " La comunidad universitaria… ha carecido… de una proximidad efectiva, debido… a la especialización profesional y a la distancia física que media entre los centros docentes".

Para contribuir a la solución de ese problema, se decidió publicarla y, de esa manera, informar en forma sistemática a los diversos sectores universitarios, sobre los acontecimientos de interés general, al igual que sobre las "medidas de orden académico y administrativo que se adopten para la mejor marcha de nuestra casa". 24

Dentro del artículo *6 décadas de comunicar a la comunidad universitaria*, se menciona que la publicación periódica en la que se departen noticias institucionales, académicas, científicas, tecnológicas, deportivas, administrativas, literarias o de otra índole, siempre ha tomado en cuenta la diversidad de la comunidad universitaria, generando una vía de proximidad efectiva como mediadora entre las escuelas básicas, las licenciaturas, la especialización profesional y la investigación especializada de alto nivel.<sup>25</sup>

La Dirección General de Información es la delegada para la publicación de *Gaceta UNAM*, este es el órgano informativo oficial de la Institución; dentro de ella, se difunde lo relacionado al quehacer académico, científico, tecnológico, cultural, deportivo y administrativo. 26

Actualmente, ha tenido una difusión grande, la *Gaceta UNAM* se publica todos los lunes y jueves, los ejemplares oscilan en los 115 mil por semana, en donde su número de páginas van de 32 a 38.<sup>27</sup> Cada lunes, la gaceta, posee un suplemento, este es una agenda en donde se difunden, cursos, conferencias y demás even-

<sup>24.</sup> Narro Robles José. (25 de agosto del 2014). *Mensaje del Rector*. Gaceta UNAM número 4,627. p.3..

<sup>25. 60</sup> aniversario de Gaceta UNAM. *6 décadas de comunicar a la comunidad universitaria.* [14 de septiembre del 2014]. https://www.fundacionunam.org.mx/de\_la\_unam/60-aniversario-de-gaceta-unam/

<sup>26.</sup> Vigueras Elías. *Conozca a la UNAM: Una introducción a la Universidad Nacional*. El Equilibrista, Diseño Gráfico,UNAM, México, 1994. p.31.

<sup>27.</sup> Narro Robles José. (25 de agosto del 2014). *Mensaje del Rector.* Gaceta UNAM número 4,627. p.3.

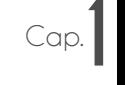

tos, por otro lado también cuenta con suplementos de otras instituciones de la Universidad. La gaceta tiene una distribución en Ciudad Universitaria, las nueve Escuelas Nacionales Preparatorias, en los cinco Colegios de Ciencias y Humanidades y las cinco Facultades de Estudios Superiores y Escuelas Nacionales.

La gaceta es un medio que se ha transformado visual y físicamente. Sin embargo, al comienzo de la elaboración de ésta, como lo menciona el artículo *Aparece la "carta" número uno,* del Suplemento especial de los 60 años de *Gaceta UNAM*, el tiro de la gaceta de cada ocho días, quedaba a cargo de maestros tipógrafos, tales como Manuel Toral Moreno, Ernesto Rodríguez y José Torres, con la ayuda del cajista Luis M. Juárez y del propio Luna Soto, el cual relató este dato para el artículo, así como el diseño editorial de la gaceta; la cual se formó con los tipos *old style*, teniendo un tiraje de mil ejemplares, ocho páginas, en tamaño carta y en papel cultural ahuesado.<sup>28</sup>

La gaceta vive y se retroalimenta de las nuevas tecnologías constantemente, ha aumentado su tiraje, sus páginas y ha pasado las líneas del tiempo del diseño gráfico y editorial, tanto en la manera de elaborar un original mecánico, como de componer y elegir elementos visuales de acuerdo a la publicación. Actualmente tiene dos maneras de difusión; la primera y más longeva, el papel; la segunda, la gaceta se ha renovado y posee una línea digital, donde se pueden encontrar los números pasados y tener la comodidad de leer en dispositivos móviles, computadoras portátiles o tabletas electrónicas.

*Gaceta UNAM*, hoy en día es un elemento fundamental en nuestra universidad, no sólo es un medio que nos mantiene informados semanalmente, es icónico e imprescindible, pues conlleva, aprendizaje, múltiples empleos, reconocimiento a profesores y alumnos destacados, diversidad de conocimiento y lo más importante amor, así como lealtad a la UNAM.

<sup>28.</sup> Luna Soto Ramón. (25 de agosto del 2014). *Aparece la "carta" en el número uno*. Gaceta UNAM número 4,627. p.19.

*Gaceta UNAM*, no solo es el reflejo de esfuerzo y compromiso por parte de la gente que colabora, desde escritores, fotógrafos, editores y diseñadores, si no también es un reflejo visual de cómo ha cambiado en específico el diseño gráfico, así como el editorial de la publicación, que recursos se generan y de donde se generaron, que colores, formas, parámetros, estilo editorial y unidad son los que se usan y evolucionan con el tiempo, la influencia cultural y visual de otras divulgaciones.

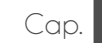

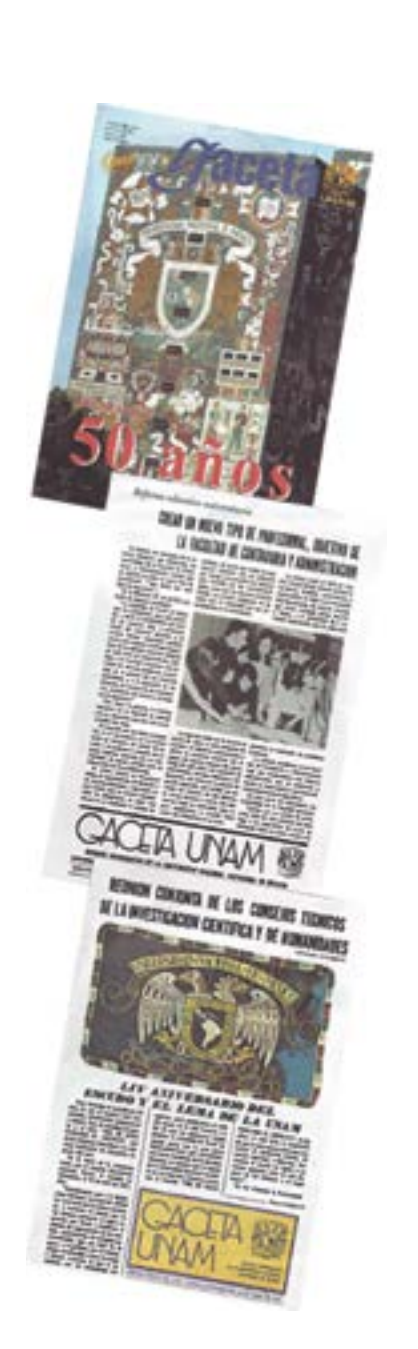

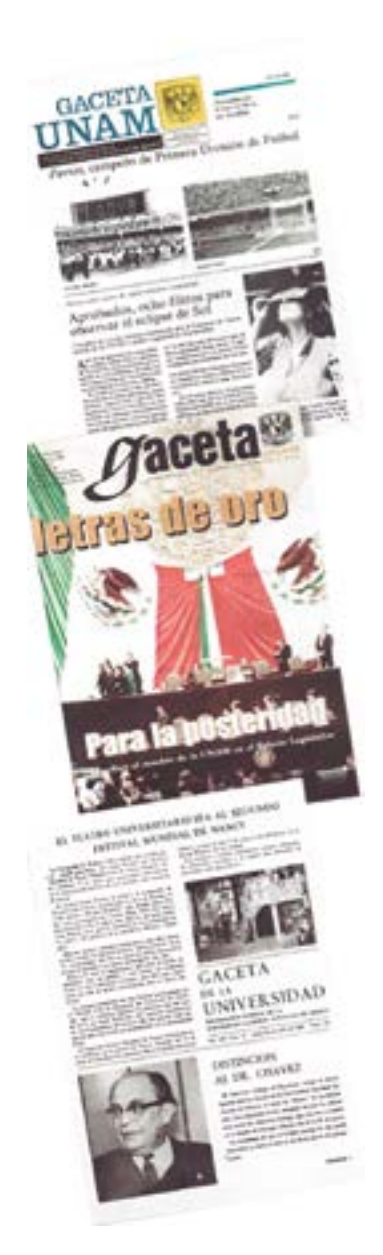

#### **Gacetas de diferentes épocas.**

Gaceta UNAM 60 Aniv. Dir. Hugo E. Huitrón Vera. Bisemanal. México D.F. UNAM. 25 de agosto del 2014. 46 (14) páginas. Año 2014, número 4,627.

#### **Gacetas de diferentes épocas.** Ga-

ceta UNAM 60 Aniv. Dir. Hugo E. Huitrón Vera. Bisemanal. México D.F. UNAM. 25 de agosto del 2014. 46 (15) páginas. Año 2014, número 4,627.
Proceso histórico de *Gaceta UNAM* **PUBLICACIÓN ANTERIOR** 1939 **DESARROLLO DE LA UNAM** 1943 **INICIAN LABORES LA UNAM FUNDA**  1947 1953 **DA FIN** 1953 **SE NOMBRA A** 1954 **23 DE AGOSTO**

Cap.**1**

Gracias a la creación de *Gaceta UNAM*, la creciente existencia y necesidad de divulgar eventos, se crea *Agenda UNAM*, este suplemento es el principal gestor de este proyecto, dentro de el se encuentran los diferentes cursos, diplomados y eventos culturales de todas las facultades; *Agenda UNAM* al igual que *Gaceta UNAM*, es una exposición de la evolución del diseño gráfico y editorial, así como el estilo visual que maneja la UNAM en las dos publicaciones más importantes.

### **1.3. La evolución de Agenda UNAM**

Cap.**1**

Actualmente, la *Agenda* que aparece en *Gaceta UNAM*, como un suplemento, cumple 25 años; sin embargo, dentro de la edición especial por los *55 años de Gaceta UNAM*, publicada en 2009, se menciona un aspecto importante del primer número de la publicación: "… además, contenía el calendario de actividades desde ese lunes 23 hasta el domingo 29 de agosto de 1954: conferencias, actividades deportivas, exhibiciones cinematográficas, obras de teatro, conciertos de música y festivales".<sup>29</sup> Esta cita nos habla de una incipiente agenda, sin embargo, debido a que la demanda de difundir eventos no era tanta, no existía la necesidad de crear una adición específicamente para los eventos relacionados a la Universidad.

Silvia Carmona en su artículo llamado *Agenda 25 años de compañera*, nos da una historia de cómo fue su evolución.<sup>30</sup> La agenda nace hace 25 años y aparece publicada por primera vez el 14 de agosto de 1989, en su composición tenía ocho hojas y diseños primarios, con el paso de los años se ha forjado de una imagen propia, de identificación, así como de familiaridad con los universitarios, ha tenido constantes cambios en su diseño editorial y gráfico. Ha saltado la brecha tecnológica, pues se puede leer en pantalla ahora, al igual que impresa, con sus 32 ó 36 páginas de contenido.

<sup>29.</sup> Suplemento Gaceta UNAM 55 aniversario. Publicado el 24 de agosto de 2009. [10 de septiembre de septiembre del 2014]. http://www.dgcs.unam.mx/gacetaweb/suplementos/GACETA55-09.pdf

<sup>30.</sup> Carmona Silvia. (25 de agosto del 2014). *Agenda 25 años de compañera*. Gaceta UNAM número 4,627. p.44.

"El logro más significativo es haber contribuido a estructurar una comunidad de difusores ramificada…" 31En la agenda se organizan eventos académicos, actividades culturales, conferencias, coloquios, cursos, concursos, diplomados, festivales, mesas redondas, seminarios, simposios, talleres, videoconferencias, entre otros eventos. 32 La agenda ha permitido a los universitarios, tener la opción de enriquecer sus conocimientos, ampliar su oferta educativa, promover la misma Universidad, la interacción con otros alumnos, el poder tener un espacio recreativo de alta calidad, sin la necesidad de ser tan costoso y por supuesto intervenir o aportar algo, por medio de la notificación de concursos dentro de la institución.

La edición dentro de la *Agenda*, ha sido y ha visto entre sus páginas el cambio y la renovación, de la elaboración manual en un principio, donde los anuncios se medían en cuadratines, las correcciones se hacían a mano y se empleaba un tipómetro para su medición, la agenda ocupaba sus páginas centrales, para reseñas de libros que eran la antesala a la presentación de los mismos en las escuelas o facultades. La agenda no solo es una posteta (conjunto de papel), si no que es la manera de notificar a la comunidad UNAM, lo enriquecedora que es; cada escuela o facultad, envía sus documentos a *Gaceta UNAM*, para así solicitar la publicación del mismo.<sup>33</sup>

El diseño editorial, pasó por varias plataformas y procesos de composición; después de la composición manual, se utilizó el editor llamado *Adobe PageMaker*. Sin embargo, creció la demanda de la agenda, aumentó el número de estudiantes y las páginas de *Gaceta UNAM*, por lo que en su etapa actual, se trabaja sobre *Adobe InDesign*.

Actualmente, su número de páginas no baja de 32, ha llegado a tener hasta 40 por suplemento; contiene de 77 a 81 avisos de eventos, además de que el

<sup>31.</sup> Idem.

<sup>32.</sup> Idem..

<sup>33.</sup> Carmona Silvia, (25 de agosto del 2014). *Agenda 25 años de compañera*. Gaceta UNAM número 4,627. p. 45.

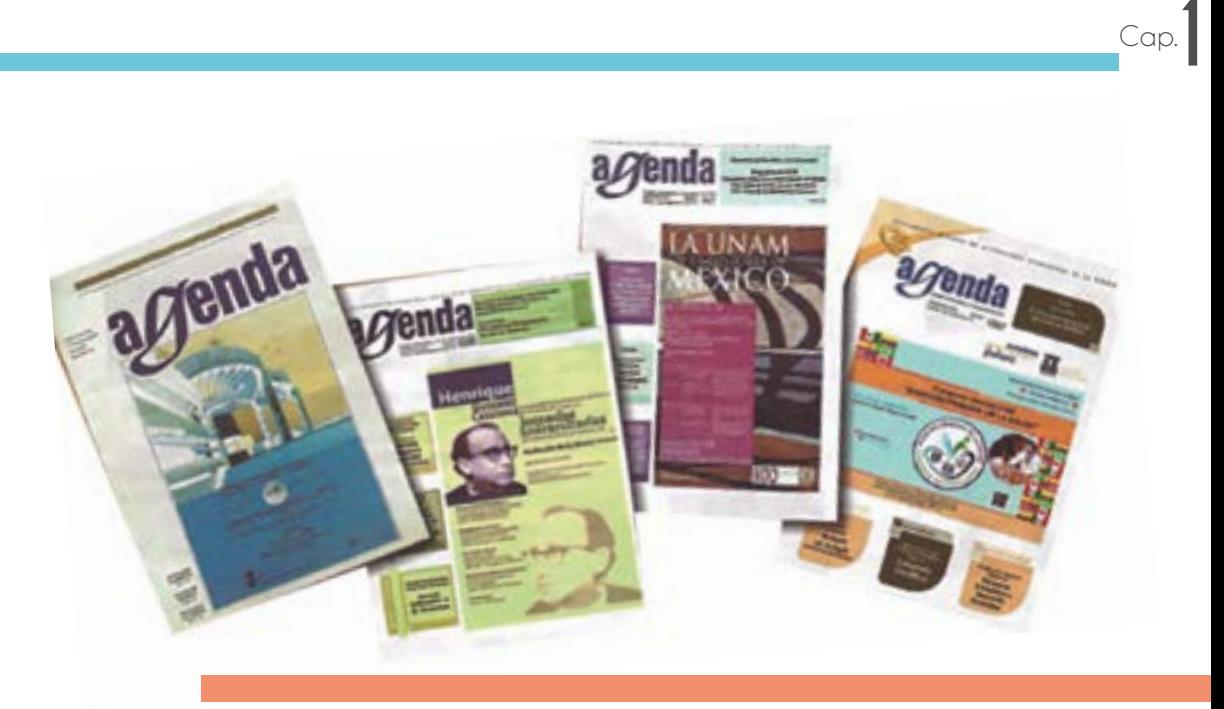

**Agendas de diferentes épocas de la historia.**  Gaceta UNAM 60 Aniv. Dir. Hugo E. Huitrón Vera. Bisemanal. México D.F. UNAM. 25 de agosto del 2014. 46 (45) páginas. Año 2014, número 4,627.

atractivo visual y de los elementos que se vale para componer, ha hecho de este conjunto de páginas un elemento indispensable para el universitario y su vida dentro y fuera de la universidad.34

Las publicaciones de la UNAM y la edición de las mismas, refleja una constante evolución de herramientas para componer y de cómo componer, el diseño de las páginas es acorde a una cultura visual actual. El diseñador como se podrá ver en los demás capítulos, no sólo se dedica a transferir información y jerarquizarla de tal manera que luzca agradable y legible, tiene que saber los lineamientos gráficos que le dan una personalidad a la publicación, al igual que el marco histórico de cualquier proyecto, por muy simple o grande que sea, es importante saberlo, pues de esto es factible tener una perspectiva más amplia tanto de línea gráfica,

34. Idem.

ease de cómo luce la publicación, tanto de contexto de la misma.

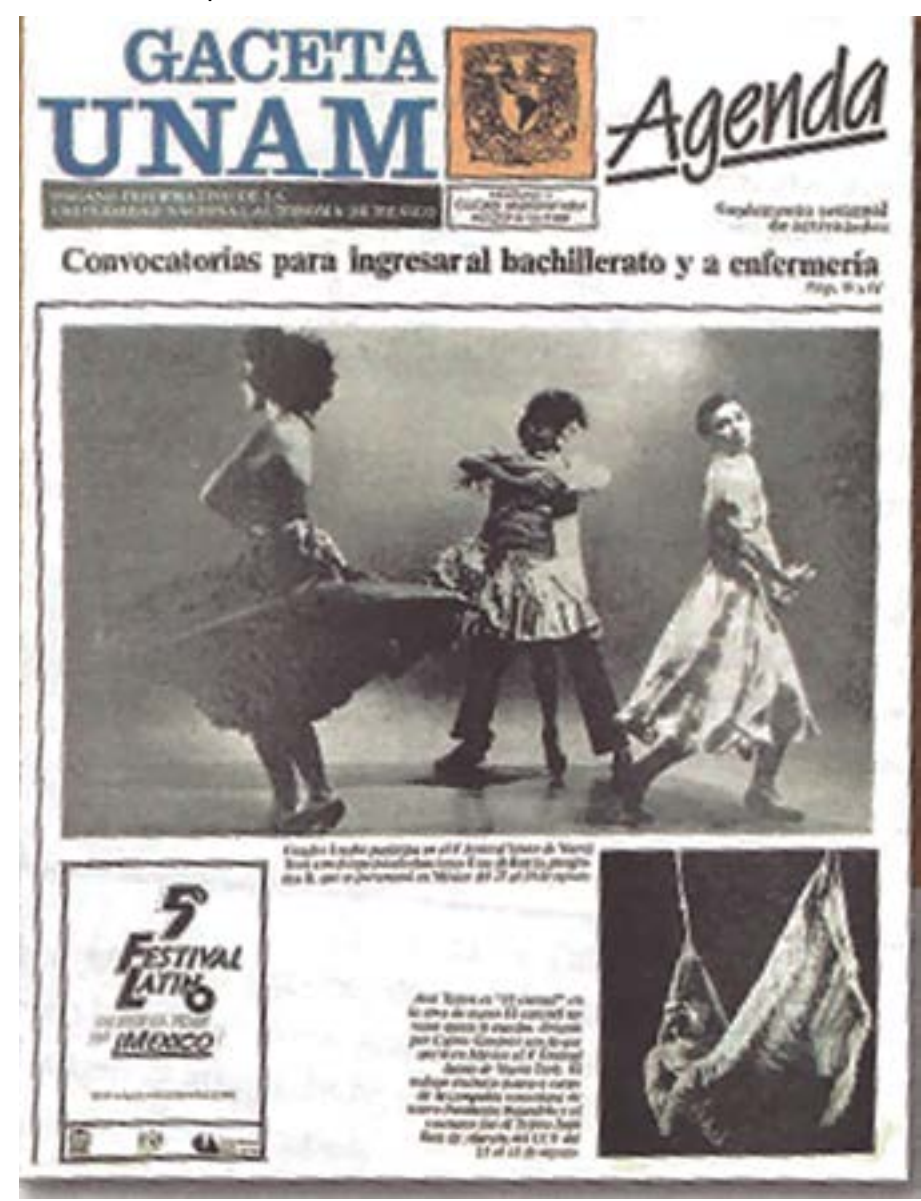

#### **Portada de Gaceta UNAM, donde se anuncia**

**la primer publicación de Agenda UNAM.** Gaceta UNAM 60 Aniv. Dir. Hugo E. Huitrón Vera. Bisemanal. México D.F. UNAM. 25 de agosto del 2014. 46 (44) páginas. Año 2014, número 4,627.

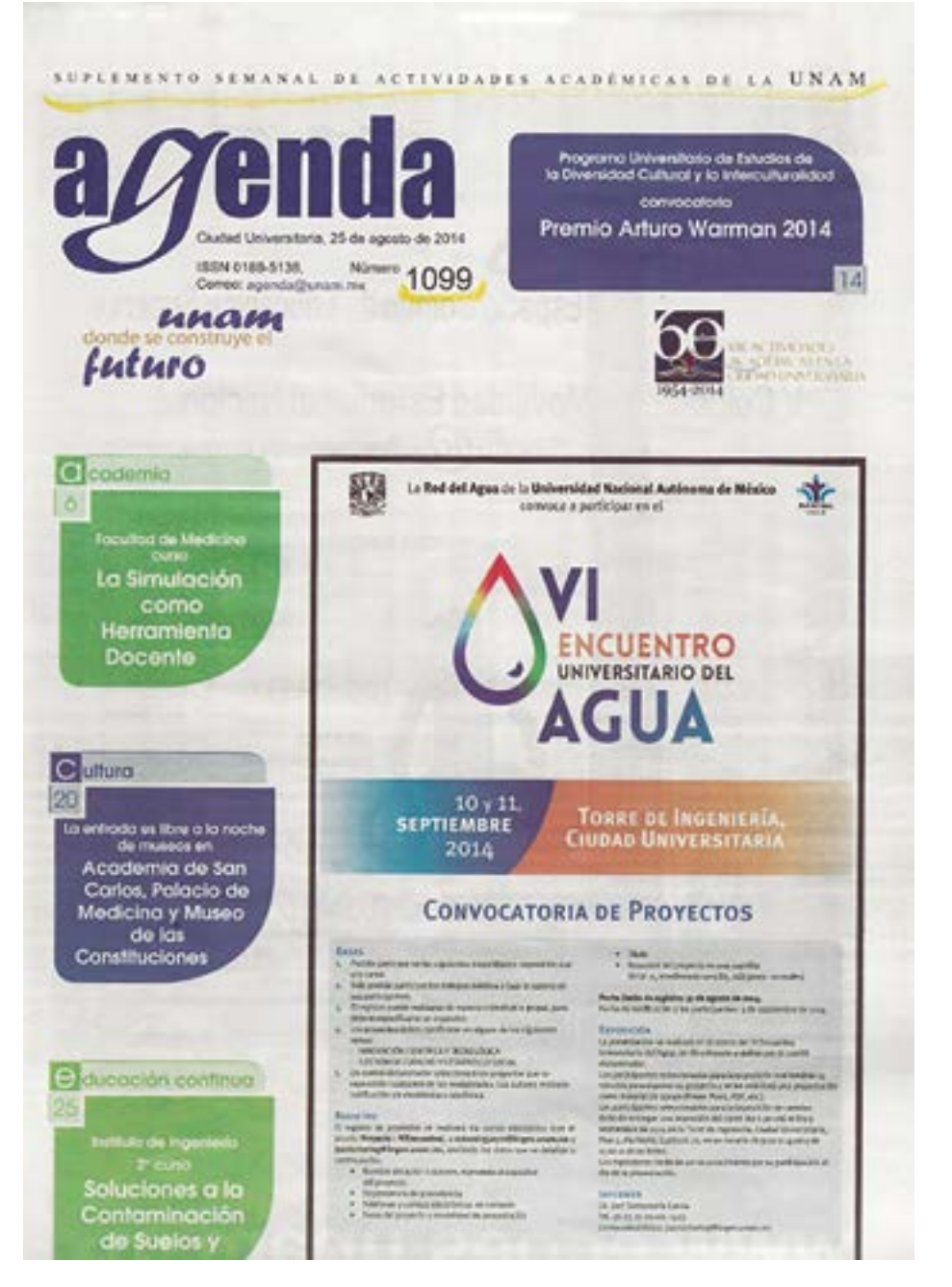

Cap.**1**

**Página 35, Portada del Suplemento de Gaceta UNAM, Agenda UNAM, DEL 25 de agosto del 2014.** Gaceta UNAM, Suplemento Semanal de actividades de la UNAM. Dir. Hugo E. Huitrón Vera. Semanal. México D.F. UNAM. 25 de agosto del 2014. 32 páginas (1, portada). Año 2014, número 1099.

# **Capítulo 2 Marco Teórico**

Diseño editorial, técnicas visuales y elementos de composición.

Como se mencionó en el capitulo anterior, el aspecto y línea visual de una publicación va acorde con su época y sus recursos gráficos, sin embargo, aunque la apariencia sea distinta y vaya evolucionando, la base de la construcción de una página o algún elemento editorial siempre se cimienta bajo los mismos principios, para esto es puntual analizar los conceptos concernientes a el diseño editorial.

### **2.1 Análisis de los aspectos esenciales en el Diseño Editorial**

Cap.**2**

En el libro Diseño Gráfico y Comunicación, nos dice que el diseño es una actividad que tiene el objetivo de concebir un algo, en donde se conjunten varios elementos, que al componerlos de manera estética, con base en un método y planificación para que sean funcionales y efectivos;<sup>1</sup> su principal cometido es comunicar, ya sea vender ideas, producir dinero o reforzar objetivos políticos; este tiene varias ramas, tales como, el industrial, de modas, textil, el diseño web, el arquitectónico, etcétera.<sup>2</sup> Una de las ramas concernientes a esta tesis es el diseño gráfico que se define según Wucius Wong en su libro *Fundamentos del Diseño*, como "el proceso de creación visual con un propósito".3 El verbo "diseñar" se usará en relación con un proceso y no como sinónimo de dibujar, 4 esta acción será una más de las varias que se tendrán que realizar, si se requiere; en el diseño intervienen factores condicionantes de los resultados finales,<sup>5</sup> en donde la manera más óptima de hacerlos será original y precisa.<sup>6</sup> Entonces, se puede decir que el diseño gráfico es un sumario que lleva consigo el idear, planear, organizar y realizar elementos visuales para que estos en su unión, siendo parte de una composición sean funcionales y cumplan su objetivo princi

<sup>1.</sup> Frascara Jorge. Diseño Gráfico y Comunicación. Buenos Aires, Argentina, 2005. p. 20..

<sup>2.</sup> Themlow Alice. ¿Qué es Diseño Gráfico? 2 Manual de Diseño. Barcelona 2007. p. 6.

<sup>3.</sup> Wong Wucius. *Fundamentos del Diseño.* Barcelona, 2001. p.41.

<sup>4.</sup> Frascara Jorge. Diseño Gráfico y Comunicación. Buenos Aires, Argentina, 2005. p.19.

<sup>5.</sup> Chaves Norberto. El oficio de diseñar. Propuestas a la conciencia crítica de los que comienzan. Barcelona, 2001. p.62.

<sup>6.</sup> Swann Alan. Bases del Diseño Gráfico. Barcelona, 1990. p.6..

# Cap.**2**

pal, el comunicar. Ya que se tiene una definición más clara de lo que es el diseño y el diseño gráfico, podemos aproximarnos y adentrarnos al diseño editorial.

El diseño editorial, rama del diseño, donde interviene el acomodo, contando con jerarquía, así como composición en imagen y texto, tiene sus inicios desde la invención de tipos móviles y la biblia de Gutenberg a 42 líneas; tres siglos más tarde las tarjetas comerciales y los carteles murales. Esta rama del diseño gráfico ha tenido mucha evolución, cambios y avances tecnológicos importantes, tales como el uso de plataformas computacionales que son editores de texto, los cuales ahorran mucho tiempo y costos a la publicación. David Zanón Andrés en su libro *Introducción al Diseño Editorial*, nos dice que el diseño editorial "… es el área del diseño gráfico especializada en la maquetación y composición de las diferentes publicaciones tales como revistas, periódicos, libros, catálogos y folletos."7

El diseño editorial se encarga de organizar y crear una composición de imagen y texto acorde al mismo, que sea atractivo, legible y que su publicación sea en serie. La diferencia del diseño editorial a las demás, es que este informa, entretiene, comunica, educa a través de periódico, revista o libro; no promociona o expone una idea solamente, como las demás ramas del diseño gráfico, ejemplo de esto es un catálogo, un folleto o un volante.

El objetivo del diseño editorial es claro y conciso, la funcionalidad y legibilidad; Yolanda Zapaterra en su libro *Diseño Editorial Periódicos y Revistas*, menciona que "gran parte del diseño editorial tiene como objetivo comunicar o transmitir una idea o narración mediante la organización y presentación de imágenes y de palabras."8 Este objetivo cumplirá diferentes funciones dependiendo de las publicaciones; si es un periódico, la nota principal siempre tendrá el peso principal; en una revista normalmente la imagen estará apoyando al texto; y en los catálogos es fundamental proporcionar la información del producto, así como una fotografía que sea lo más parecida a su estado y tamaño real.

<sup>7.</sup> Zanón Andrés David. *Introducción al Diseño Editoria*l, Madrid España, 2008. p.9.

<sup>8.</sup> Zapaterra Yolanda. *Diseño Editorial Periódicos y Revistas*. Barcelona, España, 2008. p. 6

Las funciones que conlleva la rama editorial son bastas; por ejemplo, dar impacto visual y unidad a una publicación, la retroalimentación de imagen y texto, atraer al lector meta, organizar la información de tal manera que se entendible, informar atractivamente al lector valiéndose de elementos gráficos con búsqueda gráfica apoyándose del texto, en todos estos casos la legibilidad es primordial y un aspecto que no se puede dejar de lado, ya que el objetivo que es la funcionalidad, no tendría ningún sentido. Estas funciones, que llevan al objetivo, al igual que tener el conocimiento del diseño editorial, ayudan a tener un panorama más claro de lo que se necesita y lo que se quiere lograr para una publicación, en el caso del diseño de la agenda semanal de la Facultad de Medicina, al ser un escrito de pequeño formato y con poco texto, este tiene que resaltar, ser claro y de viable lectura.

Cap.**2**

El diseño editorial no solo es un simple concepto, intervenir dentro del texto, hacer ajustes en las letras u ornamentar la página o publicación entera, va más allá de esto; existen elementos clave, que al modificarlos cambiará totalmente la apariencia de la publicación y por supuesto de la página.

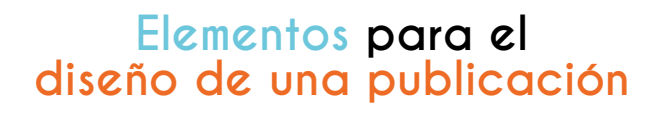

El diseño de una publicación tiene elementos clave que permiten alterarlos, se puede afectar el todo y cambiar totalmente la apariencia. Según Yolanda Zapaterra, existen las herramientas del diseño que ayudan a la destreza en la preparación de una página, estos seis elementos, así como aportan en forma, también lo hacen en contenido.º Son las siguientes:

### **El formato**

Cap.**2**

Es la forma, el tamaño en la que se presenta el texto al lector, ya sea horizontal, vertical; de forma rectangular, redonda o que simule la forma de otra forma; tamaños establecidos, tales como, el tamaño carta, oficio, media carta, tabloide, etcétera. En el formato influyen varios aspectos, como el presupuesto, la idea conjugada con el formato, el texto si es abundante o si es poco; sin embargo, en muchas publicaciones el formato ya está determinado, por lo que el diseñador es el que tiene que adecuarse, innovar y por supuesto organizar la composición.10

El formato obedecerá al tipo de proyecto que estemos realizando, este puede ayudar al énfasis de la idea principal.

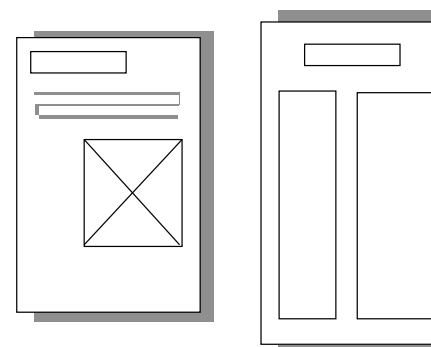

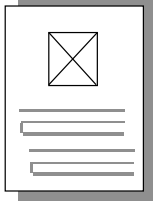

Ejemplos de formatos, carta, oficio, media carta.

9. Ibid. p. 116 10. Ibid. p. 128.

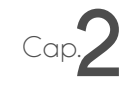

La revista *Informa BTL* en su artículo escrito por Erica Fonseca<sup>11</sup> menciona que la información tiene muchísimo valor por sí misma; pero un mal formato y más bien varias decisiones malas puede hacerla cansada y difícil para leer.El diseñador tiene la tarea importante de adecuar el texto de tal manera que invite o persuada al lector a interesarse y mantenerse dentro del texto, sin embargo, un mal formato, ya sea muy pequeño o difícil de manipular, por muy buen acomodo que tenga en su caja de texto, el lector le será difícil seguir interactuando y terminará por no terminar de asimilar la información presentada.

## **Retícula**

La retícula se compone de un conjunto de guías que se utilizan para comprender y organizar imagen y texto, ayudan a darle a la composición una lectura visual análoga.

Este elemento sin duda es el que da pauta a la organización y jerarquización, si esta se encuentra bien organizada, el diseño será funcional e interesante, así como atractivo.

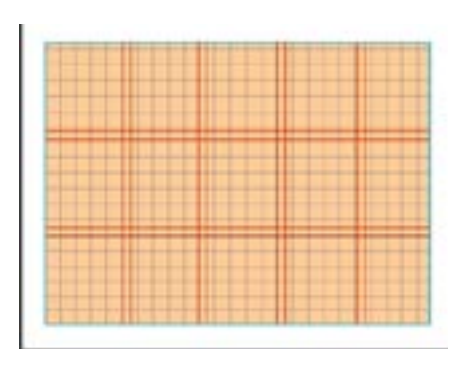

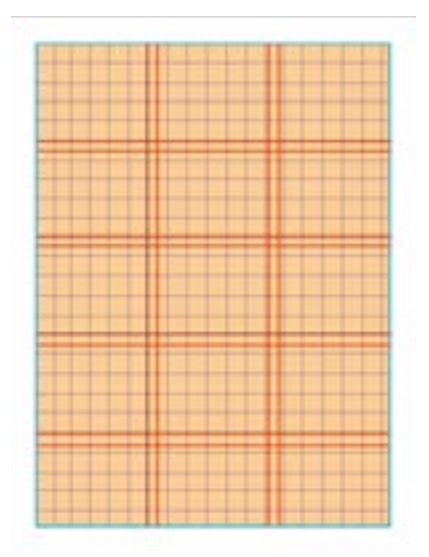

La retícula ayudará a la organización y esta se acopla al formato.

<sup>11.</sup> *Leer mejor: Diseño Editorial.* Publicado en enero 29 del 2013. [18 de septiembre del 2014] http://www. informabtl.com/2013/01/29/leer-mejor-diseno-editorial/

# Cap. **Tipografía**

Este elemento es clave ya que la elección de una mala fuente, puede afectar gravemente el texto, la jerarquía, visibilidad y la legibilidad están en juego aquí, por lo que es importante darle prioridad a el tipo de fuente correcta para cada función.

# Facultad de Medicina **FACULTAD DE MEDICINA Facultad de Medicina Facultad de Medicina**

**La facilidad de lectura de una fuente y la diferencia entre letras, es notable** gracias a los cambios físicos de cada letra, ejemplo de ello es la vocal "a" y la "d". Elaboración propia.

# **Color**

El color es una percepción visual en donde la luz por medio de la reflexión crea el sin fin de ellos. El color juega un papel importante al momento de diseñar, puede enfatizar una idea, una imagen, un concepto, ya que con el uso de algunos de ellos y la combinación de varios, pueden ser los protagonistas de una composición, ya sea impresa, en un soporte o en un medio audiovisual.

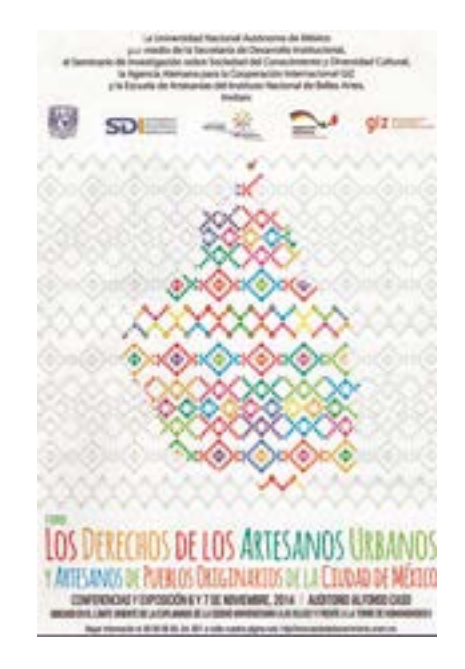

**Cartel Foro: Los derechos de los artesanos urbanos y artesanos de pueblos originarios de la Cd. de México.** Gaceta UNAM, Suplemento Semanal de actividades de la UNAM. Dir. Hugo E. Huitrón Vera. Semanal. México D.F. UNAM. 20 de octubre del 2014. 32 páginas (31). Año 2014, número 1106.

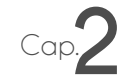

## **Cubierta o cabecera**

Esta parte es muy importante, es la "cara" de la publicación, en esta se define la personalidad ya sea de revista, gaceta, catálogo; es la primera impresión en donde visualmente el lector se sentirá atraído o rechazará la publicación. El diseño de la cubierta no solo debe de ser atractivo sino que debe comunicar su idea inicial y central, que es el contenido del texto.

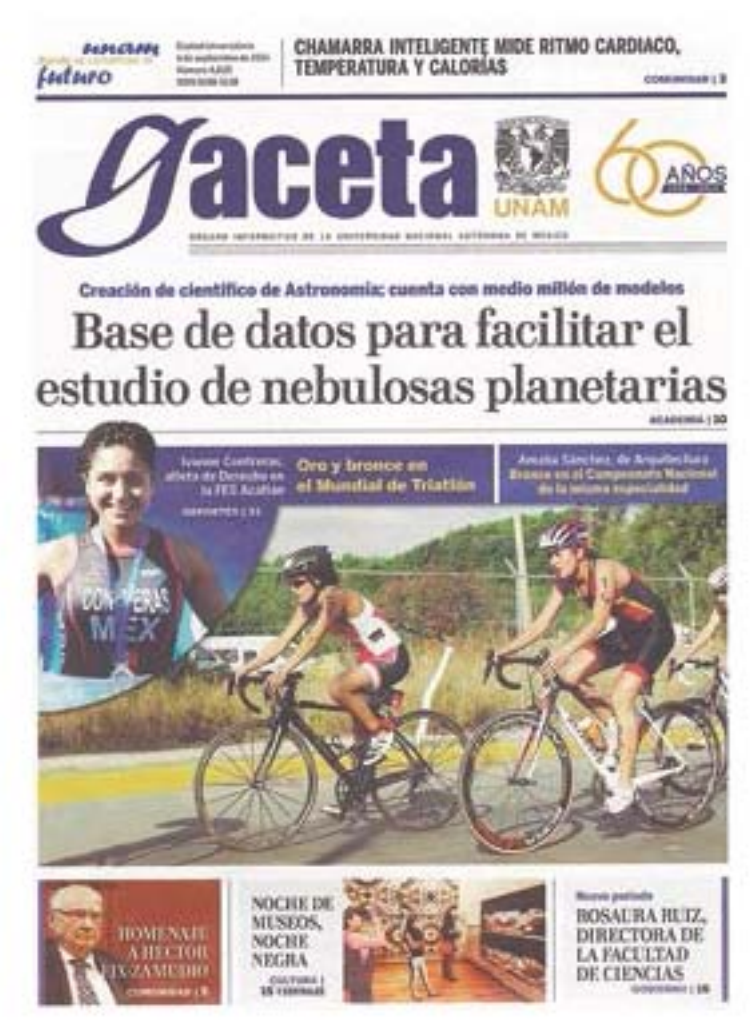

**Portada Gaceta UNAM 4 de septiembre del 2014.** Gaceta UNAM 60 Aniv. Dir. Hugo E. Huitrón Vera. Bisemanal. México D.F. UNAM. 4 de septiembre del 2014. 36 (1, portada) páginas. Año 2014, número 4,630.

# Cap.**2 Uso de imágenes**

"La imagen es una representación visual de algo real"12, captado por los seres humano. La imagen sin duda es el elemento principal del diseño gráfico y por supuesto del editorial, la manipulación que puede llegar a tener es tan amplia que ayuda a retroalimentar la composición, sus "condiciones" de uso varían dependiendo el estilo de la publicación, el objetivo del diseño, así como el público deseado.

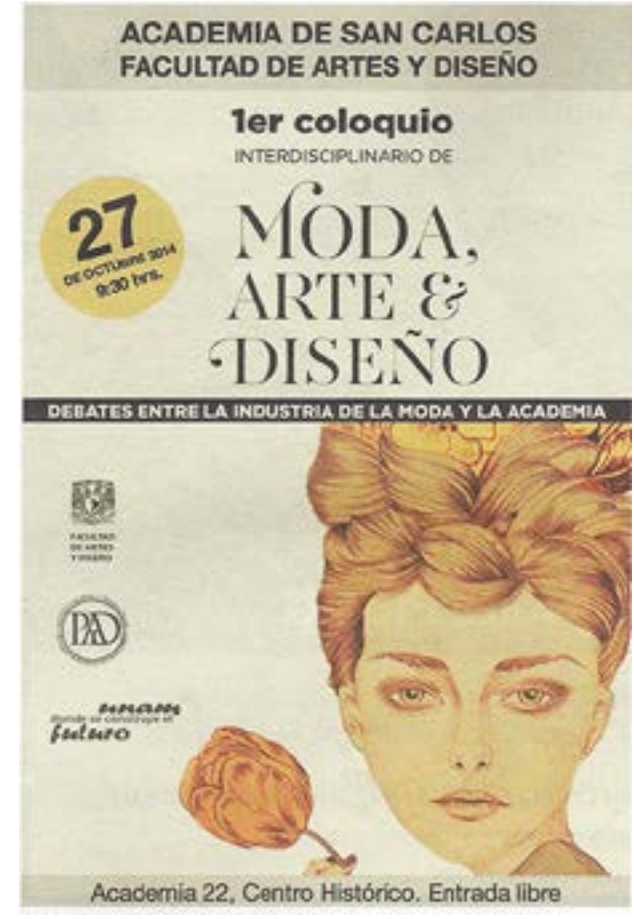

**Cartel de 1er coloquio interdisciplinario de Moda, Arte y Diseño**. Gaceta UNAM, Suplemento Semanal de actividades de la UNAM. Dir. Hugo E. Huitrón Vera. Semanal. México D.F. UNAM. 20 de octubre del 2014. 32 páginas (14). Año 2014, número 1106.

<sup>12.</sup> Definición abc, tu diccionario hecho fácil (2007-2014) http://www.definicionabc.com/comunicacion/image nes.php [6 de noviembre del 2014].

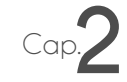

Estos seis elementos básicos de diseño en los medios editoriales, además de su unión, su función, importancia y peso visual aplicados dependiendo del fin y público del proyecto, ayudan a que el contenido, la forma y la apariencia comuniquen de igual manera, que sea clara, precisa y ningún elemento se perjudique o no sea entendido por el lector.

El diseñador editorial tiene que adecuarse en el contenido de la publicación, ya que si no se involucra, el proceso creativo no tendría ningún sentido, además, la edición es importante, ya que hay que saber delegar tanto texto, así como elementos visuales, para esto hay que tener conocimiento claro de la misión, visión, personalidad y estilo de la publicación, no sólo con un acomodo en la maquetación que se perciba agradable, o uso de colores armónicos y formas innovadoras, darán por comunicado nuestro mensaje de manera funcional; las buenas decisiones se basan en aplicar ese conocimiento de lo que la publicación externa y traducirla mediante el diseño.

Otro aspecto importante es la relación entre un diseñador editorial, un editor y un director artístico pues tiene que tener una retroalimentación y una capacidad de comunicación, apoyarse y acoplarse. Las disposiciones de un equipo editorial tienen que lograr divulgar lo mejor en contenido e imagen, ya sea de la revista, periódico, gaceta, suplemento, catálogo, etcétera. El compromiso y la responsabilidad del diseñador editorial es grande, ya que su tarea es decidir como se presenta cierta información al lector, ya sea una noticia o un conocimiento en particular; estos textos pueden fallar en su divulgación, demanda, asimilación y ventas, si no se hace un proceso de diseño adecuado y a su vez una composición, visible, jerárquica, legible y atractiva.

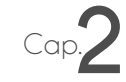

Cuando los elementos para diseñar una publicación están estipulados, es momento de empezar la maquetación, la cual nos ayuda a tener una composición acorde a lo que se desea; el diseñador editorial tiene la tarea de concretarla y hacer que los seis elementos importantes mencionados en el punto anterior, conjuguen de manera armónica y simultánea.

### **2.1.1. Elementos de una maquetación**

Lakshmi Bhaskaran en su libro ¿Qué es Diseño Editorial? *<sup>13</sup>* menciona que la maquetación de una publicación hace referencia a la ubicación del contenido (texto y/o imágenes) y cómo se relacionan estos elementos entre sí y con la publicación como un todo. La maquetación cambia la forma en que vemos una página en como se lee y se percibe, la manera en que se diseñe reflejará la fácil o difícil ubicación de elementos visuales y párrafos, el diseñador editorial tiene la tarea de crear y organizar el espacio o contenedor del todo.

Los elementos principales de una maqueta en publicaciones como revistas, periódicos y gacetas son los siguientes<sup>14</sup>:

#### **Plantillas**

Las plantillas simplifican todos los aspectos de la arquitectura de una página, pero también limitan su diseño, por lo que hay que poner medios para que las páginas no resulten demasiado parecidas.15 Las plantillas están compuestas por una serie de líneas, en donde se ubican fácilmente los márgenes, las columnas, los medianiles y la retícula en ésta; gracias a los medianiles, se pueden dividir en 2, 3, 5, 6 u 8 columnas, siendo este último el que normalmente es el más utilizado.

14. Zapaterra Yolanda. *Diseño Editorial Periódicos y Revistas*, Barcelona, España, 2008. p. 74-84 15. Ibid. p. 77.

<sup>13.</sup> Bhaskaran Lakshmi, ¿Qué es diseño Editorial?, Barcelona, España, 2006, p. 60

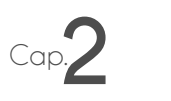

#### **Los titulares y encabezados**

En esta parte de la maquetación se halla la tipografía o letra que podemos ver en grande, siendo este el título de algún artículo, la gran mayoría de las veces esta parte es la que más espacio ocupa en la maqueta; el objetivo de estos encabezados, es atraer al público y persuadirlo, para que siga leyendo. En ésta parte, el contenido del título y su manera de representación visual están relacionados y si se aprovecha esta unión, el resultado puede ser interesante y de gran empuje al inicio de un texto.

#### **Las entradillas**

Esta parte de la maqueta es la que le continúa a un titular, es una breve introducción a el texto, y consta de unas 40 a 50 palabras, aquí el impacto visual es menor, ya que se coloca en un tamaño menor a un titular, pero mayor al cuerpo de texto, tiene que ser visible y aquí su atractivo es la redacción del mismo, el contenido de ese pequeño párrafo.

#### **Los pies de autor**

Es importante colocar el nombre del creador del artículo o noticia, en muchos casos cuando se trata de alguna opinión o crítica hacia algo se coloca el nombre y la fotografía del personaje, que en muchas ocasiones es alguien que tiene cierto reconocimiento o fama, su puntaje varía dependiendo de la sección y estilo tipográfico, así como de elementos de diseño de la publicación.

#### **El cuerpo de texto**

Es la mancha gris que ocupa en su mayoría el espacio de la retícula, el contenido puede justificarse, colocarse al centro, margen a la derecha y a la izquierda. Aquí es importante cuidar la lectura y que no existan errores visuales, que más adelante serán explicados con profundidad.

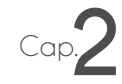

#### **Letras capitulares**

Son letras con un tamaño grande, con las que se empieza un escrito, existen de dos tipos, las capitulares altas, que se encuentran alineadas en su pie por la primera línea del texto; y las capitulares bajas, las que están alineadas en su cabeza con la primera línea del texto.

#### **Los subtítulos y ladillos**

Estos son pequeños párrafos que forman parte del cuerpo de texto, pero suelen tener un cuerpo más ancho al demás texto, ir en color, en mayúsculas o en una tipografía diferente.

#### **Cabeceras de sección**

Estas tienen que ser claras y que vayan de acuerdo a la estilo de diseño de la publicación, gracias a ellas se identifican rápidamente las secciones.

#### **Iconos**

Cuando el texto ha finalizado o continúa en otra página, es importante indicarlo al lector, para que su lectura sea fluida y pueda tener continuidad.

#### **Pies de ilustración**

Estos son líneas de texto que aparecen debajo de fotos o ilustraciones, para explicar acerca de su contenido o apoyar en la información de cómo se une con el texto; algo útil de los pies de ilustración es llevar una organización si es que contamos con muchas imágenes, puede ser enumerándolas o por medio de la ubicación en la maqueta editorial cronológicamente.

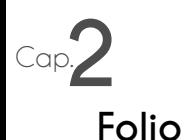

Son números que ordenan una publicación editorial y para que el lector no se pierda dentro de ella, es significativo que se encuentren todos en una misma posición, que tengan fácil ubicación y acceso a los diferentes artículos en las secciones en el caso de un periódico, revista, gaceta o catálogo, también sirve en las portadas de estos medios editoriales, ya que al anunciar el contenido de ellos se suelen poner las páginas donde se encuentran, dándoles el nombre de navegadores.

#### **Créditos de imágenes**

Son los nombres de ilustradores o fotógrafos que apoyaron visualmente el texto, si alguno de ellos es de renombre o muy conocido, se coloca junto al autor del texto.

#### **Cajas, paneles o recuadros**

Estos son recurso visuales que se utilizan cuando se quiere dar relevancia a un párrafo o entre ambos. el texto la base del diseño editorial, se acompañan mutuamente y se crea una relacito al autor del texto.ser visi como importancia a un pequeño escrito aislado de todo la mancha gris, además de cuadros de color, se pueden utilizar sombreados, degradados entre otros elementos.

#### **Las imágenes**

Estas representaciones visuales son junto con el texto la base del diseño editorial, se acompañan mutuamente y se crea una relación e interacción entre ambos.

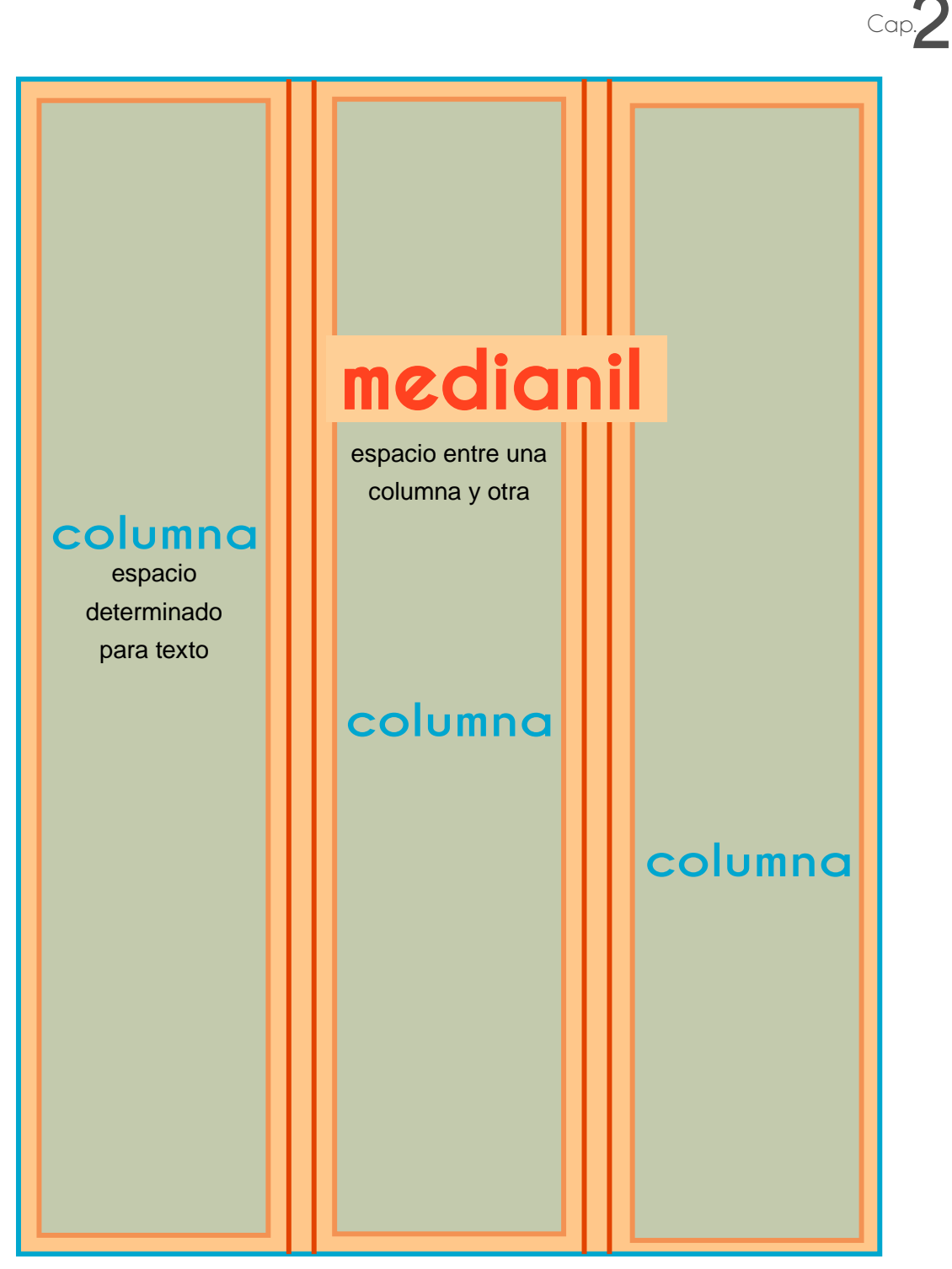

**Representación de maquetación.**

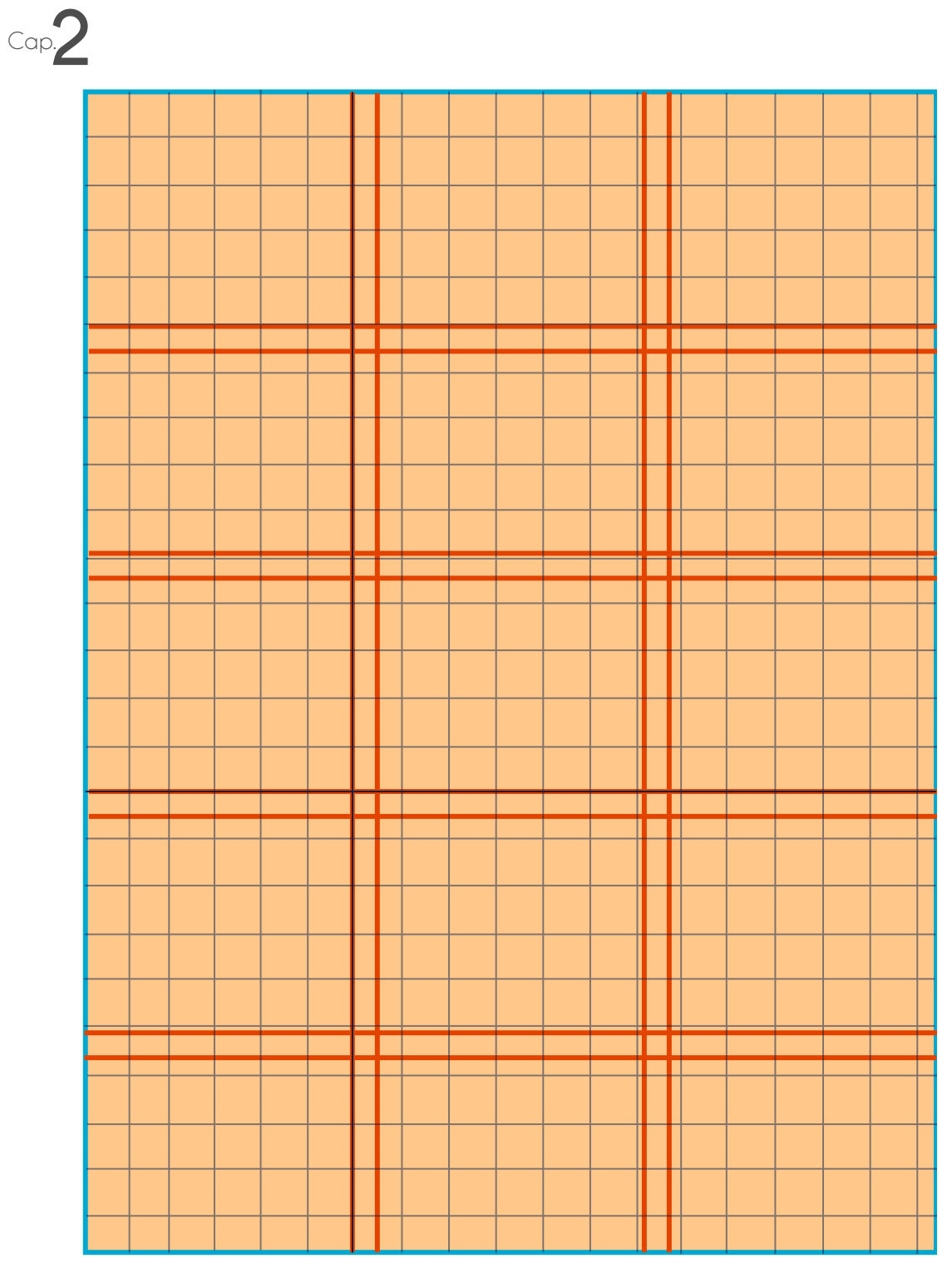

**Representación de maquetación con cuadrícula.**

# **Facultad de Medicina**

Cap.**2**

Departamento de Información y Prensa, organiza cada semana en su diseño y contenido la agenda semanal

El diseñador editorial, tiene que implicarse en el contenido de la publicación, ya que si no se involucra, el proceso creativo no tendría ningún sentido, además la edición es importante ya que hay que saber delegar tanto texto, como elementos visuales y para esto hay que tener conocimiento claro de la misión, visión, personalidad y estilo de la publicación, no sólo con un acomodo en la maquetación que se perciba agradable, o uso de colores y las formas; las buenas decisiones, son aplicar ese conocimiento de lo que la publicación externa y traducirla mediante el diseño.

> **Representación de maquetación con cuadrícula y acomodo de texto, títular y entradilla.**

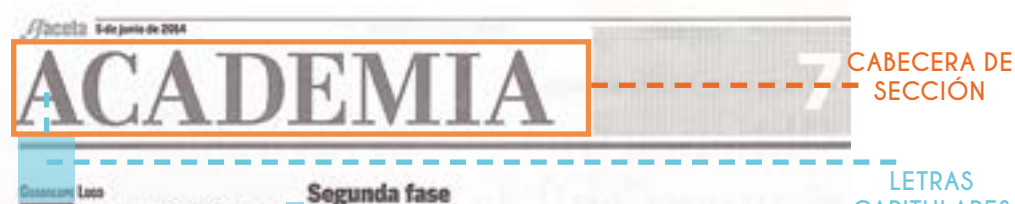

on la presentación de Luchaufersaliettes, a cargo de Parafernalia Teatro, concluyó la segunda fase de la campaña Equidad de Género, lanzada por el Pregrama Universitario de listudios de Género (PUEG) en marzo pasado,

Cap.

El espectáculo-concierto, con un aire réstage, au nopae muy contemporáneo, está situado en la primeia mitad de la década de los 50 del siglo pasado; se reflere a la appliciad do tres mujeres, cada una enfrenta sus grandes miedos: una esposa entregada y correcta; una chica inocente que debe decidir entre ser ama de casa 'modelo" o estudiar leyes. y una tercera de alma rebelde con ideas "demaslado alocadas" para su época.

En un estilo de cabaret-show de girla group, Angelica Maria, Ariel y Julina, integrantes de Las Panglemoliettes, reflexionan es tomo a la escasa equidad de género. y el arraigo de esterectipos tanto para mujeros como para hombres en el país.

Previo al inicio del espectáculo. Natalia Flores Garrida, secretaria de Squidad de Género del PUEG, invitò a los universiturios a demonciar ante las instancias correspondientes -Defensoria de los Derechos Universitarios o la Unidad para la Atención y Seguimiento de Denunciascualquier caso de violencia de este tipo al interior de la UNAM.

> Las Parafonsaliettes Foto: Justa Sulinez

#### **CAPITULARES** Cerró campaña de **TITULARES** equidad de género

Presentación del espectáculo-concierto Las Parafernalieftes

Ante la tirotar del PUEC, Ana Bocoset Codeto, y la investigadora de ese Programa. Marta Lamas, Flores Garrido consideró la necesidad de sumar voluntades para poner fin a la violencia de género dentrode esta casa de estudios

La segunda etapa de la campuña tuvo dos ejes principales de acción: dar a cono cer la esencia de los Lineaniestos graecdes para la ignoldad de género en la UNAM (poblicados el 7 de macro de 2013, así como elissinar la violencia en la Universidad.

De ahí que uno de los principales propésites haya sido fomentar cambios individuales de actitud entre los universitarios para disminuir la violencia y la discriminación de género, e invitarlos a promover los valores de equidad y respeto a las diferencias.

#### Implemi

Los liseamientos son de observanci obligatoria en la institución y su objet vo es establecer normas generales pur regular la equidad como condición indipersuble para lograr la igualdad entr onbees y mujeres.

Destaca el derecho de que éstas, a igual que ellos, puedan acceder a la oportunidades que les permitan, en for ma Individual y colectiva, alcanzar un mayor igualdad y mejorar su calidad d vida y desarrollo homano en la UNAM así como detoctar, atender y prevenir i violencia de género o cualquier focusa ó discriminación en sus instalaciones. g

# **TEXTO**

**CUERPO DE** 

**ENTRADILLAS**

**MEDIANIL: ESPACIO ENTRE COLUMAS**

**IMAGEN**

**Página editorial 1 - Sección Academia.** Gaceta UNAM. Dir. Hugo E. Huitrón Vera. Semanal. México D.F. UNAM. 5 de junio del 2014. 36 páginas (7). Año 2014, número 4,610.

**Flatela** Technica 2014

**CADEMIA** 

Segunda fase

#### Connected Long. Her was the two two two two on la presentación de LuxPosale

saliettes, a cargo de Parafernalia Teatro, concluyó la segunda fase de la campaña Equidad de Género, lanzada por el Pregrama Universitario de listudios de Género (PUEG) en marzo pasado,

El espectáculo-concierto, con un aire róstege, aunque muy contemporáneo, está situado en la primeia mitad de la década de los 50 del siglo pasado; se reflere a la ambitad de tres mujeres, cada una enfrenta sus grandes miedos: una esposa entregada y correcta; una chica inocente que debe decidir entre ser ama de casa "modelo" o estudiar leyes. y una tercera de alma rebelde con Mese "demadado alocadas" para su dooca.

In un estilo de cabaretohow de girla group, Angelica Mario, Ariel y Julina, Integrantes de LarPonglymolettes, reflexionanen torno a la escasa equidad de género y el arraigo de esterentipos tanto para mujeros como para hombres en el país.

Previo al inicio del espectáculo, Nata lia Flores Garrida, secretaria de Squidad de Género del PUBG, invitò a los universiturios a demunciar ante las instancias correspondientes -Defensoria de los Derechos Universitarios o la Unidad paca la Atención y Seguimiento de Denonciascualquier caso de violencia de este tipo al interior de la UNAM.

> Las Parafensaliettes Foto: Justa Suline

# Cerró campaña de equidad de género

Presentación del espectáculo-concierto **Las Parafernaliettes** 

Ante la titular del PUEG. Ana Boquet Godeto, y la investigadora de ese Programa. Marta Lamas, Florey Garrido considerdi la neorsidad de sumar voluntades para poner fin a la violencia de género dentro de esta casa de estudios.

La segunda etapa de la campuña tuvo dos ejes principales de acción: dar a conocer la esencia de los linyamientos graevales para la igualdad de góncro en la UNAM (poblicados el 7 de maczo de 2013), así como eliminar la violencia en la Universidad,

De abi que uno de los principales propeisites haya sido fomentar cambios individuales de actitud entre los universitarios para disminuir la violencia y la discriminación de género, e invitarlo a promover los valores de equidad y respeto a las diferencias.

#### Ignalded

Los lineamientos son de observanci obligatoria en la institución y su objet vo es establecer normas generales pur regular la equidad como condición indipersuble para logear la igualdad entr hombres y mujeros.

Destaca el derecho de que éstas. igual que ellos, puedan acceder a la oportunidades que les permitan, en for ma Individual y colectiva, alcanzar un mayor igualdad y mejorar su calidad d vida y desarrollo homano en la UNAN así como detectar, atender y prevenir violencia de género o cualquier focasa à discriminación en sus instalaciones. en

**ICONOS**

Cap.**2**

**PIES DE AUTOR**

**FOLIO**

#### **PIE DE ILUSTRACIÓN O FOTO**

#### **CRÉDITOS**

**Página editorial 2 - Sección Academia.** Gaceta UNAM. Dir. Hugo E. Huitrón Vera. Semanal. México D.F. UNAM. 5 de junio del 2014. 36 páginas (7). Año 2014, número 4,610.

Existen algunos componentes que se deban tomar en cuenta para la construcción de la estructura en una retícula, son los siguientes:16

 Márgenes Contenido Cantidad de imágenes, por la funcionalidad de éstas Páginas

Estos componentes se acoplan al estilo y calidad de la publicación, al público, presupuestos, a las orientaciones de los directores editoriales y artísticos, así como a las estipulaciones que ya están presentes en el diseño, el tiempo de entrega, el espacio que se le otorga al texto determinado y demás aspectos que estén fuera de las manos del diseñador, he ahí cuando el ingenio, los recursos gráficos y soluciones interesantes hablan de la capacidad y habilidad del creativo editorial.

Según Yolanda Zapaterra en su libro *Diseño Editorial Periódicos y Revistas*, menciona que existen dos puntos importantes para la elección de formas y elementos visuales en una maquetación; la primera, "… que todas las formas tienen que funcionar conjuntamente dentro del área de la página",<sup>17</sup> es decir, que las partes, tienen que tener armonía y tener su propia importancia o bien su jerarquía; la segunda, "los contenidos de las formas tienen que funcionar dentro de la maquetación de la página",<sup>18</sup> al encontrar la armonía en la ubicación de cada elemento, se tiene que revisar si existe una coherencia visual y de contenido de información.

Como se puede ver, la maqueta es la base de la pirámide de cualquier publicación, si ésta se encuentra bien estructurada y principalmente aprovechada, el proceso de diseño será más variado, tendrá una búsqueda coherente e infinita y la publicación será acorde al estilo, así como una comunicación efectiva. La

Cap.**2**

<sup>16.</sup> Tondreau Beth. *Principios fundamentales de composición*. Barcelona, 2009. p. 12.

<sup>17.</sup> Zapaterra Yolanda. *Diseño Editorial Periódicos y Revistas*, Barcelona, España, 2008. p. 96.

<sup>18.</sup> Idem.

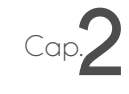

maquetación ofrece un diseño variado e innovador al momento de componer, el requisito que este aspecto editorial solicita, es simplemente una planificación y metodología de su realización, tomando en cuenta los diferentes factores, tanto los que exige el publico meta, como los que exigen la organización encargada de la publicación.

En el caso del diseño de la agenda semanal de la Fac. de Medicina, ya se tenía estipulado un formato y maquetación, sin embargo, la tarea en la parte del diseño, para hacerla diferente y proponer, fue buscar alternativas simples, osease aumentar el tamaño del titular, proponer elementos gráficos que no se hayan visto antes y darle una apariencia que fuera constante divulgación con divulgación; gracias a estos pequeños cambios y un proceso de diseño que se verá en el capítulo tres, se propusieron composiciones de mejor identificación dentro de *Agenda UNAM*, gracias a elementos relacionados a la medicina.

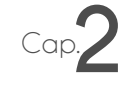

El Diseño Editorial, como se pudo ver en los conceptos pasados, contiene en su desarrollo elementos de composición, que más que un acomodo agradable a la vista, se basa en la organización, estructuración y planificación, por lo que dentro de la construcción de una publicación, la tipografía juega un papel esencial, pues junto con la imagen, esta se va a manipular, corregir y acomodar de tal manera que el todo sea legible.

#### **2.1.2. Elección y uso de la tipografía**

En el apartado anterior, ya se había hablado de la tipografía; si bien este concepto tiene diversas definiciones y relaciones tanto con otros conceptos, como en contexto histórico, tiene que delimitarse de una manera clara y entendible. En el libro *Tipografía función, forma y diseño* de Phil Baines y Andrew Haslam, nos sugiere que para entender la tipografía se tiene que desmembrar sus palabras afines o utilizadas, pues el contexto histórico de la palabra y su definición, hace que les modifique;19 primero, un tipo es el aparato de metal que tiene grabada en su parte superior una letra o un signo, se encuentra invertido, para que al momento de su impresión, se lea convencionalmente.

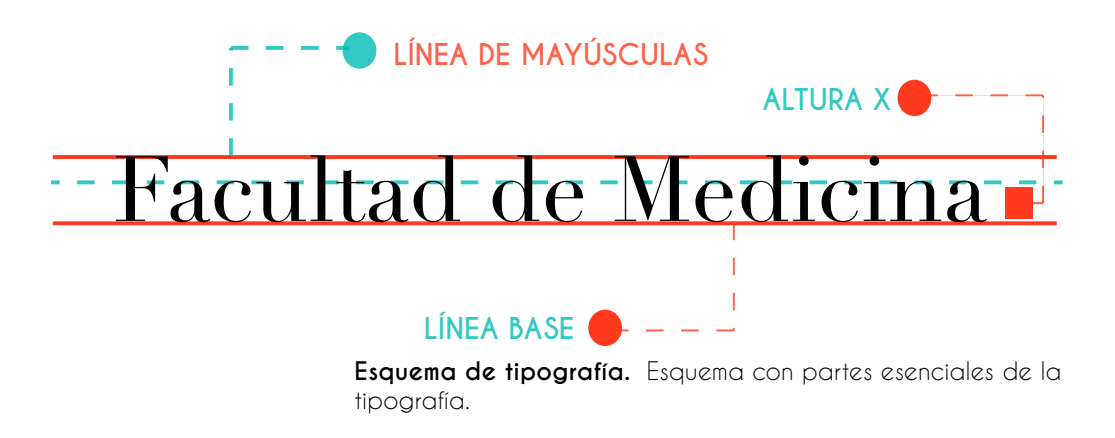

<sup>19.</sup> Baines Phil, Andrew Haslam. *Tipografía función, forma y diseño*, Barcelona, 2002. p. 6

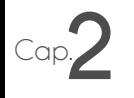

El segundo concepto es una fuente, esta se describe como un conjunto o surtido completo de letras, de clase, tipo, tamaño o estilo determinados; y el tercer concepto es el carácter, que es un signo de escritura y de forma más precisa, a un cierto estilo o forma particular de escritura.<sup>20</sup> Ya que se tienen estos tres conceptos importantes que anteceden al concepto de tipografía que se dará en este apartado, se puede notar que el concepto no es, ni hubiera sido gracias a estas nociones y su historia; la tipografía es el práctica para la creación y formación de letras, teniendo como resultado la comunicación escrita. La tipografía que rodea día con día, nos ayuda a leer y actuar en la vida cotidiana, pues los letreros, señalización, los libros, revistas folletos, entre otros medios, están determinados desde tiempos inmemorables.

Para la formación de libros o cualquier publicación se tienen distintas variables que se tienen que tomar en cuenta para su formación: el número de páginas que se usarán, el máximo aprovechamiento del pliego, el presupuesto, entre otras; para ello se encuentra el interletrado y el interlineado, estos dos métodos de organización espacial de las letras y líneas de texto, nos ayudan a aprovechar al máximo un espacio determinado de interacción editorial; sin embargo, su mal uso, puede afectar la legibilidad y entendimiento del texto, por muy pequeño que este sea.

A continuación se muestra un esquema de las partes de las letras, para traducir de forma gráfica, lo ya mencionado:

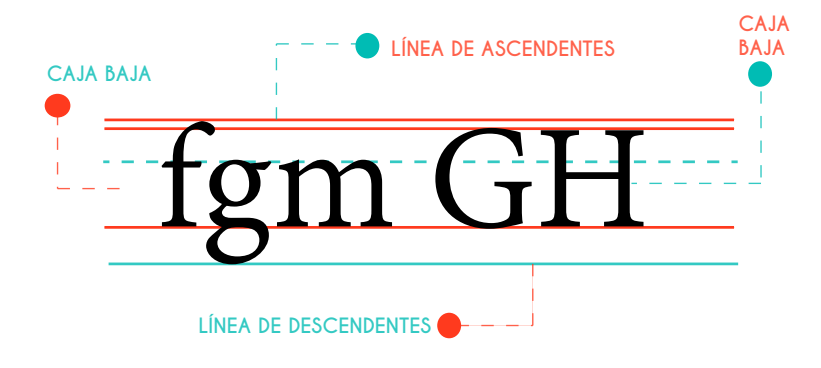

*20. Idem.*

Cap.**2** Dentro de cualquier maqueta editorial, al usar las fuentes, el diseñador se topa con que estas tienen medidas y espacios entre ellas determinadas, que en algunos casos pueden afectar la lectura, para esto es primordial que su tarea sea

efectiva y pueda alterar esos espacios, sin perturbar demasiado la visibilidad óptica equilibrada de la fuente en conjunto, para esto es importante saber que es el interletrado, el interlineado, la línea de texto y el texto (mancha gris).

# letra

### **2.1.3. Defiición de interletrado**

En el libro *El detalle en la tipografía* de Josh Hochuli señala que dentro de una composición se engloba la macrotipografía, en donde se interviene la disposición tipográfica o *lay out* (maqueta) y la microtipografía o la tipografía a detalle, en donde se intervienen aspectos como las letras, los espacios entre ellas, palabras y espacios entre palabras, las líneas de texto y las cajas tipográficas; $^{21}$  es importante mencionar que cuando el ser humano se enfrenta a la lectura, capta de 5 a 10 letras, lo que equivale a una o dos palabras; este movimiento captador de formas, se le llama sacádico, acción en la cual se da la lectura como tal y la percepción gráfica, en donde interceden asociaciones con lo visto antes.<sup>22</sup>

Para comenzar con una idea clara y precisa de lo que es el interletraje, se tiene que definir que este concepto, si el interletraje tiene una mala ejecución pue-

<sup>21.</sup> Hochuli Josh. *El detalle en la tipografía*, EE.UU. , 2007. pp. 7-8

<sup>22.</sup> Idem.

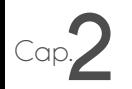

de causar errores terribles a la vista; en el libro Autoedición y maquetación, nos dice que "el interletrado es el espacio, ya sea óptico o métrico que existe entre un carácter y otro, puede aumentar o disminuir el espacio entre ellas." <sup>23</sup>Cabe resaltar que las letras para texto corrido y las de anuncios funcionan y sirven de diferente manera, pues existen efectos visuales que son significativos para el diseño de letras, estos efectos están basados en los puntos siguientes:<sup>24</sup>

1.- El círculo y el triángulo por su forma, pareciera ser que son más pequeños que el cuadrado.

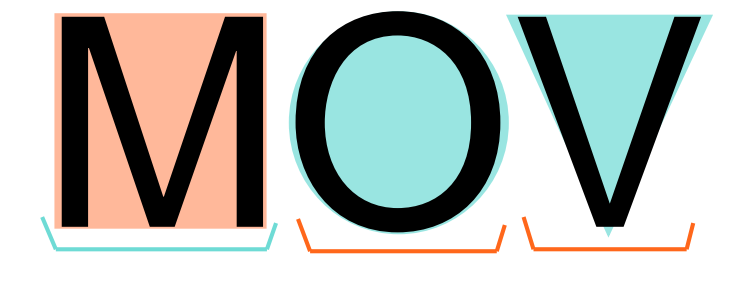

2.-Aunque geométricamente y matemáticamente la división horizontal sea exacta, puede percibirse como desproporcionada.

# Dr. Raoul Fournier

<sup>23.</sup> García de Diego Antonio Martínez, Joaquín Pérez Martin. Autoedición y maquetación. Madrid, 2000. p. 97

<sup>24.</sup> Hochuli Josh. *El detalle en la tipografía,* EE.UU. , 2007. pp.10

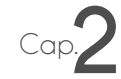

3.-Si tenemos el mismo grosor, los horizontales parecerán más anchos que los verticales.

# Mesas redondas

4.-En puntos de intersección, de curvas y rectas, producen vínculos que agrandan a la letra.

# Conferencias

5.-Los cuerpos pequeños tienen que tener una proporcionalidad, más ancha que los cuerpos grandes.

# anestesiólogo médico

Existen tipos que pueden parecernos pocos atractivos para leer, puesto que un tipo de letra gruesa para un cuerpo de texto no es adecuado, las tipografías más delgadas y ligeras son las que hacen un cuerpo de texto legible y comprensible.<sup>25</sup>

<sup>25.</sup> Marshall Lindsay y Lester Meachem. *Como utilizar la tipografía*. Barcelona, 2012. p.44
Como ya se había dicho el ojo capta de una a dos palabras, por lo que la estructura de las letras se hace en función de esta acción involuntaria, teniendo como principal objetivo la lectura visible y legible; la "mancha gris" (caja de texto) no debe de ser tediosa o presentar huecos o espacios que visiblemente la hagan desagradable, el ritmo debe de ser firme y análogo, de manera que el espacio que existe entre las letras es directamente proporcional a los blancos internos de cada carácter, en esta proporción si se reduce los blancos internos reducirán el espacio entre letras y cuando aumente el blanco interno mayor será el espacio.

Josh Hochuli en su libro *El detalle en la tipografía* nos dice que "… el tamaño del espaciado debe decidirse en cada caso en función de la letra y cuerpo",26 ya que a pesar que las letras tienen un espacio desarrollado de manera métrica, algunas veces se tiene que ver la caja de texto como un todo y como funciona esta con el tipo de fuente usada.

Dentro de el interletraje, según el libro *Ortotipografía para diseñadores*, la autora Raquel Marín, menciona que los blancos tipográficos, son espacios horizontales, en donde los clasifica en dos tipos; el primero lo nombra fijo, el cual se mantiene inalterable, inclusive si se justifica el párrafo donde se encuentre; el espacio ajustable es el otro tipo de espacio horizontal y este lo define como arbitrario en donde dependerá de cada fuente, pues sus medidas son distintas, es variable y se altera al justificar o acomodar el texto de diferentes maneras.<sup>27</sup>

El concepto de interletrado ha tenido un largo camino, pues antes con los tipos hechos de metal, el espaciado era complicado casi irrealizable; sin embargo, gracias a la tecnología y a las plataformas de diseño este aspecto que antes parecía no tener solución ahora es mucho más fácil de manipularse, con el **fitting**, definido por Josh Hochuli, como la ubicación del concepto visual de las letras en su área correspondiente, es un acoplamiento, en el cual el punto de partida es el cuadratín tipográfico, que es el cuadrado donde se inscribe la letra con una anchura y altura iguales; esta ubicación y acomodo da lugar al **kerning**.

<sup>26.</sup>Hochuli Josh. *El detalle en la tipografía*, EE.UU. , 2007. p. 26

<sup>27.</sup> Marín Álvarez Raquel, *Ortotipografía para diseñadores*, Barcelona, 2013, pp.42,43

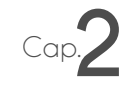

# **fitting fitting** medicina **cuadratín**

## **acoplamiento**

La palabra kerning tiene un significado equivalente al español; no obstante, esta palabra en gerundio proviene del *kern*, el cual "designa la parte del ojo de la letra que sobresale de la pieza de metal (tipo) con el fin de que se pueda superponer con la adyacente, algo que en español se ha llamado volado",28el *kerning* se refiere al espacio entre dos letras,<sup>29</sup> este verbo se entiende como la acción de ajustar las áreas anteriores de las letras, así como las posteriores de dos caracteres. Dentro de las plataformas de diseño, existen unidades determinadas de medición del acoplamiento; sin embargo, se pueden modificar en función de la línea de texto o el párrafo y de cómo se relacionan visualmente con la caja de texto.

# medicina **•kerning**

<sup>28.</sup> Tex y tipografía (2000-2010). *Kerning: el volado de las letras* Qué es, para que sirve y cómo traducirlo. [13 de noviembre del 2014], http://www.tex-tipografia.com/kern.html

<sup>29.</sup> Ambrosse Gavin, Paul Harris. *Tipografía.* Barcelona, 2005. p. 96.

Existen casos de *kerning* en donde la mayoría de las veces se modifica su espacio usual, reduciéndolo, en casos como Av, Ay, 'A, 'L, Ta, Ty, Ve, Va, Wo, Wu, Ya, Ye, etcétera y en casos como f), f!, (f, gg, gy, gf, qj, hay que aumentar sus unidades de *kerning*; es importante que visualmente no llame la atención estos "acomodos", ya sea o porque el par de caracteres estén muy separados o muy juntos, los criterios para las diferentes tomas de decisiones con respecto alespaciado son varias, como la caja de texto, el idioma, el espacio determinado para el texto y la composición.<sup>30</sup>

La diligencia de separar las letras, *tracking* o *kerning*, tiene una variante en los caracteres cursivos, pues por la determinada inclinación de su cuerpo, hace su lectura un poco menos corrida, como el carácter regular; las cursivas tienen un arma de doble filo, por un lado llaman visualmente la atención del lector y por el otro si su espaciado es poco legible se rompe totalmente el equilibrio visual. 31

*Facultad de Medicina Facultad de Medicina* Facultad de Medicina *cursivas* interletrado 0 *cursivas* interletrado -10 regular interletrado 0

**Tracking o Kerninig de letras cursivas.** Elaboración propia

<sup>30.</sup> Hochuli Josh. *El detalle en la tipografía,* EE.UU. , 2007. p. 31.

<sup>31.</sup> Ibid. p. 32.

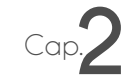

Dentro del concepto de interletrado o interletraje, se encuentra otra palabra clave en el tema, "el **tracking (o track)** que nos permite ajustar el espacio que existe entre los caracteres, abriendo los cuerpos más pequeños y cerrando los más grandes. Esta característica es aplicable a un grupo de caracteres (o a un texto) en general; es decir, no es aplicable a caracteres individuales o a parejas de caracteres",32 como en el *kerning*, al momento de una intervención en una caja de texto, estos conceptos son de importancia para la legibilidad y visibilidad del texto.

## medicina medicina medicina TRACKING 0 TRACKING -10 TRACKING 10

**Tracking cerrado (-10) abierto (10).** Elaboración propia

<sup>32.</sup> Crein Blog soluciones integrales de comunicación (4 de noviembre 2011). *Tracking, kerning y otros espa ciados*. http://www.crein.com/blog/tracking-kerning-y-otros-espaciados/ [13 de noviembre del 2014]

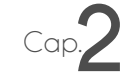

El espacio entre caracteres afecta a la línea de texto y la manera en que esta se lee, por lo que la relación de estos dos conceptos es vital para una publicación, ya sea de gran cantidad de texto o de menor cantidad, el espacio entre letras de una línea de texto modificara la partición o no de alguna palabra.

#### **2.1.4. Definición y función de la línea de texto**

La línea de texto al igual que el carácter y la palabra es relevante, pues la amplitud de una línea en un párrafo puede hacer una gran diferencia y tener un salto a la vista de fácil identificación. A la línea de texto también se le conoce como ancho de la caja o ancho de columna, pues dependiendo de su longitud, el texto estará conformado. Para que un texto sea agradable a la vista, con ritmo y homogéneo, se exhorta a que la línea de texto fluctúe entre los 50 y 60 caracteres;33 el lector siempre se ha inclinado por un estilo de línea moderada y que dentro del texto se adecue y no sobresalga en la **mancha gris34** , esto dependerá no sólo de la longitud, con la que métricamente se acople, si no que también existirán variables como el espacio entre caracteres, la longitud de las palabras y el tipo de maquetación. La línea de texto tiene como función tener una lectura fluida y contínua.

#### LÍNEA DE TEXTO

<sup>1</sup> 22 de octubre al 5 de noviembre, de 9 a14 horas. Profesora titular: doctora Alicia Gorab. Auditorio principal del Hospital General "Doctor Fernando Quiroz Gutiérrez". Costo: \$800.00.

<sup>33.</sup> Hochuli Josh. *El detalle en la tipografía,* EE.UU. , 2007. p. 33.

<sup>34.</sup> Mancha gris, se refiere a mancha tipográfica. La mancha gris es comúnmente llamada así, debido a que esta debe de verse homogénea, nada tiene que resaltar o contrastar en las letras. Ikos Creative Agency. *Tipografía y mancha. Tipografía en piezas editoriales.* Recuperado 16 de agosto del 2015. http://ikosweb. com/tipografia/tipoymancha.pdf

Muchas veces las palabras, su distancia y amplitud en la línea, alteran el número de caracteres, no es una regla el hecho de contar cada carácter por línea de texto, lo importante es no dejar mucho espacio entre las palabras e independizar cada línea. $^{\rm 35}$ ya que si no se aplican estas recomendaciones, esos espacios visualmente parecerán huecos y sobresaldrán a la vista del lector.

Entonces se tiene que, mientras más sea el blanco interior de cada letra menor será el espacio entre palabras, y mientras aumente el blanco interior de la letra mayor será el espaciado entre esas palabras.36 El espaciado, tiene que ser conveniente y no precisamente métricamente, puede ser tan espaciado como se necesite o tan "condensado" como se requiera, sin perder legibilidad y homogeneidad de la mancha gris.

Dentro de los problemas que surgen en este movimiento de espacios, estética y funcionalidad, se encuentran de fondo los diferentes acomodos de texto, en donde cada uno tendrán sus dificultades o fácil manipulación y como consecuencia buena visibilidad. En ocasiones el ancho de caja es pequeño, por lo que expandir la palabra o condensarla, puede resultar un trabajo arduo y que lleve al diseñador editorial un tiempo considerable, así como el ancho de caja puede ser largo, en donde se requiera tener menos líneas de texto que ocupen menos espacio en la maqueta.En las líneas de texto, existen errores en donde el aspecto de la mancha gris se altera, un ejemplo de esto son las líneas huérfanas y las líneas viudas, estos casos son comunes, pues al momento de estar en revisión y composición del texto nos enfrentamos a ellas; la línea huérfana, es la "primera línea o palabra de un párrafo que queda al final de un párrafo o de una columna y la línea viuda, es "línea corta o palabra aislada de final de párrafo". <sup>37</sup>

Las líneas abiertas son otro error visual dentro de un texto, se dan cuando en un texto los espacios entre palabras son muy grandes,<sup>38</sup> lo recomendable en estos

<sup>35.</sup> Hochuli Josh. *El detalle en la tipografía*, EE.UU. , 2007. p. 33.

<sup>36.</sup> Ibid. p. 34.

<sup>37.</sup> Zapaterra Yolanda. *Diseño Editorial Periódicos y Revistas.* Barcelona, España, 2008. p. 200..

<sup>38.</sup> Forssman Friedrich, Hans Peter Willberg. *Primeros auxilios en tipografía, consejos para diseñar con tipos de letra*. Barcelona, 2002. p. 58.

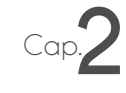

casos, es el espaciado de algunas palabras, sin llegar al demasía de esto. Estas líneas de texto con error se modifican gracias al espaciado, en ocasiones si se une la palabra anterior a la del error, retrocederá y quedará en línea conjunta con el párrafo, pero en ocasiones esta no es la salida, pues se tiene que hacer un tracking de varias palabras anteriores, del párrafo entero o de párrafos anteriores que quiten espacio por la diminución de sus líneas.

22 de octubre al 5 de noviembre, de 9 a14 horas. Profesora titular: doctora Alicia Gorab. Auditorio principal del Hospital General "Doctor FernandoQuiroz Gutiérrez". Costo: \$800.00.

## LÍNEA VIUDA

22 de octubre al 5 de noviembre, de 9 a14 horas. Profesora titular: doctora Alicia Gorab. Auditorio principal del Hospital General "Doctor Fernando Quiroz Gutiérrez". Costo: \$800.00. 22 de octubre al 5 de noviembre, de 9 a14 horas.

22 de octubre al 5 de noviembre, de 9 a14 horas.

#### Profesora titular: doctora Alicia Gorab. Auditorio principal del Hospital General "Doctor Fernando Quiroz Gutiérrez". Costo: \$800.00.

Profesora titular: doctora Alicia Gorab. Auditorio principal del Hospital General "Doctor Fernando

LÍNEA HUÉRFANA

22 de octubre al 5 de noviembre, de 9 a 14 horas. Profesora titular: doctora Alicia Gorab. Auditorio principal del Hospital General "Doctor Fernando Quiroz Gutiérrez". Costo: \$800.00.

**Texto naranja, líneas de texto abiertas, texto azulverdoso, líneas de texto justificadas.** Elaboración propia

22 de octubre al 5 de noviembre, de 9 a14 horas.

Profesora titular: doctora Alicia Gorab. Auditorio principal del Hospital General "Doctor Fernando Quiroz Gutiérrez". Costo: \$800.00.

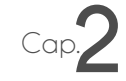

El espacio óptico o métrico adecuado entre letras y palabras es el causante de una lectura fluida, así como el espacio entre líneas de texto, el interlineado; una publicación con cantidad de texto basta o mínima, ya sea con un gran formato o uno más funcional, el interlineado tiene que cumplir la acción de no mantenerse ni con un gran espacio o con uno muy pequeño, al final el propósito de cualquier diseño editorial y diseño gráfico en general busca la funcionalidad.

#### **2.1.5. Definición de interlineado**

El interlineado básicamente es el espacio que existe entre una línea de texto y otra,<sup>39</sup> variará dependiendo la fuente, su forma y el tamaño de la misma; para que el interlineado sea de una manipulación correcta se deben de tomar en cuenta el espacio entre carácter y entre palabra, la interlínea será óptima cuando sea equilibrada y el texto sea fácil y atrayente al momento de leerlo. Al igual que el espacio entre un carácter y otro, así como el espacio entre palabra y otra, la interlínea tiene una analogía, cuanto más larga sea una línea de texto, mayor interlinea necesitará y cuando sea corta, el interlineado será menor.40

Existen dos tipos de interlíneas, las cerradas y las abiertas; las abiertas manifiestan un espaciado entre líneas de texto grande y las cerradas es cuando el espacio entre ellas es mucho menor . La interlínea determinará la agilidad en ubicar cada una de las líneas de texto y para determinar el color uniforme de la mancha gris; sin embargo, existen errores de composición que hacen difícil el arreglo del mismo, como las calles, escaleras o corrales<sup>41</sup> estos se presentan cuando se localizan varios espacios de forma unida y ubicados en cada línea a la misma distancia, por lo que se crean espacios de enorme tamaño. Otras faltas

<sup>39.</sup> Ambrosse Gavin, Paul Harris. *Tipografía*. Barcelona, 2005. p. 92.

<sup>40.</sup> Kane John. *Manual de tipografía.* Barcelona, 2005. p. 88.

<sup>41.</sup> De Buen Jorge. *Manual de Diseño Editorial.* México, 2000. p. 206.

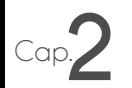

que se cometen en las interlíneas, son los callejones; según el área de cuidado editorial, en El trabajo editorial y tipográfico, Prontuario de normas elaborado por María Constanza García Colomé, Directora del Área de Cuidado Editorial de la Secretaría de Relaciones Exteriores (México), los callejones "son defectos en la composición que se producen cuando en varios finales de línea de un párrafo coinciden signos de puntuación, las mismas letras o palabras, o bien se forma una línea de espacios en sentido vertical o inclinado. También se conocen como calle o camino."42

Dependerá de la publicación y del jefe de redacción las estipulaciones que te requiera para que se considere un callejón, por ejemplo dos o más letras, ya sean vocales o consonantes iguales en dos líneas de texto seguidas, signos de puntuación y artículos como "las" "los". La legibilidad de un texto y la facilidad de lectura, interferirá bastante en su interlinea y el manejo de esta, como ya se mencionó.

22 de octubre al 5 de noviembre, de 9 a14 horas. Profesora titular: doctora Alicia Gorab. Auditorio principal del Hospital General "Doctor Fernando Quiroz Gutiérrez". Costo: \$800.00.

> **Pleca naranja, representación de interlínea.**  Elaboración propia

<sup>42.</sup> García Colomé María Constanza Directora del Área de Cuidado Editorial de la Secretaría de Relaciones Exteriores Instituto Matías Romero México (2013) El trabajo editorial y tipográfico, Prontuario de normas [13 de noviembre del 2014] http://www.sre.gob.mx/revistadigital/images/stories/docs/prontuarioimr2013.pdf

22 de octubre al 5 de noviembre, de 9 a14 horas. Profesora titular: doctora Alicia Gorab. Auditorio principal del Hospital General "Doctor Fernando Quiroz Gutiérrez". Costo: \$800.00.

Cap.**2**

**Interlínea abierta (espacio grande entre una línea de texto y otra.** Elaboración propia

22 de octubre al 5 de noviembre, de 9 a14 horas. Profesora titular: doctora Alicia Gorab. Auditorio principal del Hospital General "Doctor Fernando Quiroz Gutiérrez". Costo: \$800.00.

> **Interlínea cerrada (espacio estrecho entre una línea de texto y otra.** Elaboración propia

22 de octubre al 5 de noviembre, de 9 a 14 horas. Profesora titular: doctora Alicia Gorab. Auditorio principal del Hospital General "Doctor Fernan-Quiroz Gutiérrez". Costo: \$800.00.

> **Repetición de letra "d" callejón, error ortotipográfico.** Elaboración propia

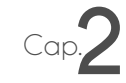

Como se ha mencionado en los puntos anteriores de este capítulo, la legibilidad es la prioridad en una composición editorial, se tiene un orden de lo particular a lo general en cuanto al análisis de las letras y su interacción con las demás y con el texto, este es la base del diseñador editorial junto con la conjugación de elementos gráficos; el texto no es más que el componente final que recibirá el lector, por lo que cuidar los detalles en el interletrado e interlineado, es importante, ya que al hacer un uso equilibrado de ambos, el resultado será mantener al público en la lectura y por supuesto la legibilidad.

#### **2.1.6. Texto y tipos de alineaciones**

Según la Real Academia Española, nos dice que el texto proviene "del latín *textus*, la palabra se define como enunciado o conjunto coherente de enunciados orales o escritos".43 El texto dentro de la rama del diseño editorial, es una mancha gris que mediante su composición ordenada y equilibrada hace de la lectura del mismo agradable y entendible.

El texto y su formación es importante para el diseño editorial, el creativo dedicado a esta rama del diseño, tiene que tener en cuenta que este elemento es el centro y protagonista de la página, tendrá que saber manejar su acomodo, de tal manera que sea funcional y creativa y que gracias a esto tendrá como resultado un diseño completo y eficaz, en donde imagen y texto se retroalimentarán.

En el diseño editorial, una parte del texto se denomina según el glosario del libro *Diseño editorial periódicos y revistas* de Yolanda Zapaterra, como cuerpo de texto, este es un elemento o bloque principal de una pieza de texto editorial.<sup>44</sup>

El texto tiene muchas maneras de acomodo dependiendo de sus necesidades tanto objetivas, como estéticas, para eso se encuentran las columnas; una co-

<sup>43.</sup> Real Academia Española (2014) [17 de noviembre del 2014], http://lema.rae.es/drae/?val=texto

<sup>44.</sup> Zapaterra Yolanda. *Diseño Editorial Periódicos y Revistas*, Barcelona, España, 2008. p. 198

lumna es el método por el cual se secciona un texto, son recuadros verticales que contienen tipografía,45 las columnas son utilizadas para no tener una lectura cansada en donde la caja tipográfica comprenda todo el formato. Dentro de una maquetación el texto puede estar vaciado, en una, dos, tres, cuatro, cinco, seis o hasta ocho columnas, esto dependerá por supuesto del tipo y sobre todo del estilo de la publicación; las columnas y su estructura, así como su ubicación, tienen que cuidarse en la partición de sus palabras y revisar de manera exhaustiva si existen callejones, viudas, huérfanas, en fin, elementos visuales que no son estéticos, ni adecuados para la lectura.

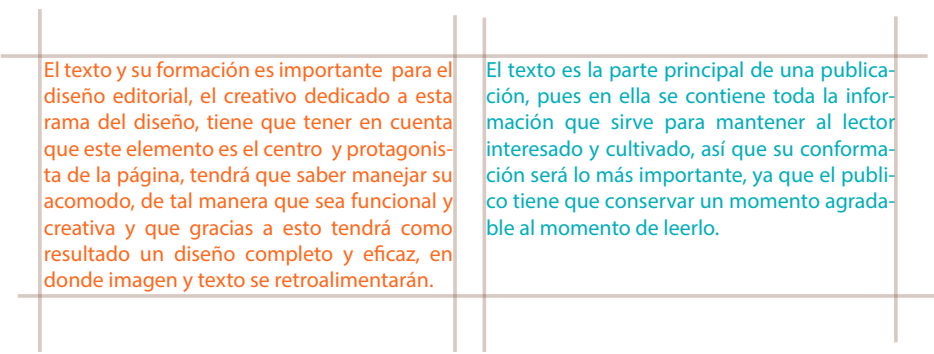

**Columnas.** Elaboración propia

Existen formas de conformar el texto, para esto existen los diferentes tipos de alineaciones:

**Alineación a la derecha**: el texto tiene un peso visual del lado derecho.

22 de octubre al 5 de noviembre, de 9 a14 horas. Profesora titular: doctora Alicia Gorab. Auditorio principal del Hospital General "Doctor Fernando Quiroz Gutiérrez". Costo: \$800.00.

<sup>45.</sup> Ambrosse Gavin, Paul Harris. *Layout*. Barcelona, 2005. p. 65.

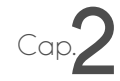

**Alineación a la izquierda:** el texto tiene un peso visual al lado izquierdo.

22 de octubre al 5 de noviembre, de 9 a 14 horas. Profesora titular: doctora Alicia Gorab. Auditorio principal del Hospital General "Doctor Fernando Quiroz Gutiérrez". Costo: \$800.00.

**Texto justificado:** el texto tiene una alineación equilibrada, línea por línea, en donde cada una tienen una distancia igual.

22 de octubre al 5 de noviembre, de 9 a14 horas. Profesora titular: doctora Alicia Gorab. Auditorio principal del Hospital General "Doctor Fernando Quiroz Gutiérrez". Costo: \$800.00.

**Texto centrado:** el texto se encuentra justamente en el eje central de la caja tipográfica.

22 de octubre al 5 de noviembre, de 9 a 14 horas. Profesora titular: doctora Alicia Gorab. Auditorio principal del Hospital General "Doctor Fernando Quiroz Gutiérrez". Costo: \$800.00.

Cada una de estas alineaciones y conformaciones de texto, son para diferentes objetivos, de acuerdo al tipo de proyecto; simplemente funcionan legiblemente y visualmente de diferente manera.

El texto es la parte principal de una publicación, pues en ella se contiene toda la información que sirve para mantener al lector interesado y cultivado, así que su

conformación será lo más importante, ya que el publico tiene que conservar un momento agradable al momento de leerlo.

En el diseño editorial como se señaló en todo el capítulo 2.1 , se tiene que en una composición de este corte, los elementos principales son el texto y su acoplamiento visual equilibrado, acompañado de una imagen, ya sea fotografía, ilustración o una fusión de estas dos anteriores, por lo que en este capítulo se abordará y analizará precisamente técnicas visuales para representar visualmente un algo; gracias a estas técnicas se presenta de manera diferente una imagen, son recursos gráficos que ayudan a la composición y al momento de la aplicación junto con el texto, puede retroalimentarse, para así, obtener una composición editorial funcional y que todos sus elementos dialoguen de acuerdo a la intención de la comunicación.

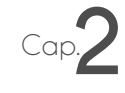

Las técnicas de representación visual, fueron fundamentales en el diseño de la agenda semanal de la Facultad de Medicina, pues con la implementación de ellas, se propuso un diseño completamente diferente al que ya se tenía, se crearon ilustraciones, relacionadas a la medicina, con una nueva apariencia y estilo de trazo que no necesariamente tuvo que apegarse a una fotografía o a una ilustración de corte médico, cuidando siempre que fueran reconocidas y representadas correctamente, gracias a la investigación teórica y gráfica.

#### **2.2. Descripción de técnicas de representación visual**

Según D.A. Dondis en su libro *La sintaxis de la imagen*, las técnicas de representación visual son herramientas que ayudan a los diseñadores a componer de una manera más objetiva los proyectos, estas son útiles para tener una estructura coherente y variada, además de que siempre se conjugan de manera antónima. Según Dondis, las técnicas de representación visual son las siguientes:46

#### **Equilibrio-Inestabilidad:**

El equilibrio es donde los dos pesos visuales importantes dentro de la composición, están en proporción, dependiendo de su tamaño, forma u alguna otra característica; la inestabilidad llama la atención del espectador, por la falta de su antónimo, el equilibrio.

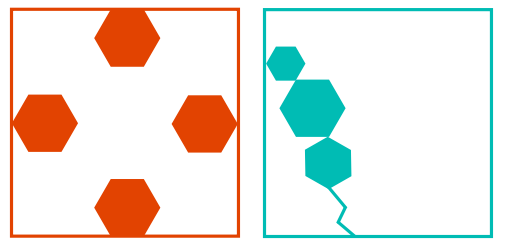

<sup>46.</sup> D.A Dondis. *La sintaxis de la imagen*, España. , 1978. p. 155.

## Cap. **Simetría- Asimetría**

La composición simétrica, es en la que sus partes están reguladas por ejes, y en donde lo que se tenga un lado, se tiene del otro de la misma manera (espejo), la asimetría, es donde no se encuentran partes iguales reflejadas.

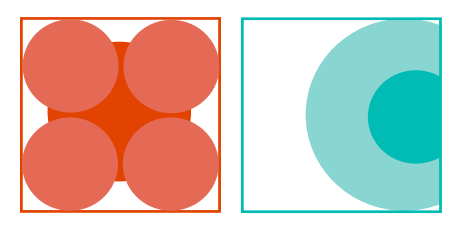

## **Regularidad-Irregularidad**

La regularidad, se basa en la organización y la norma, además de que no se hayan alteraciones; la irregularidad por su parte no sigue un orden o secuencia y presenta variaciones.

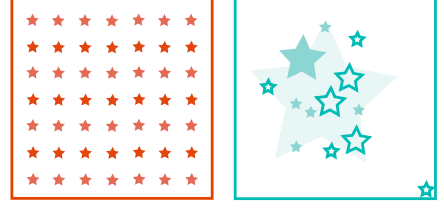

## **Simplicidad- Complejidad**

La simplicidad por medio de su composición no detallada y valiéndose de las formas, figuras y líneas básicas denota simplificación; la complejidad por el contrario demuestra por sus muchos elementos y el peso visual de cada uno de ellos, dificultad mental para procesar la formación de la composición.

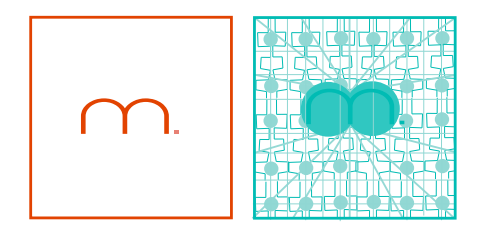

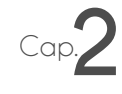

## **Unidad- Fragmentación**

La unidad es la consonancia de elementos que componen un todo y que se perciben así, la fragmentación a su vez es el conjunto de partes que aunque estén separadas se descubra y se lea como un todo, que al unirlo encaja perfectamente.

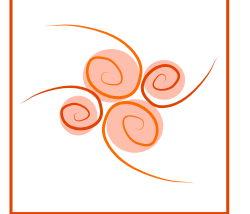

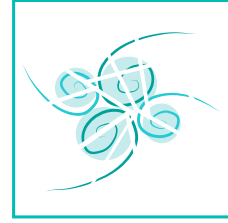

#### **Economía- Profusión**

La economía es el perfil en el que por medio de escasos elementos visuales se componga un todo, en cambio la profusión es una técnica visual en demasía sobrecargada de formas minuciosas, elaboradas, opuestas a los gráficos sencillos o minimalistas.

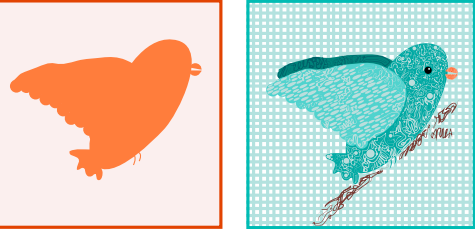

#### **Reticencia- Exageración**

La técnica de la reticencia se basa en representar lo que se pretende, con los elementos menos posibles, pero que con esos pocos cause una réplica en el espectador; por su lado, la exageración procura representar impacto por medio de la magnificación de los elementos, ya sea en tamaño o superposición de texturas, entre otras.

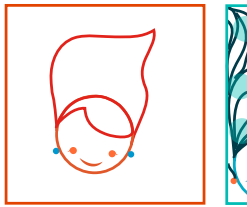

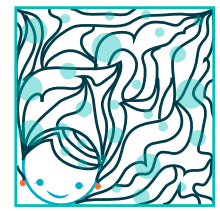

## **Predictibilidad- Espontaneidad**

La predictibilidad se basa en que al momento de percibirla, apreciarla u observarla, se puede descifrar su composición; en cambio la espontaneidad tiene como elemento principal, la desconcierto pues dentro de esta técnica visual, no se tiene un regla.

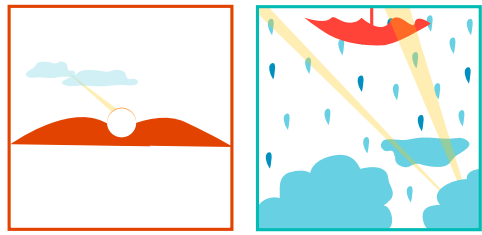

## **Actividad- Pasividad**

Cap.**2**

La actividad se da por medio de interacción de formas que sugieran agitación o movimiento, en cambio la pasividad indicará con su composición inmóvil, con armonía y proporción.

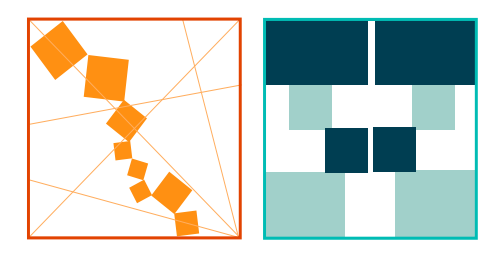

#### **Sutileza- Audacia**

La sutileza se basa en la predilección de elementos menos obvios o con grandes acentos para romper con la uniformidad o sencillez de la composición; la audacia por su parte, tiene la función de que su claridad sea de fácil y rápida identificación.

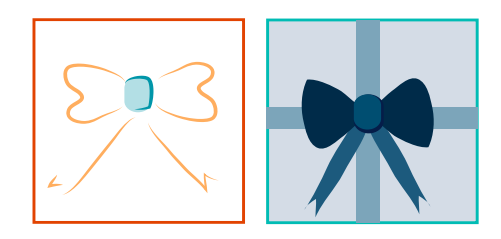

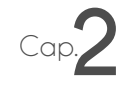

#### **Neutralidad- Acento**

La neutralidad es una técnica en donde no existen elementos que causen algo al espectador a su percepción, en cambio el acento, es enfatizar un elemento en una composición análoga.

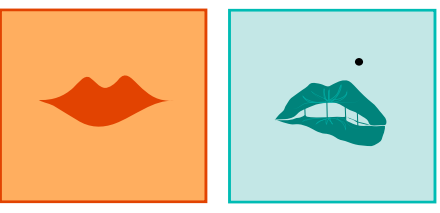

#### **Transparencia- Opacidad**

La transparencia se basa en la lectura visual de lo que hay detrás del primer plano, en donde los dos son visibles y la opacidad se pauta como la superposición, es decir lo que hay en el segundo plano, lo tapa el primer plano impidiendo ver toda su forma.

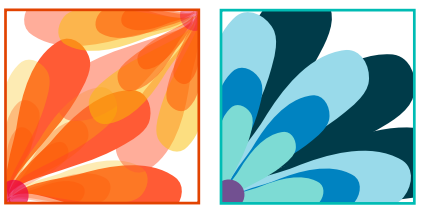

#### **Coherencia – Variación**

La coherencia se basa en la conjunción de elementos que bajo la semejanza de características visuales tienen una afinidad visual; la variación existen elementos afines, sin embargo existe uno imperioso que rompe con la coherencia.

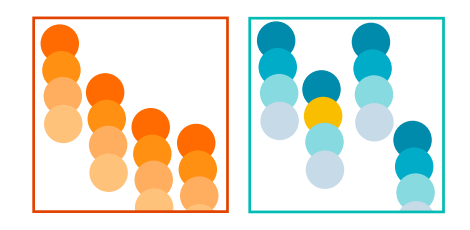

# **Realismo- Distorsión**

Cap.**2**

El realismo es una técnica en donde se reproduce lo más fielmente lo real, lo que nos rodea, valiéndose de sombras, luces y de cómo el ojo capta y ve nuestro alrededor; la distorsión trata de romper con las formas tradicionales, así como de no mostrar los objetos o naturaleza como son, darles un giro distinto o verlos desde una vista diferente.

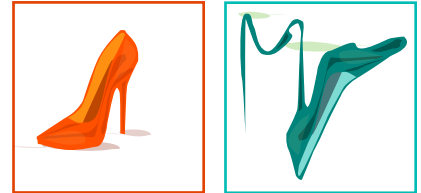

#### **Plana- Profunda**

Lo plano y lo profundo se valen de ciertas características como la luz, las sombras, lo bidimensional y lo tridimensional, pero sobretodo la perspectiva para diferenciarse, normalmente lo plano carece de todos estos aspectos.

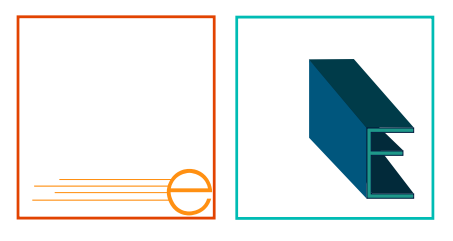

## **Singularidad-Yuxtaposición**

La singularidad radica en que la atención se centra en un solo elemento que no se vale de otro para el reforzamiento de la idea principal ; la yuxtaposición denota la comparación de elementos, para que al juntarlos se de una relación.

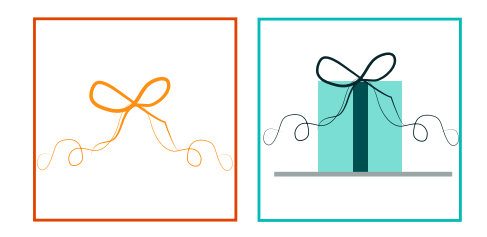

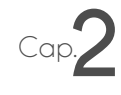

## **Secuencialidad- Aleatoriedad**

La secuencialidad sigue una disposición y organización coherente y según D.A. Dondis, sigue un esquema rítmico; la aleatoriedad se muestra con falta de formación, no sigue un ritmo que se pueda leer.

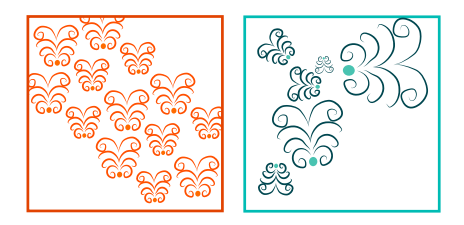

## **Agudeza- Difusividad**

La agudeza tiene como característica el factible percibimiento de formas y estructuras; la difusividad es menos identificable de formas, no es tan clara y tajante como la agudeza.

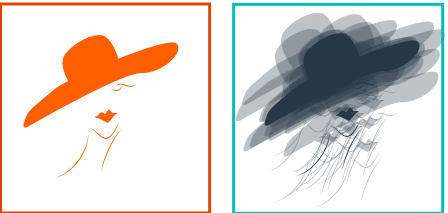

## **Continuidad- Episodicidad**

La continuidad es una serie de elementos visuales en donde hay constancia y la episodicidad es cuando esa serie de elementos pierde o rompe su constancia.

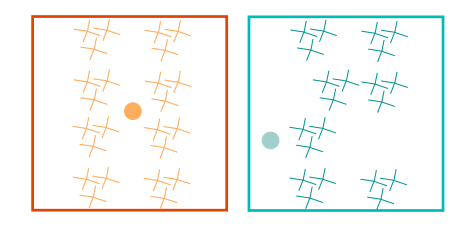

Las técnicas visuales son medios, pueden reforzar una idea, ampliar el resultado gráfico final, ayudar al texto en cuanto espacio y lenguaje entre ambos; al tener cada uno su antónimo, la posibilidad y la gama que ofrecen son bastas, teniendo la posibilidad de usarlas conjuntamente, así como por separado. Estas técnicas al analizarlas detenidamente, podemos deducir gracias a la observación de nuestro alrededor, ya sea en la naturaleza o en la misma apariencia de todas las cosas materiales.

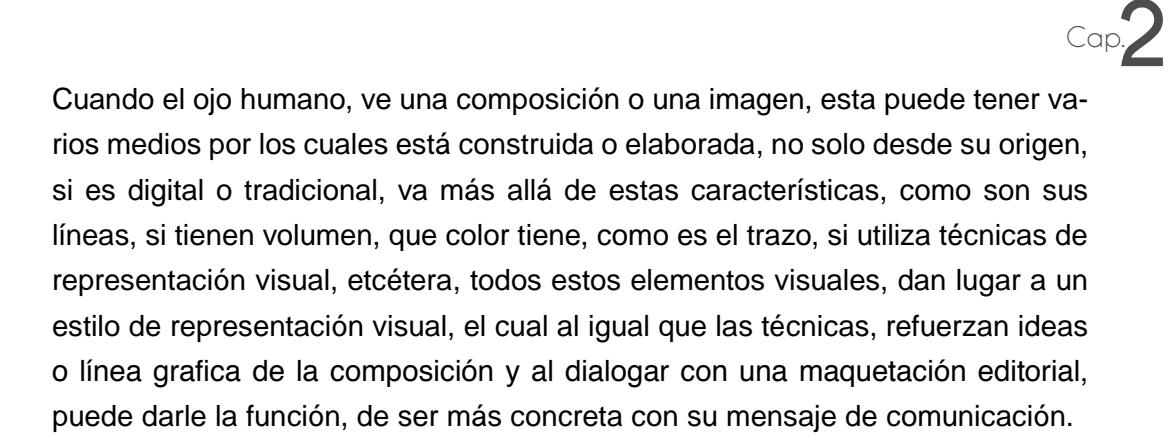

#### **2.3. Análisis de estilos de representación visual**

Las técnicas visuales ya mencionadas, al momento de su ejecución, dieron como resultado consiente o inconscientemente, los estilos de representación visual; un estilo se basa en un compendio de técnicas visuales, así como la intención y el contexto acorde a lo que se quiera comunicar, una característica importante de el concepto de estilo, es que su configuración será culturalmente por completo.

En el libro de D.A. Dondis, La sintaxis de la imagen nos menciona que existen cinco estilos de representación visual, los cuales son: 47

#### **1.- Primitivismo**

Este estilo de representación es el más antiguo de todos ya que se remonta a las expresiones gráficas que hacían en las cuevas, de animales, caza y convivencia diaria; el estilo primitivo en cuestiones de diseño se muestra como una composición simple, pues no se vale del realismo o de una muestra fiel, lo cierto es, que

<sup>47.</sup> D.A Dondis. *La sintaxis de la imagen*, España. , 1978. p. 155.

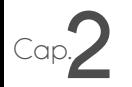

el estilo funcional es muy rico en símbolos,<sup>48</sup> es decir signos que significan algo y representan ideas abstractas. Las formas son sencillas y se valen de ciertas técnicas visuales, que según D.A. Dondis son la exageración, la espontaneidad, la actividad, simplicidad, economía, plana, irregularidad, redondez y colorismo. <sup>49</sup>

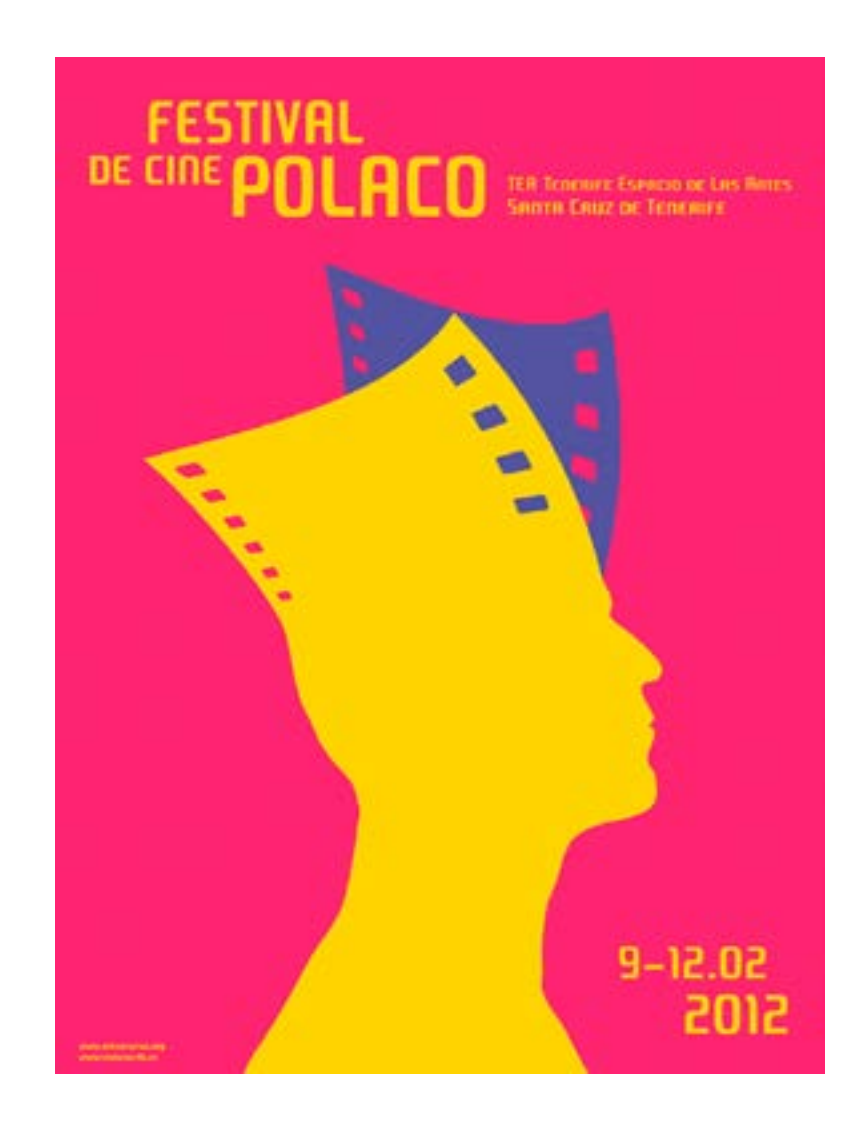

**Cartel del Festival de cine Polaco, año 2012.** Imagen tomada de http://www. tinerguia.com/2012/02/07/ciclo-de-homenaje-al-cine-polaco-en-el-tea.html

48. Ibid. p. 155.

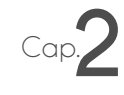

#### **2.- Clasicismo**

El clasicismo al contrario del primitivismo, tiene un procedimiento riguroso que remonta al arte griego y al romano, según D.A. Dondis el estilo clásico se basa en dos fuentes, el primero es que está contribuido de parte de la naturaleza, tan idealizada que llega a ser irreal; la segunda fuente, proviene de la búsqueda de la veracidad, de la razón y las matemáticas, que son la base para la justificación de obras y en el caso del diseño, la intervención de esta disciplina se encausó en la sección aurea, en donde la medida de 1,618 siempre era la correctamente proporcionada y armónica. La percepción de un estilo clásico, siempre denota distinción, perfección, orden y concordia, por lo que algunas de sus técnicas visuales son la armonía, la coherencia, la simetría, el convencionalismo, la unidad, etcétera.

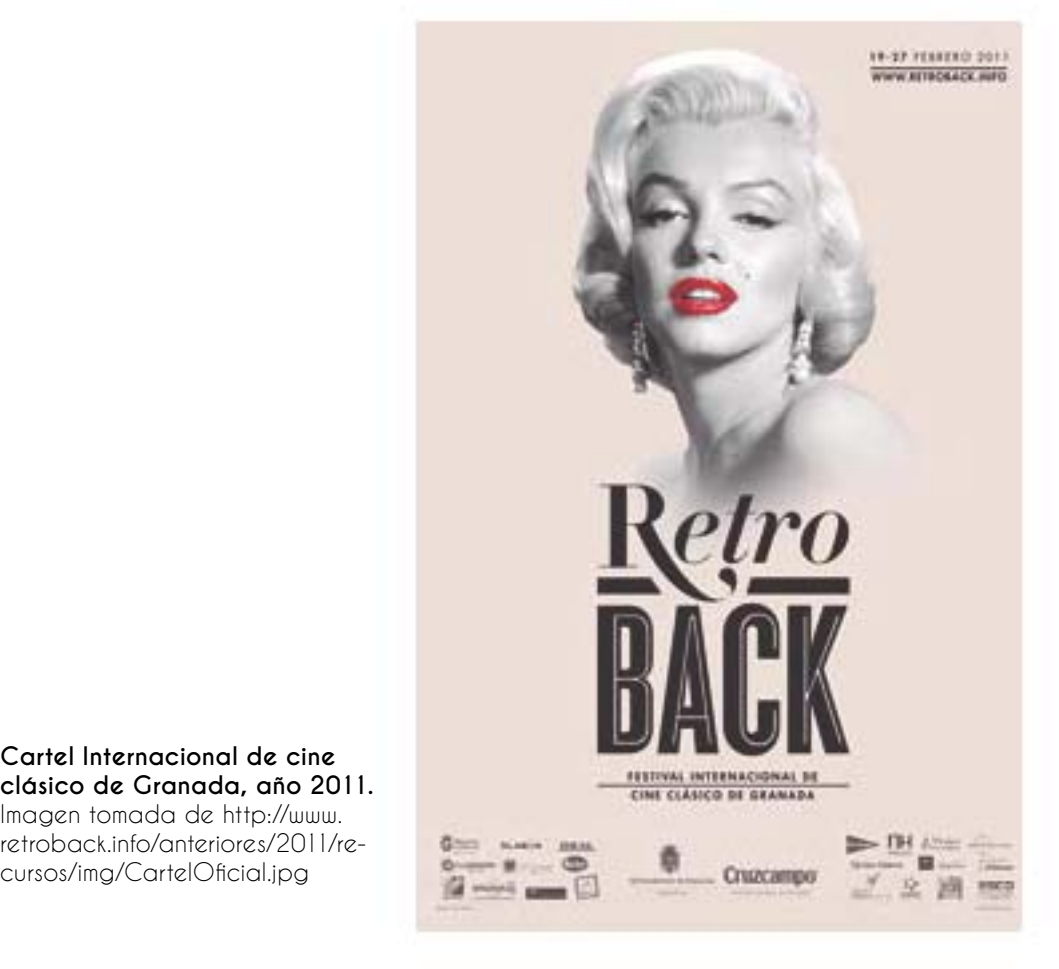

#### **Cartel Internacional de cine clásico de Granada, año 2011.**  Imagen tomada de http://www. retroback.info/anteriores/2011/re-

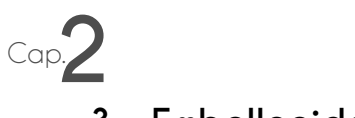

#### **3.- Embellecido**

El estilo embellecido, tiene la característica de ocasionar impactos distinguidos, sus formas son muy adornadas y emperifolladas, según D.A. Dondis va asociado con la riqueza y el poder. Algunas de las técnicas utilizadas son la complejidad, la profusión, la exageración, el detallismo, la variedad, la diversidad, la redondez, la audacia y el colorismo.

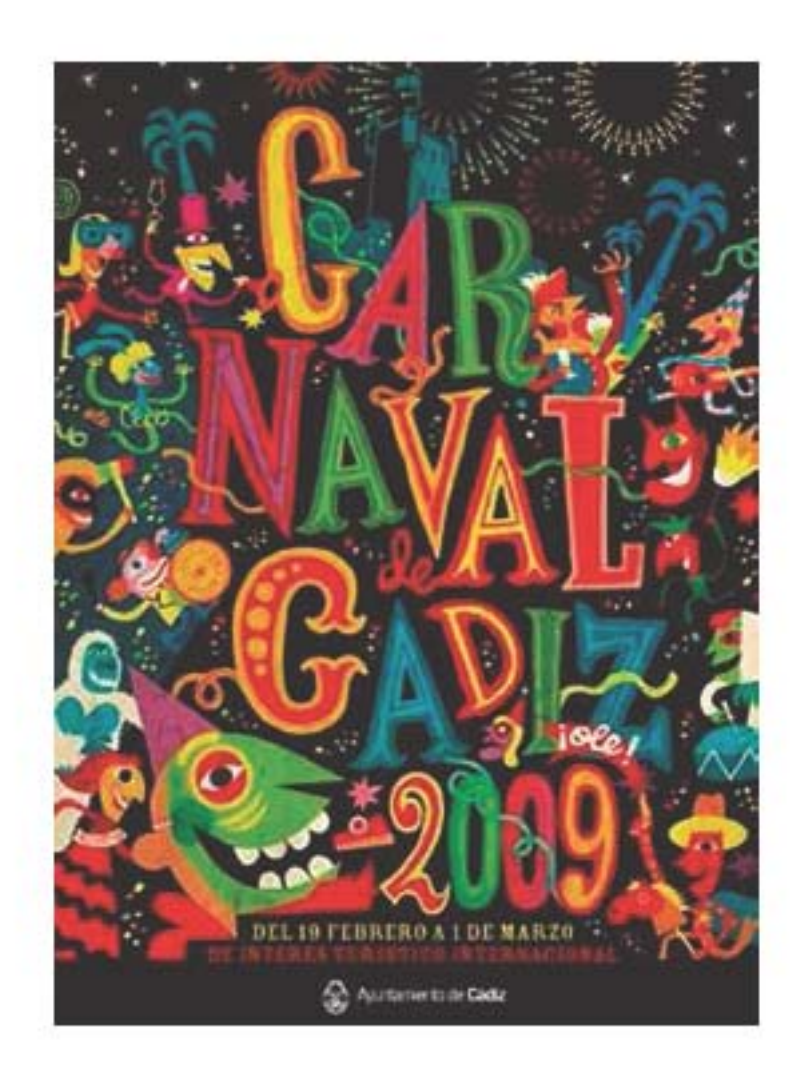

**Cartel Carnaval de Gadíz, año 2009.** I magen tomada de http://iriszamoracomgraf.blogspot.mx/

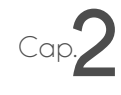

#### **4.-Funcionalidad**

La funcionalidad está muy relacionada con el principio básico del diseño, la utilidad y el impacto gráfico van relacionados en este estilo, D.A. Dondis, nos dice que este estilo es la búsqueda de la belleza, en las cualidades temáticas y expresivas de la estructura subyacente básica que hay en cualquier obra visual,<sup>50</sup> con esto se refiere, a encontrar elementos que puedan servir para identificar a ese algo y que además sean eficaces.

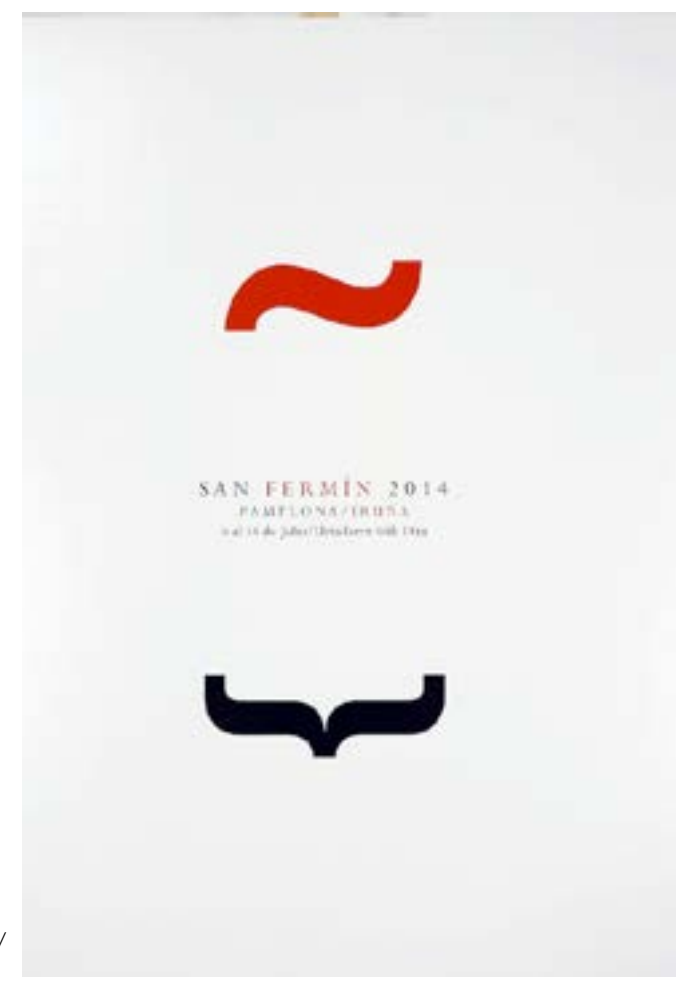

**Cartel San Fermín 2014 (sombrero de la Ñ y un corchete) a modo de personajes protagonistas de la fiesta: el mozo (rojo) y el toro(negro).** Imagen tomada de http://www.aldeavillana.com/ carteles-de-san-fermin-2014/

50. D.A. Dondis. *La sintaxis de la imagen,* España. , 1978. p. 163.

Dentro de las técnicas visuales que demuestran un diseño funcional se encuentran la simplicidad, simetría, abstracción, coherencia, unidad, organización, economía, sutilidad, etcétera. El estilo funcional es el que está más ligado al diseño y los inicios de este, ya que los demás estilos están ligados en ciertos aspectos a las corrientes artísticas y al largo camino que se tuvo que cruzar para delimitar al diseño.

Los estilos de representación visual tienen características gráficas que los hacen útiles para diferentes diseños y públicos a los que van dirigidos, lo importante es elegir el más adecuado, que haga que nuestro mensaje visual se lea como se pretende o se tenía planeado y que por supuesto el nivel pragmático, osease el púbico al cual va dirigido sea recibido de la mejor manera posible.

En el diseño de la agenda semanal de la Facultad de Medicina, los estilos de representación que se utilizaban era el primitivo y el funcional, debido a las técnicas visuales que estos dos estilos usan, tales como la simplicidad, la economía, la irregularidad, al igual que la simetría y la sutilidad respectivamente. Estos estilos y las técnicas visuales usadas, fueron seleccionadas debido a sus características visuales y a su interacción con el texto, por lo que las ilustraciones estarían debajo del mismo, la imagen y el texto, tienen que ser legibles e identificarse por separado, asimismo como su lenguaje e interacción entre los dos.

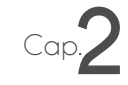

El análisis de los capítulos pasados, nos muestran elementos que contiene una página editorial, la manipulación de las letras para su mejoría en la legibilidad y los recursos gráficos que se puedan utilizar junto con el texto y los titulares, por lo que es importante retomar un aspecto que se encuentra en todo lo anterior, el color, el cual tiene que tenerse conocimiento de él, así como de los conceptos y diferenciaciones de los mismos, puesto que las publicaciones en su mayoría siguen siendo impresas y el manejo de su aplicación es indispensable si se quieren resultados equitativos a lo que se espera en cuanto a la apariencia.

#### **2.4. Estudio del color y sus diferencias**

El color es un concepto tan complejo pues su definición en la rama de la física nos resulta al resto y en específico a los diseñadores, comprenderla; el color y la percepción de este nos acompaña desde el día en que nacemos, además de que culturalmente los colores tienen una proyección concisa y clara que estereotipa y clasifica lugares, cosas, tribus urbanas y sexos.

El color, es luz con diferentes longitudes de onda".<sup>51</sup> La acción del ojo, hace que veamos tantos colores, gracias a estas longitudes de onda. "Los objetos devuelven la luz que no absorben hacia su entorno. Nuestro campo visual interpreta estas radiaciones electromagnéticas que el entorno emite o refleja, como la palabra "color".52 Sin embargo, el color se diferencia del brillo y la saturación como se puede apreciar a continuación: 53

<sup>51.</sup> Ambrosse Gavin, Paul Harris, Manual de producción quía para diseñadores gráficos, Barcelona, España, 2007. p. 74.

<sup>52.</sup> Fotonostra (2014). Teoría del color. ¿Qué es el color? [1 de diciembre del 2014] http://www.fotonostra.com/grafico/teoriacolor.html

<sup>53.</sup> Ambrosse Gavin, Paul Harris, Manual de producción guía para diseñadores gráficos, Barcelona, España, 2007. p. 75.

El **tono o color** se refiere al rasgo distintivo único que ayuda a distinguirlo de los demás, como ya se dijo se formarán a partir de as longitudes de onda.

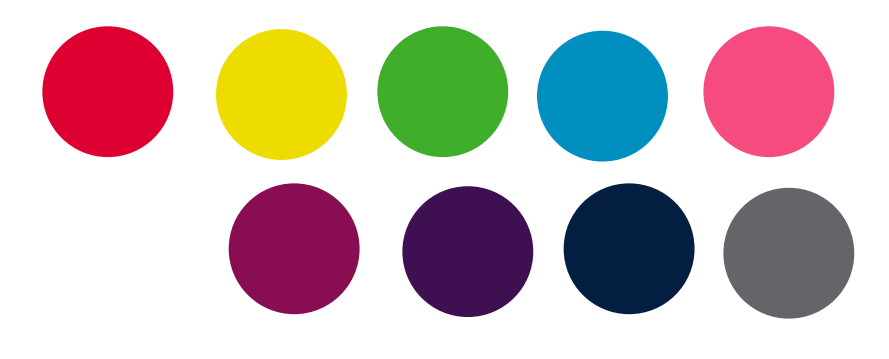

La **saturación o croma** se refiere a lo libre en cuanto a mezcla de un color, osease que no este combinado con otro; la saturación puntualiza la disposición que sigue el color para distanciarse o aproximarse al gris.

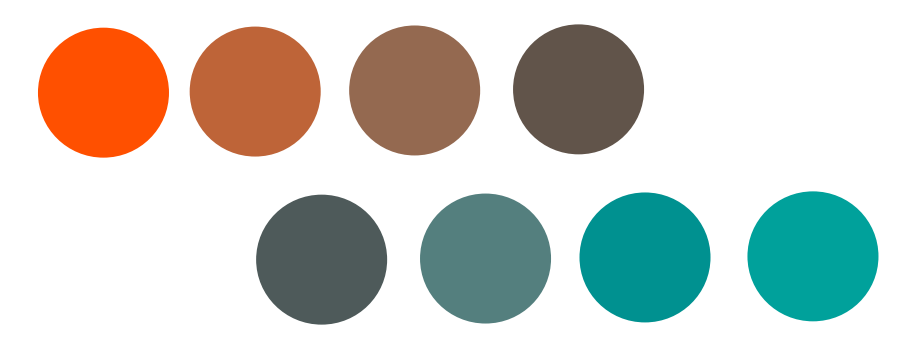

El **brillo o valor** se describe como que tan claro u oscuro es un color, cambiar estos niveles de brillo, se mezcla el color ya sea con blanco, si se desea aclararlo o negro si se desea oscurecerlo.

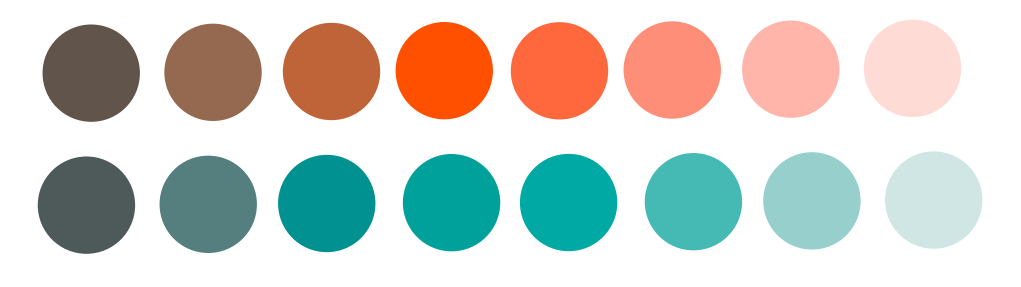

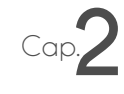

#### **Blanco y negro**

El blanco es la suma de todos los colores en términos de pigmento, es luz blanca, el negro, por su parte, es la ausencia de luz, y en cuanto a pigmento es la suma de varios tonos. Son colores que los diseñadores usamos comúnmente, con estos dos nos valemos para representar con el negro por ejemplo, elegancia, sobriedad, distinción y con el blanco, limpieza, pureza, orden e impacto; el ahorro de tinta con estos dos colores es inminente, pues la composición de ambos economiza mucho los costos totales de una publicación, al tener estos dos colores como determinados en un equipo editorial, el diseñador tiene que ser capaz de poder transmitir jerarquía y su mensaje principal, valiéndose solo de estos colores.

El negro principalmente, en términos de impresión, manipulación e intervención de plataformas computacionales de edición, se presenta en cuatro tipos según el libro Manual de producción guía para diseñadores gráficos, estos tipos de negro son:<sup>54</sup>

**Negro de cuatricromía:** En este caso, es la presencia de el cian, el magenta, el amarillo y negro, que al sobreponerlos, dan como resultado este tipo de negros.

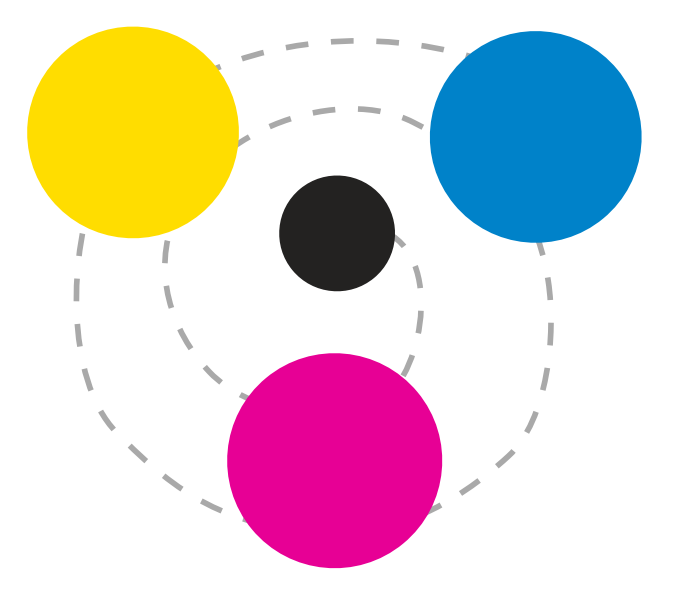

54. Ibid. p. 130,131..

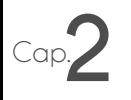

**Negro frío y cálido:** Es la presencia de un color frío, por ejemplo azul que se encuentra debajo del negro, lo que hace un negro frío, a comparación de un rojo debajo del negro, que da como resultado un negro cálido.

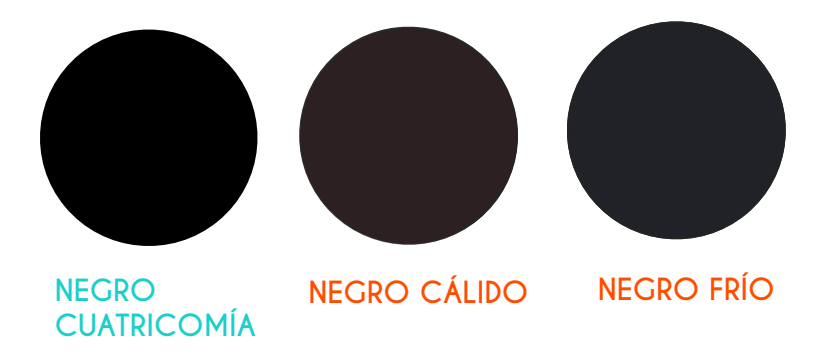

**Rich black:** Este negro se refiere a los diferentes porcentajes que pueda tener el cian, el magenta, el amarillo y el negro, a diferencia del negro común que posee cien por ciento negro y cincuenta por ciento de CMY.

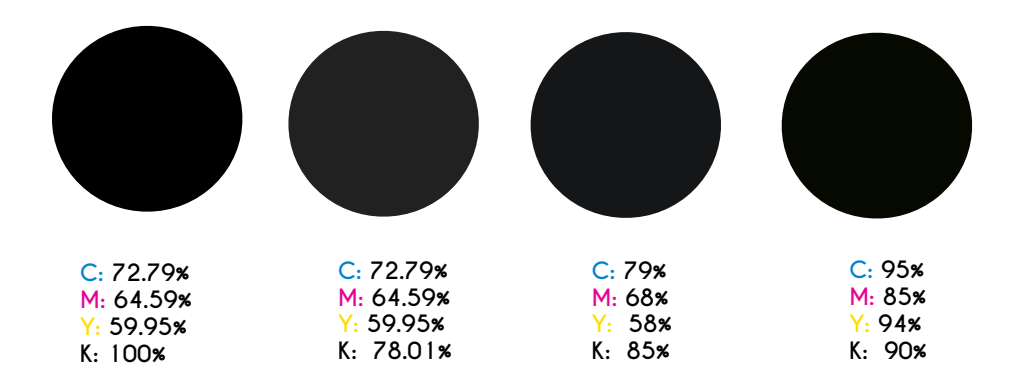

#### **Negro flotante y bancos de color:**

Se le llama también textual y este se utiliza cuando el documento se va a imprimir y traducir a varios idiomas, el banco de hojas que contengan color se imprimen para todos sin excepción, después se imprime la mancha negra de texto en los diferentes idiomas, luego se colocan sobre las páginas de color, sin embargo se pueden presentar problemas al superponer todos los tonos.

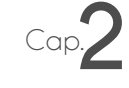

Existen escalas dentro de el concepto de color que están ligadas con valores de comparación añadiendo el blanco y el negro, las cuales son:55

#### **Escala cromática:**

Cualquier color se puede mezclar con el blanco y el negro, el resultado de este será ya sea un color con más brillo o con menos consistencia de su croma original.

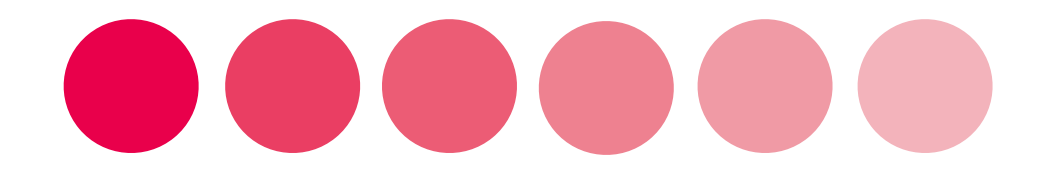

#### **Escala acromática:**

La escala acromática es que una escala de grises, teniendo grises muy luminosos, contra unos grises más sombríos y bastante oscuros, sin llegar al negro.

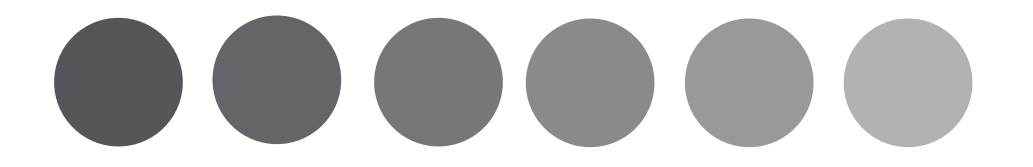

Una escala de grises según el libro *Manual de producción, guía para diseñado*res gráficos de Gavin Ambrosse y Paul Harris, nos dice que es una escala tonal de tonos acromáticos con diferentes valores de blanco y negro para convertir fotografías en color de tono continuo en niveles de grises aproximados.56 Sin embargo, no necesariamente una escala de grises va dirigida solamente a una fotografía, si no que también puede ser aplicada a una ilustración.

<sup>55.</sup> Fotonostra (2015). *Escala de colores.* [23 de Marzo del 2015] http://www.fotonostra.com/grafico/escalascolores.htm

<sup>56.</sup> Ambrosse Gavin, Paul Harris. Manual de producción guía para diseñadores gráficos. Barcelona, España, 2007. p. 186.
# Cap.**2**

De acuerdo con el libro *Diseño para la Autoedición*, de David Collier y Bob Cotton, nos dice que el juzgar los tonos se requiere de una gran experiencia, ya que las impresoras láser tienden a dar medias tintas que parecen más oscuras debido al<sup>s7</sup> e**nsanchamiento del punto**.<sup>58</sup> Es importante que tanto en la pantalla, como en pruebas físicas impresas se hagan ensayos de diferentes tonos de grises, si es que se utilizarán debajo de algún texto ya sea en negro o en blanco, para así nunca perder la visibilidad y la legibilidad. "La legibilidad viene determinada por el grado de contraste entre el tipo y su fondo. A efectos de claridad no debe de ser inferior al 30%." <sup>59</sup>

22 de octubre al 5 de noviembre, de 9 a14 horas. Profesora titular: doctora Alicia Gorab. Auditorio principal del Hospital General "Doctor Fernando Quiroz Gutiérrez". Costo: \$800.00.

22 de octubre al 5 de noviembre, de 9 a14 horas. Profesora titular: doctora Alicia Gorab. Auditorio principal del Hospital General "Doctor Fernando Quiroz Gutiérrez". Costo: \$800.00.

22 de octubre al 5 de noviembre, de 9 a14 horas. Profesora titular: doctora Alicia Gorab. Auditorio principal del Hospital General "Doctor Fernando Quiroz Gutiérrez". Costo: \$800.00.

22 de octubre al 5 de noviembre, de 9 a14 horas. Profesora titular: doctora Alicia Gorab. Auditorio principal del Hospital General "Doctor Fernando Quiroz Gutiérrez". Costo: \$800.00.

22 de octubre al 5 de noviembre, de 9 a14 horas. Profesora titular: doctora Alicia Gorab. Auditorio principal del Hospital General "Doctor Fernando Quiroz Gutiérrez". Costo: \$800.00.

22 de octubre al 5 de noviembre, de 9 a14 horas. Profesora titular: doctora Alicia Gorab. Auditorio principal del Hospital General "Doctor Fernando Quiroz Gutiérrez". Costo: \$800.00.

**Contraste entre cajas de texto y fondos en diferentes saturacioes.** 

EL color es un elemento visual que se le puede agregar un valor importante dentro de la composición, sin embargo, también puede ser un distractor al momento de leer un texto en el caso de una publicación, es de suma importancia equilibrar texto, imagen (fotografía, ilustración) y color, para que ningún elemento tenga un peso visual mayor que otro, esto dependerá de las necesidades de funcionalidad del diseño editorial y las decisiones del equipo encargado o del diseñador.

<sup>57.</sup> También llamado ganancia o aumento de punto, esta se refiere a que los puntos (trama) con lo que esta hecha la imagen, amplían su tamaño debido a diversos factores, ya sea por la máquina, el procedimien to utilizado o al papel en el que se está imprimiendo. Hartman. *Densitometría. Fundamentos del control de calidad*. Recuperado el día 16 de agosto del 2015. http://www.hartmann.es/magh/info/divulgar/densito/densito\_9.html

<sup>58.</sup> Collier David, Bob Cotton, *Diseño para la Autoedición*, Barcelona, España, 1992. p. 58

<sup>59.</sup> Banes Phil, Andrew Haslam. *Tipografía Función, forma y diseño.* Barcelona, 2002. p.110.

Todos los elementos gráficos que componen a un diseño editorial, juntos dialogando entre ellos dan como resultado una composición, como ya se mencionó en los capítulos anteriores estos elementos son el texto, el manejo del color, los titulares, imágenes y una retícula como estructura base de la disposición de estos, solo por mencionar los más representativos; para esto se tiene que saber que es la composición , va más allá del simple hecho de la unión de los elementos.

La composición de la agenda semanal de la Facultad de Medicina, era incesante, los elementos gráficos que se relacionaban entre si y el espacio, variaban en apariencia, más no en jerarquía, ni en acomodo; es importante tener en cuenta que influye en una composición, ya que como en este caso, la composición de la agenda y el diálogo de los elementos, fungía de manera constante, pues de no ser así, la identificación por parte del público no sería factible.

### **2.5. Descripción de la composición editorial**

Cap.**2**

La composición según Luis Maram nos dice que es "disponer de los distintos elementos gráficos dentro de un espacio visual, de tal manera que transmitan de forma objetiva, un mensaje a los receptores de éste".60 El diseñador desde sus primeros semestres de carrera universitaria, lleva a cabo la composición de elementos gráficos, pero, la composición, es la unión de estos elementos, en donde su tamaño, proporción, color y demás características, se conjugan dentro de un área determinada, para lograr su meta, un mensaje específico que vaya acorde al mensaje visual.

La importancia de la composición en el diseño y las ramas de esta disciplina, radica el éxito o no, de algunas campañas publicitarias. Dentro del proceso

<sup>60.</sup> Maram Luis (octubre 1, 2010) ¿Qué es la composición en el diseño? [12 de diciembre del 2014], http:// www.luismaram.com/2010/10/01/que-es-la-composicion/

creativo la composición, de una obra o proyecto lleva a cabo muchas decisiones alrededor de esto: la intención, el color, la textura, fondos, transparencias, ilustración, fotografías, la delimitación de la organización, etcétera; estos elementos gráficos, pueden ser tomados como alternativa, gracias a las retículas que hacen esta fase más ordenada, con resultados más objetivos y de viable justificación.

Cap.**2**

Ciencias **Facultad de Medicina** GENERARIO sales, minist its **EDUCATION ABSENTA Y CO Act 3 of 46 do a** um CENTRO DE CENCIAS APLICAI DESARROLLO TECNOLÓGICO **CAMBRIDGE AV** cusacinación 1019  $-0.069$ count: Lip 76 and 95<br>14 35 64 65 67 61

### **Composición de una página de Agenda UNAM.** Gaceta

UNAM, Suplemento Semanal de actividades de la UNAM. Dir. Hugo E. Huitrón Vera. Semanal. México D.F. UNAM. 6 de octubre del 2014. 32 páginas (4). Año 2014, número 1104.

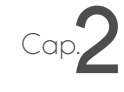

Para comprender mejor este concepto, se abordará la descripción de los factores que involucran una composición:

La jerarquía, se refiere a el orden visual, es decir, la manera en como están organizados los elementos gráficos, así como la importancia, peso visual y lectura de la composición, por medio de varios factores, tales como, el color, forma o tamaño que se les de.<sup>61</sup>

Existen diferentes tipos de jerarquías, las cuales son:62

**Jerarquía general:** Se distinguen y se pueden comparar el cómo interactúan elementos de manera general, osease, de cómo se relacionan, su posición y característica visual, a este nivel de orden, gráficos de distinta clase como tipografía, ilustración, texto, fotografía, etcétera.

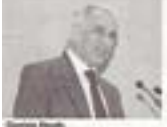

### Foro de reflexión académica acerca de untos de vanguardia

 $11 - 1$ enfrentar los retos de la Inhersklad y del pain

**Artículo: Foro de reflexión académica acerca de asuntos de vanguardia.** Gaceta UNAM. Dir. Hugo E. Huitrón Vera. Bisemanal. México D.F. UNAM. 6 de octubre del 2014. 32 páginas (8). Año 2014. número 4,638.

61. Ambrosse Gavin, Paul Harris. *Layout*, Barcelona, 2013. p.84.

<sup>62.</sup> Slideshare (17 de junio de 2012). Recopilación de Jonatan Cordova Aroste. *Principios de la composición.* [Recuperado el día 15 de Diciembre del 2014] http://es.slideshare.net/joter02/principios-de-la-composicin

**Jerarquía de imágenes:** En esta jerarquía se denota el cómo interactúan las Ilustraciones y las fotografías, y en el caso de que hubiera varias, su lectura de comparación sería cual de ellas es la que tiene más peso visual y el como dialogan con el texto.

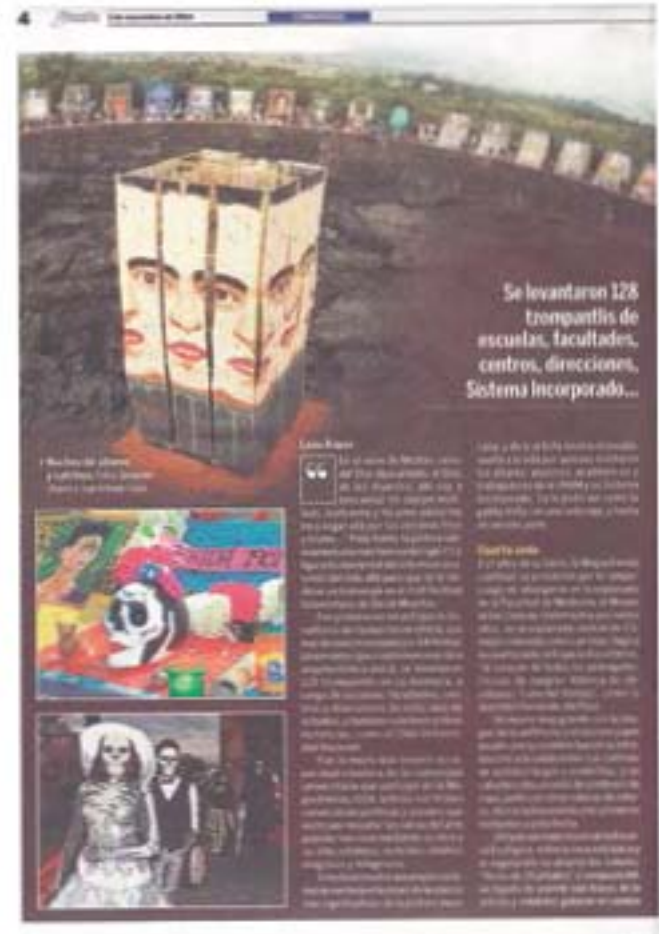

**Artículo: Frida regresa del más allá y visita CU.** Gaceta UNAM. Dir. Hugo E. Huitrón Vera. Bisemanal. México D.F. UNAM. 3 de noviembre del 2014. 32 páginas (4). Año 2014, número 4,646.

Cap.**2**

**Jerarquía de texto:** En este orden se distinguen, además de que se puede comparar el cómo interactúan las fuentes tipográficas, pueden cambiar su tamaño, su alineación, su estilo tipográfico, su color, su saturación, su posicionamiento, todo para que la lectura, el balance e identificación sean viables.

# - **COMUNIDAD** - **CO**<br>Herm

# se titularon como psicólogas

**Tennisse la** and began as the she has identidad da jóvenne unlawsifiation blos de relates that includes

Cap.

**Artículo: Hermanas nahuas chinantecas se titularon como psicólogas.** Gaceta UNAM. Dir. Hugo E. Huitrón Vera. Bisemanal. México D.F. UNAM. 13 de octubre del 2014. 32 páginas (3). Año 2014, número 4,640.

**Jerarquía por color:** En este orden se distinguen, además de que se puede comparar el cómo interactúan los diferentes tonos utilizados, puede que en la composición, haya un toque de color, o que exista un orden gradual de colores.

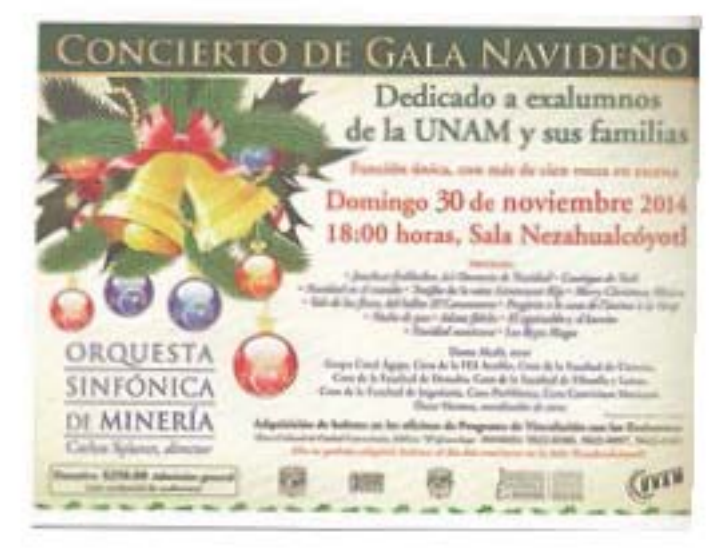

### **Cartel de Concierto de Gala Navideño.**

Gaceta UNAM, Suplemento Semanal de actividades de la UNAM. Dir. Hugo E. Huitrón Vera. Semanal. México D.F. UNAM. 3 de noviembre del 2014. 32 páginas (17). Año 2014, número 1108.

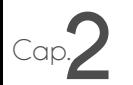

**Jerarquía por tamaño:** En este orden se distinguen, además de que se puede comparar el cómo interactúan los elementos gráficos, por medio de la dimensión de los mismos, su peso visual y lectura, dependerá de este factor.

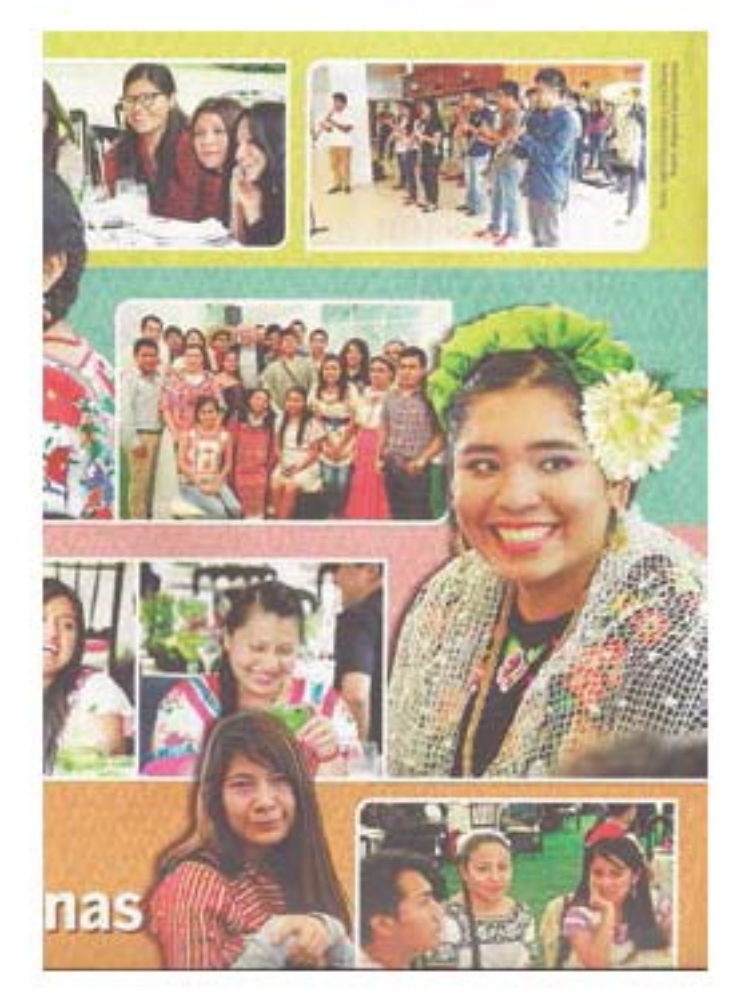

**Página central "Nuestros becarios indígenas".** Gaceta UNAM. Dir. Hugo E. Huitrón Vera. Bisemanal. México D.F. UNAM. 13 de octubre del 2014. 32 páginas (17). Año 2014, número 4,640.

**Jerarquía por forma:** En este orden se distinguen, además de que se puede comparar el cómo interactúan las formas, pueden cambiar su peso visual y lectura, gracias a la posición o el cambio de línea o contorno recto a curvo.

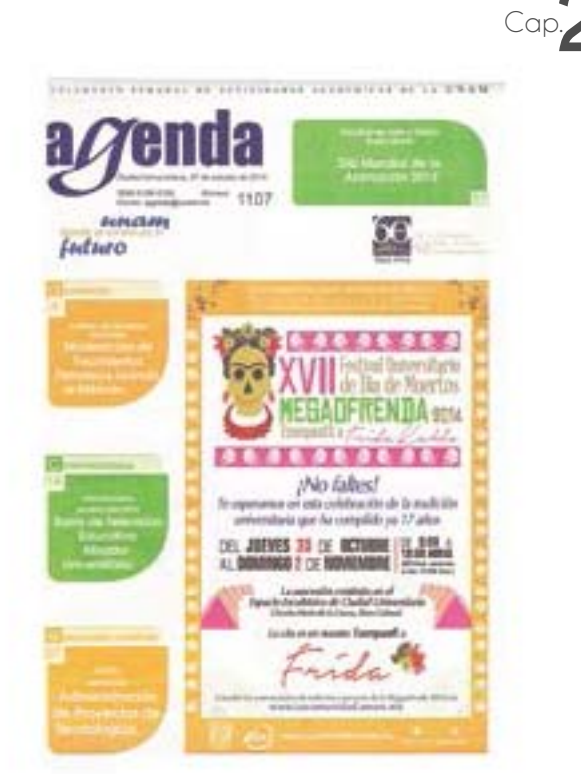

**Portada de Agenda UNAM 27 de octubre del 2014.** Gaceta UNAM, Suplemento Semanal de actividades de la UNAM. Dir. Hugo E. Huitrón Vera. Semanal. México D.F. UNAM. 27 de octubre del 2014. 32 páginas (1, portada). Año 2014, número 1107.

**Jerarquía por posición dentro de la composición:** En este orden se distinguen, además de que se puede comparar el cómo interactúan los elementos gráficos y su disposición en la retícula, su lectura puede ser variada gracias a esta jerarquía.

**Artículo: Celebración por los 80 años de estudios teatrales.** Gaceta UNAM. Dir. Hugo E. Huitrón Vera. Bisemanal. México D.F. UNAM. 27 de octubre del 2014. 36 páginas (15). Año 2014, número 4,644.

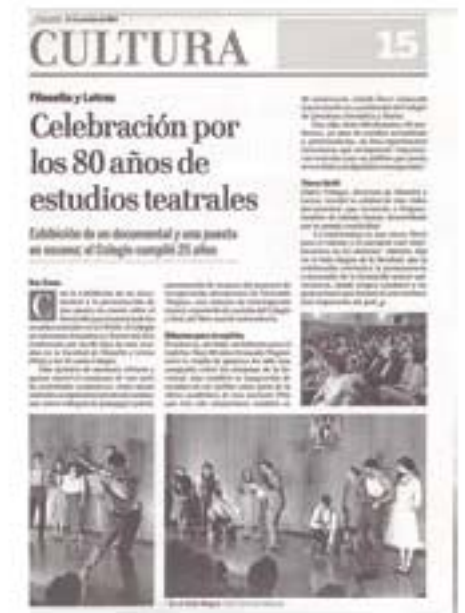

# Cap.**2**

El siguiente factor es el texto y la elección de la tipografía, estos factores son los más importantes, ya que la legibilidad del texto es el objetivo número uno. El uso de la tipografía, "tiene que suponer una experiencia agradable, accesible y relevante",<sup>63</sup> la cantidad de texto, el tipo de literatura y público dependerá la decisión. Algunas fuentes ornamentales, por su forma pueden ser para títulos cortos, así como fuentes estilo palo seco de un peso grande, para dar impacto al texto; las fuentes de tamaño pequeño, o muy redondas, para texto corrido no son las más óptimas, pues cansaría la vista del lector o el poco interés en la lectura; lo sobresaliente para el cuerpo de texto es la legibilidad y fácil visibilidad de lectura continua; lo idóneo es leerlo y hacer pruebas impresas, para tener un resultado mejor.

Las imágenes y su tratamiento son importantes dentro de una composición, como ya se había mencionado, una imagen es una representación de algo que ve el ojo, pero ¿cómo se comporta el diseñador hacia una composición de diseño y lo más importante cuál es el resultado final? Una imagen es un elemento que puede, dar impacto, complementar al texto o como lo menciona Bhaskaran Lakshmi, "… es un elemento subsidiario de un texto principal o como fuerza conductora de todo el diseño".64 La imagen tiene una característica importante, tiene escaso tiempo para ser entendida y comunicar lo que sea que se quiera, por lo que la elección de la misma tiene que ser con responsabilidad y con la sapiencia.

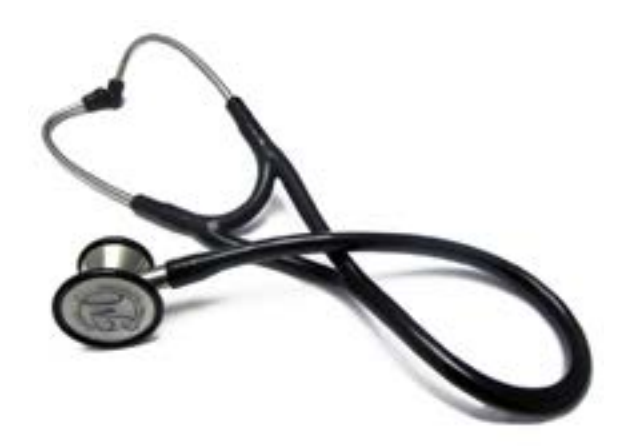

**Estetoscopio Cardiology III.**  Imagen tomada de http://www.laleo.com/estetoscopiocardiology-iii-p-7713.html

<sup>63.</sup> Zapaterra Yolanda. *Diseño Editorial Periódicos y Revistas.* Barcelona, España, 2008. p. 77

<sup>64.</sup> Bhaskaran Lakshmi, ¿Qué es diseño Editorial?, Barcelona, España, 2006. p. 60.

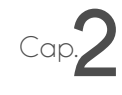

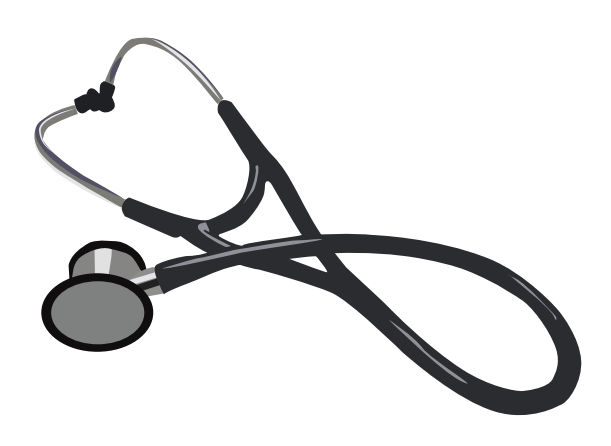

**Estetoscopio Cardiology III, en vectores.** Elaboración propia

De lo anterior, se puede decir que, la imagen dentro de una composición editorial tiene que ser armónica al texto y darle un balance correcto, se tiene que dar el impacto exacto y variar su peso visual dentro de un todo, para dar la intención que se requiera; muchas veces la imagen es la responsable de atraer al lector e interesarlo en la información, esto se puede producir gracias a su magnitud, contenido de lenguaje de una fotografía, una ilustración atrayente, etcétera.

http://www.laleo.com/estetoscopio-cardiology-iii-p-7713.html

Como se ha visto en los capítulos anteriores, las imágenes son una parte fundamental del proceso de la composición editorial. La creación de imágenes que permitan obtener un producto impreso adecuado, requiere determinados conocimientos.65 Desde el punto de vista computacional, con plataformas utilizadas para la creación de una composición de diseño gráfico, existen tipos de imágenes, son las siguientes:<sup>66</sup>

**Imágenes basadas en objetos gráficos:** Son representaciones que suelen estar realizadas a base de cosas, normalmente son logotipos o ilustraciones, muchas ocasiones son imágenes hechas a base de vectores.

<sup>65.</sup> Johansson Kaj, Lundberg Peter, Ryberg Robert, Manual de producción gráfica Recetas. Barcelona, España, 2004, p. 62.

<sup>66.</sup> Ibid. p.62-64.

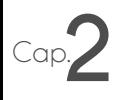

**Logotipo para concurso "PUEC UNAM".** Simulación de ciudad, rascacielos. Elaboración propia.

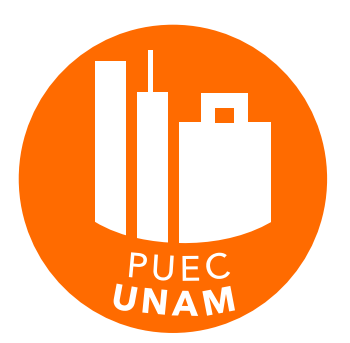

**Imágenes basadas en píxeles:** Las representaciones de este tipo normalmente son fotografías o ilustraciones que se escanean. El pixel está compuesto a base de pequeños cuadros de diferente color, que al juntarlos, se dan sombras o luces especificas. Dentro de este tipo de imágenes, si es que son utilizadas, la resolución juega un papel importante, es común ver dentro de un periódico, gaceta o revista fotografías nítidas y bien definidas; la resolución no es más el numero de pixeles tendrá por cada centímetro cuadrado o pulgada cuadrada, por lo que a menos pixeles, menor será nítida la imagen y a mayor pixeles, tendrá mejores detalles. Normalmente en el caso del diseño de la agenda, los pixeles, no figuraban puesto que las imágenes y logotipos se encontraban efectuados en vectores.

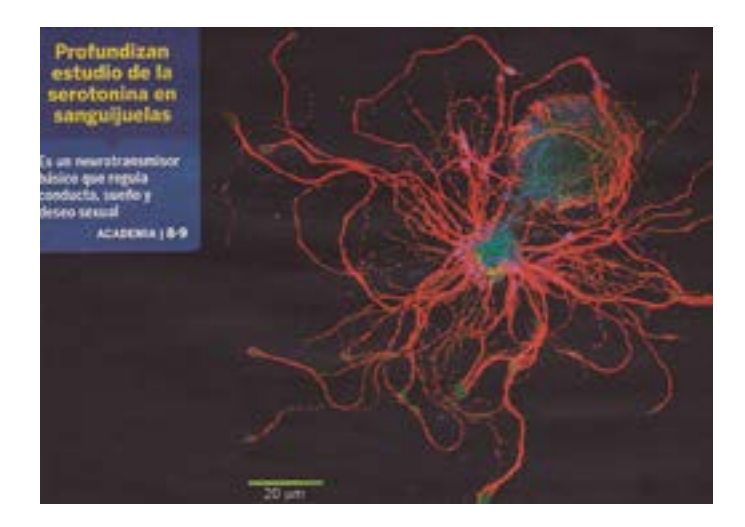

**Artículo: Profundizan estudio de la serotonina en sanguijuelas. Alta resolución 300 dpi.** Gaceta UNAM. Dir. Hugo E. Huitrón Vera. Bisemanal. México D.F. UNAM. 30 de octubre del 2014. 38 páginas (1, portada). Año 2014, número 4,645.

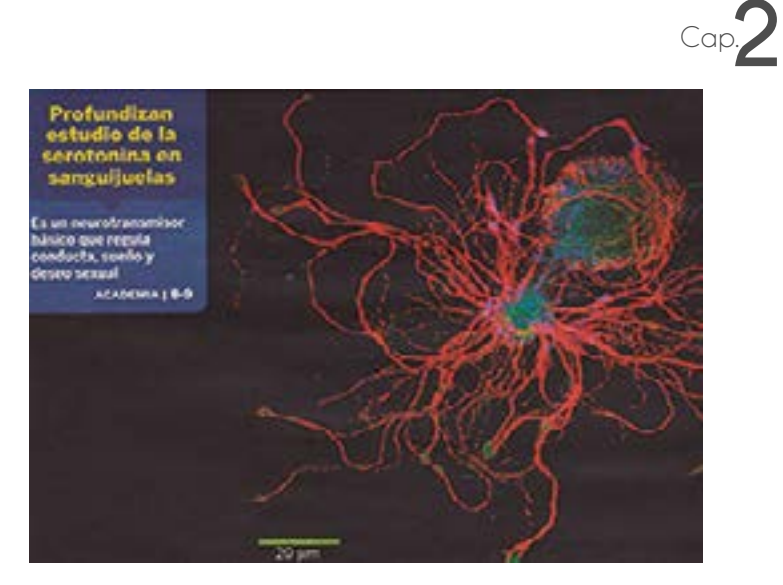

**Baja resolución 46 dpi.** Gaceta UNAM. Dir. Hugo E. Huitrón Vera. Bisemanal. México D.F. UNAM. 30 de octubre del 2014. 38 páginas (1, portada). Año 2014, número 4,645.

**Imagen de línea:** Estas imágenes son de pixeles, pero solo blancos y negros, normalmente son logotipos monocromos o representaciones, dibujos o ilustraciones de igual croma.67

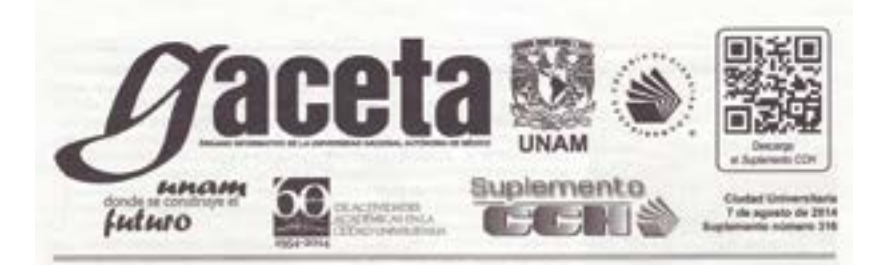

Portada de Suplemento CCH 7 de agosto del 2014. Gaceta UNAM, Suplemento CCH. Dir. Hugo E. Huitrón Vera. Semanal. México D.F. UNAM. 7 de agosto del 2014. 4 páginas (1, portada). Año 2014, número 316.

**Imágenes a escala de grises:** Las imágenes a escala de grises, son aquellas que contienen pixeles que van desde el 0% y el 100% de un color, pero no

<sup>67.</sup> Ibid.p.62-63.

Cap.**2**

necesariamente una imagen a base de pixeles se puede traducir a diferentes tonos de grises, las imágenes hechas en vectores, también se pueden traducir a escala de grises.

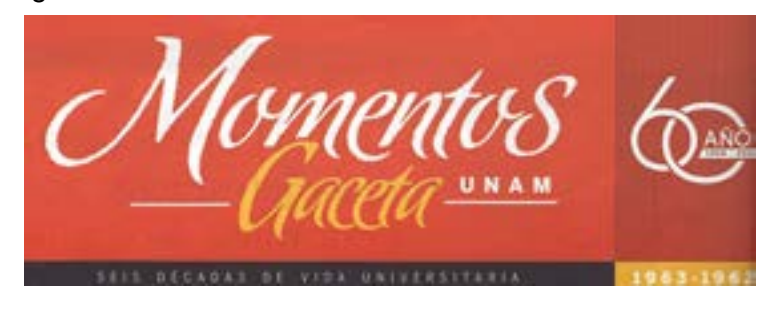

**Color CMYK**

### **Momentos Gaceta UNAM**.

Gaceta UNAM, Suplemento Momentos Gaceta UNAM. Dir. Hugo E. Huitrón Vera. Semanal. México D.F. UNAM. 7 de agosto del 2014. 4 páginas (1, portada). Año 2014, número se desconoce.

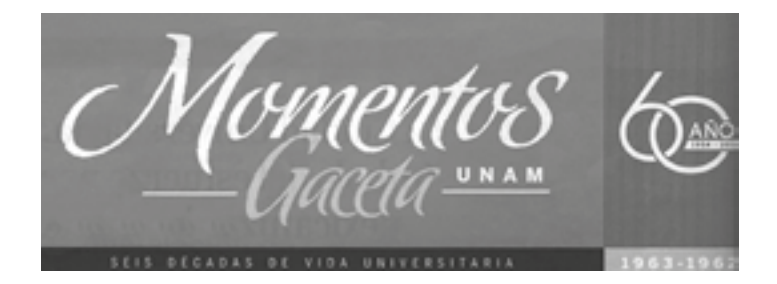

**Escala de grises** 

Dentro del diseño de la agenda, las ilustraciones vectoriales, en varias ocasiones desde su realización se concretaban en color, sin embargo, al momento de empezar a maquetar y componer dentro del espacio de la gaceta, estas ilustraciones se vertían a escala de grises, para así modular su opacidad, concretar la agenda y su visibilidad.

**Imágenes en color indexado:** Una imagen con color indexado, es cuando su gama cromática, se reduce para ser exactos a un máximo de 256 colores, por lo que su tamaño disminuye también; dentro de esta modalidad se tiene el riesgo de perder la calidad de la imagen.<sup>68</sup>

<sup>68.</sup> Cuesta Folch Santiago. (28 de mayo del 2010). Modos o modelos de color LAB e indexado: qué son y usos específicos.[12 de diciembre del 2014] http://www.comunicacion-multimedia.info/2010/05/modos-o modelos-de-color-lab-e-indexado.html

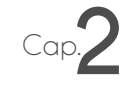

**Artículo: Primera doctora en la carrera de pedagogía de la FES Acatlán**. Gaceta UNAM. Dir. Hugo E. Huitrón Vera. Bisemanal. México D.F. UNAM. 30 de octubre del 2014. 28 páginas (3). Año 2014, número 4,645.

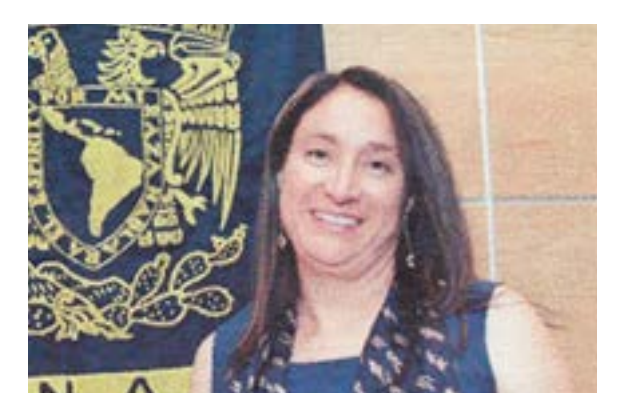

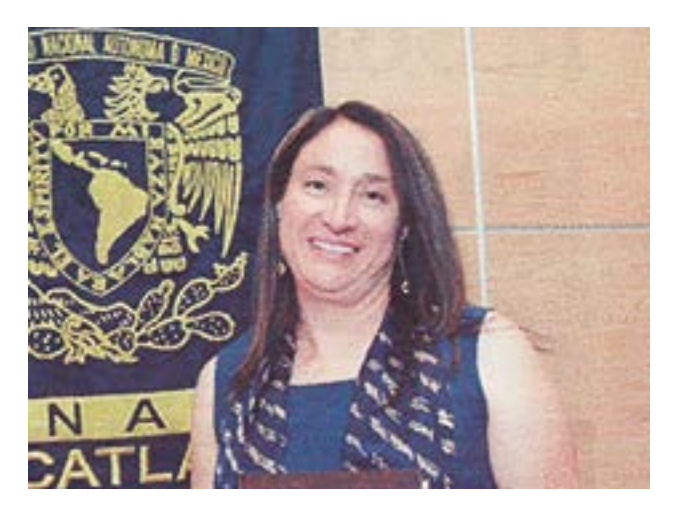

**Misma imagen con color indexado.** Modificación digital elaboración propia.

Básicamente las imágenes dentro de una composición, son de suma relevancia, ya que dan una armonía, un aspecto más global e integrado junto con la información o texto que lo acompañe, la elección de las mismas no debe de ser tomado a la ligera, pues el ojo, en muchas ocasiones antes de ver o leer el texto, observa la imagen y que este elemento será participe para asumir al lector.

Por último, la unidad y la armonía son imprescindibles dentro de una publicación en serie. Pero, ¿qué es la unidad en el diseño gráfico? La unidad tiene tantas variantes dentro de su concepto y significado, que es complicado definirla, pero sobretodo aplicarla, puesto que el diseñador gráfico, tiende a cometer errores al no ejecutarla, ya que al no seguir ciertas características visuales de un diseño,

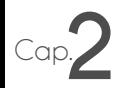

en diferentes soportes y aplicaciones, la unidad se pierde. Robert Gillam Scott, profesor de diseño en la Universidad de Yale, nos dice que nosotros como seres sensoriales, la respuesta visual se caracteriza por percibir todos los elementos como partes de un todo. Por lo que el menciona características visuales que se enfocan en la unidad visual:<sup>69</sup>

1.-Un esquema cerrado de movimiento, con esto se refiere a una composición que sea distinguible en todo momento y que dentro de ella, exista dinamismo sin quitarle la legibilidad al todo.

2.-Equilibrio, en esta característica, la composición y todas sus partes, tienen que tener una concordancia, que sea equitativo al visualizarlo, aunque sus características y tamaños sean distintas.

3.-Relaciones proporcionales de tamaño, número y grado, este aspecto, es bastante simple, el tamaño de la publicación, tiene que presentarse en un mismo formato, con medidas iguales en su divulgación constante, el tamaño de su letra, el tamaño en el que se presenta el título o una ilustración.

4.-Ritmo, este elemento visual tiene como singularidad no hacer monótono cualquier diseño de divulgación semanal, mensual, quincenal o cualquiera que sea su publicación, sin embargo se vale de pequeños acentos dentro de su repetición para romper con lo tedioso del diseño a pesar de que estos acentos se repitan.

Estos cuatro elementos visuales hacen que una composición tenga equilibrio; con la unidad se logra una identificación visual por medio de igualdad en color, tamaño, forma, etcétera, a algún diseño y/o composición.

La unidad dentro del diseño de la agenda semanal de la Facultad de Medicina, era necesaria, pues semana tras semana tenía que cumplir dos metas principa-

<sup>69.</sup> Gillam Scott Robert (1970). *Fundamentos del diseño*. Recuperado 14 de diciembre del 2014, https://eacvvcae.files.wordpress.com/2014/02/l-fundamentos-disec3b1o\_scott.pdf

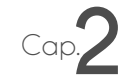

les, la primera, tener un diseño creativo que incluyera elementos relacionados a la medicina; la segunda, unidad y que gracias a ella, la agenda tuviera una identificación certera, fácil y rápida. La armonía dentro del diseño de la agenda, era indispensable también esta se lograba haciendo varias pruebas de acomodo y visualización del todo.

La armonía es "un diseño está conformado por un conjunto de elementos organizados y relacionados entre sí, juntos representan a uno solo".<sup>70</sup> La armonía es conjuntar elementos y hacerlos interactuar de manera afable y equilibrada; sin duda una composición y el proceso de realización de este, no es simple, se tienen que hacer pruebas de acomodo, de impresión y revisar cada detalle, para que el resultado sea funcional a lo que se requería y el mensaje sea comunicado idóneamente.

La composición consta de la unión armónica de todos los elementos, influyen la disposición de estos, la armonía, el equilibrio, el manejo de las imágenes y la fluidez de lectura de la conjunción de todos ellos. La manera veraz de saber si una composición es ópticamente congruente, nos podemos guiar por el simple hecho de la legibilidad, la cual ya se ha mencionado en los capítulos anteriores; si la lectura de texto e imágenes en el caso de algún diseño editorial, es fluido y se distinguen fácilmente todas sus partes, tendremos así una composición lograda y funcional.

<sup>70.</sup> Márquez Abel. (2007).*Principios básicos del diseño.* [14 de diciembre del 2014] http://amarquezdesign.blogspot.mx/2007/01/principios-bsicos-del-diseo.html.

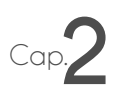

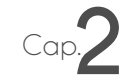

Ya que se tiene una composición editorial, es momento de la producción, la cual se basa principalmente en las pruebas de impresión y la salida del resultado final, para así tener físicamente el proceso de diseño que se estuvo desarrollando.

# **2.6. Producción de una composición gráfica**

La producción es un proceso de diseño en donde influyen varios factores, como la plataforma computacional que se use, los límites al momento de diseñar, los recursos gráficos que utilicemos, los formatos, así como, las propuestas gráficas, las pruebas de impresión y la preparación del original. De acuerdo a esto, el proceso de diseño en donde su punto final es la producción del resultado, se puede dividir en cinco partes: 71

> Orden **Descubrimiento**  Diseño Desarrollo Aplicación

El orden se refiere a tener un método de diseño y ser capaz de seguirlo para que el proyecto salga lo más acercado posible a lo que se planeo desde un principio.

El descubrimiento nos indica básicamente la investigación, conocer todo acerca de la empresa, editorial, texto, en fin todo acerca de ese algo que nos ayude, para el cual haremos un diseño.

El diseño, este proceso es bastante complejo, y largo pues es en donde se depositan los conocimientos y creatividad de los dos procesos anteriores, el artículo

<sup>71.</sup> Avelar Adán. (2005). Proceso del diseño gráfico. [23 de diciembre del 2014] http://blogvecindad.com/proceso-del-diseno-grafico/

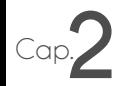

dice que el diseño comienza con una idea, sin embargo esta idea se va transformando poco a poco, este proceso trae consigo, lluvia de ideas y bocetaje.

El desarrollo, es la implementación de los métodos y elementos visuales para concretar el diseño, aquí la lluvia de ideas, el bocetaje, la elección de propuestas, la decisión final y las pruebas tienen un papel importante.

Por último, la aplicación, se refiere a el como y con que tendremos físicamente nuestro diseño, impresión, montaje y composición final, para así poder sustentar y compendiar la idea inicial.

El proceso de producción, como se mencionó anteriormente, implica muchas decisiones, entre ellos, que materiales son los adecuados, las propuestas, como se elaborará, pero lo más importante y lo que se tratará en este apartado será las pruebas de impresión, así como, las propuestas visuales en el ordenador.

Hasta ahora se ha hablado de lo que implica el proceso de diseño en una composición, pero ¿qué sucede cuando ya se tiene el proyecto a nivel gráfico?, el siguiente paso son las pruebas de impresión, las cuales se hacen antes de que la prórroga de entrega se termine, esto es que el periodo de tiempo que se le designo a una publicación para que estuviera lista. Las pruebas son impresos, que muestran lo más acercado posible cómo se verá la composición final. Las pruebas de impresión son de gran importancia, ya que en ellas se detectan errores, tales como, ríos, callejones, huérfanas, viudas, etcétera; también dentro de estas pruebas, se notan saltos visuales o legibilidad, tanto en el texto como en los gráficos o si se utilizó una transparencia que no permite ver, ya sea el texto o en las mismas imágenes.

Dentro del diseño editorial, las pruebas de impresión son imprescindibles, pues en ellas, se corrige cualquier espacio, letra, interlineado o algún otro elemento de la composición, las ilustraciones, fotografías, el uso de transparencia utilizada y por supuesto la legibilidad y visibilidad del texto; en la agenda semanal, las prue-

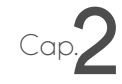

bas de impresión, eran importantes, ya que en ellas se podía tener otra perspectiva visual a comparación de lo que se concebía en pantalla, gracias a estas pruebas, se corregían errores ortotipográficos, espacios no adecuados, la apreciación de la mancha gris (el texto) y la composición en general; las pruebas de impresión no son más que ensayos, de lo que se vería publicado en *Agenda UNAM.*

# **Capítulo 3 Marco Práctico**

Proceso de diseño de la agenda semanal para la Facultad de Medicina UNAM.

La agenda de la Facultad de Medicina, aparece cada lunes en el suplemento llamado Agenda UNAM, perteneciente a Gaceta UNAM, en ella se anuncian, ofertas de empleo, conferencias, cursos, diplomados, mesas redondas y diversos eventos que se sitúan en la Facultad de Medicina y/o en el medio de la misma, su difusión e identificación dentro del suplemento es de suma importancia, ya que se encuentra situada con agendas de otras facultades. El primer paso que se llevó a cabo para el diseño de la agenda, es el análisis de la información, la cual me era proporcionada por la reportera principal del Departamento de Información y Prensa de la Facultad de Medicina UNAM, esta redacción, se entregaba cada semana. Este documento se presentaba impreso y digitalmente en la plataforma de Word, la mayoría de las semanas las opciones de agenda, eran dos y dependiendo de la cantidad de contenido, se tenía que proponer el acomodo de cada una, cambiaban entre si, ya sea en el aumento o la disminución de eventos y por lo tanto en su tamaño al exponerse.

### **3.1. Análisis de la información**

Todos los proyectos de diseño gráfico, necesitan una planeación, un orden cronológico en el cual guiarse, una metodología de diseño, bocetaje, propuestas de diseño y elección final. En el caso del diseño de la agenda semanal de la Facultad de Medicina, no es la excepción, ya que tiene que pasar por varios procesos, toma de decisiones y soluciones diversas a pesar de que posee lineamientos específicos, que más adelante serán mencionados. "Cada planeación de un proyecto tiene su historia individual y peculiar, una secuencia de eventos despliega en un orden cronológico; menciona además algo llamado la morfología del proyecto, la cual da lugar a el estudio de la estructura cronológica de la planeación de un proyecto".<sup>1</sup> Dentro de la metodología de este proyecto, influyen muchos factores, los cuales se desarrollarán en este capítulo; el análisis del proyecto en conjunto, no es una posibilidad si no una demanda constante, la metodología

<sup>1.</sup> Asimow Morris. *Introducción al proyecto*, México, 1975, p.25.

Cap.**3**

ayuda a observar y mejorar por completo las múltiples soluciones que se pueden ofrecer hacia el proceso de diseño.

La posibilidad y certeza que pueda tener el proyecto es el primer resultado del análisis, con esto se refiere a la posible ejecución y resultado del proyecto gráfico, a pesar de los múltiples obstáculos que se puedan tener en la fase de práctica, tales como los materiales, las habilidades del diseñador, tanto en la práctica y destreza de manejar un tema dentro de la comunicación visual, como en las plataformas concernientes, el presupuesto, los límites dictados por el equipo editorial, entre otros. Se tienen que definir también las actividades que incluye el proceso de creación. En el caso de el diseño de la agenda de la Facultad de Medicina, se incluían necesidades y actividades tales como: el análisis de la información y la lectura de la agenda, la extracción de conceptos, la investigación de los mismos, seleccionar conceptos, elegir los elementos gráficos pertinentes y hacer pruebas de lectura para ajustar el interletrado y algunos errores visuales importantes, así como la legibilidad y la visibilidad de cada elemento presente.

El contenido del texto, la agenda, (el cual es una enumeración de eventos), era el medio por el cual mi trabajo como diseñadora se desarrollaba. La agenda tenía una situación que conllevaba proponer un nuevo diseño y tener un público mayor, al captar la atención del mismo; era significativo saber exactamente lo que representaba, por lo que el analizar la información era un proceso imprescindible. En primer lugar, el reconocer palabras endémicas de la medicina y comenzar a familiarizarse con ellas, después analizar de igual manera la extensión de cada opción de la agenda y por último, revisar fechas y palabras clave que pudieran agilizar el proceso de decisión de técnicas de representación visual.

Todos los pasos de esta metodología son importantes detallarlos, pues como ya se menciono en el capítulo dos, el diseño siempre es un proceso que se lleva a cabo para un resultado final funcional; el siguiente paso es la lectura de la agenda, que aunque se cataloga como un texto de poca dimensión, es importante saber que texto será acomodado dentro del formato establecido y que técnica visual será la utilizada.

## Proceso de **diseño** de la **agenda semanal** para la **Facultad de Medicina UNAM**

Cap.**3**

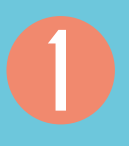

**Análisis de la Información**

Lectura de la agenda Investigación de conceptos

### **Conceptualización**

Elección de técnicas de representación visual Diagramación de la agenda semanal

### **Maquetación**

Arreglo ortotipográfico Pruebas de disposición de los

**Pruebas de impresión**

**Preparación del original digital**

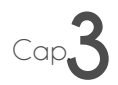

## Cap.**3 3.1.1 Lectura de la Agenda**

La lectura de la agenda es un paso de suma importancia. Ya que se tiene una recitación rápida de la misma y un análisis de palabras clave, la lectura a fondo de la agenda es el siguiente paso, en este se desarrolla un razonamiento y observación rigurosa de los eventos así como, una incipiente lluvia de ideas de cómo se pueda solucionar el diseño editorial y grafico de la agenda.

Este proceso a pesar de mostrarse como uno de gran inserción e inversión de tiempo, en realidad este proceso y el demás transcurso del diseño de la agenda, se desarrolla en cuestión de horas, puesto que la gran mayoría del tiempo de su realización se invierte en las pruebas de impresión o en las pruebas del estilo de texto y gráfico; de tal modo que, la lectura tiene que ser rápida, concisa y profunda, de ella depende una buena perspectiva o extracción de alguna idea para algún acomodo o interpretación de representación visual de alguna palabra. Según Rosario Saiz Carvajal, el análisis tiene un procedimiento claro, primero la extracción y verificación de datos, segundo recolección de datos, tercero reducción de datos y por último disposición de datos,<sup>2</sup> estos pasos se notan claramente en el diseño y en el proceso de lectura de la agenda; la extracción y verificación de datos se traduce al momento en donde se presenta el documento y se encuentra la información en donde hablan o renombran a un personaje, evento o tema en particular; se identifica la jerarquización de los eventos y palabras clave, que da lugar igualmente a la recolección de datos. Por otro lado en la reducción de datos se seleccionan ciertas palabras o conceptos que tienen mayor renombre o importancia y la disposición de datos es básicamente dependiendo de la elección de palabras para representar gráficamente.

<sup>2.</sup> Carvajal Saiz Rosario. *Resumen Técnicas de análisis de información*. [18 de enero del 2015], http://goo.gl/4BqKyJ

Opción I FACULTAD DE MEDICINA **Beminaries Número opción**  Apartecienes de la secledad civil al proceso de desperalización del aborto en la ciudad de<br>México, 4 de novembre, de 9:30 a 11:30 horas, Doctora Raffaela Schavon, Auditoro "Doctor **de la**  Ocaranza', informes. 5623-2300. anteneido 45054 Fernando  **agenda semanal** cursopenerosalud@yaheo.com.mx La conducta adictiva. 25 de novambre, de 18 a 18 horas. Doctor Ricardo hiên Nami. Auditorio "Doctor Fernando Ocarakza", Informes: 5623-2445, o en sein adicciones@gmail.com Primer Concurso Internacional de Conocimientos Médicos "Doctor Rafael Gutiérrez Vega<sup>n</sup> 12 y 13 de novambre, Auditorio "Doctor Raoul Fournier", Contant con el aval del American<br>College el Physiciana y del Hospital Deneral 'Doctor Manuel Gea González", Internes<br>www.facebook.com/Containsamedicina **Presentación digital e impresa de**  Diglomados **la agenda semanal** Formación continua para el médico general. Módulo "Ginecologia y obstetnica". 12 de<br>novembre al 10 de diciembre, de 9 a 14 horas. Protesons tiutares: doctores José Artonio Raminez y Salvador Espiro, Auditoro principal del Hospital General 'Doctor Fernando Quinoz<br>Quitémez', Coeto 1800.00. Sistematización de coneci lo orantel eo 51. aspitantes a residencias médicas. 18 de fetnero al 28 de agosto de 2015, de 16 a 20 horas. Profesor titular: doctor Julio M. Cacho, Auditorio 'Doctor Alberto Guevara". Costo: mexicanos \$17,500.00, extranje: Informer: 5623-7253, o en enrang@friposgrado.uriam.itti Opplée 2 Alta dirección de la atención médica. 4 de febrero a **FACULTAD DE MEDIONA** Profesor Stutar: doctor Gullermo Fajardo A \$35,000.00. Informes 5623-7254, o on www.fmposgrade **Seminarios** Aportaciones de la sociedad civil al proceso de despensitización del aborte en la ciudad de<br>México, 4 de novembre, de 9:30 a 11:30 hoyas, Dodora Raffaela Schiavon, Auditorio "Dodor Mesa redonita Oceranta" Informes 5623-2300. extensión **ANNA** El médico ante la muerte. 18 de novembre, 12 a 13 Farnando 140 **Select** uerte'. Paridpenies: doctores Amoldo Kraus y Asuno cursogenerosalud@yaheis.com.mx alumna Ana Paula Goernat Informas 1,637 La constuota adictiva. 25 de noviembre, de 16 a 18 horas. Doctor Ricardo Iván Narvii, Auditorio.<br>Postor Fernando Ocaranza", Informas: 5625-2445, o en sem adiciones@gmail.com. marumuggen@gmail.com Cátedra 2014 "Santiago Ra Primer Concurso Internacional de Conocimientos Médicos "Doctor Rafael Gutiémez Vega\* 18. 19 y 21 de noviembre, de 9 a 11 horas. Conferencia

> 12 y 13 de novembre, Auditorio "Dester Racul Fournier", Contará con el aval del American<br>College el Physiciana y del Hospital General "Doctor Manuel Gea González", Informac www.facebook.com/Concursomodicina

#### Diplomados

Foresación continua para el módico general. Modulo "Ginecología y obstetricia", 12 de<br>novembre al 10 de diciembre, de 9 a 14 horas. Profesores titulares: doctores José Artonio Ramirez y Salvador Espine. Autiteiro principal del Hospital General 'Occtor Fernando Quinte Gutterner, Costa: \$800.00.

dos para aspirantes a residencias médicas. 16 de febrero al Sistematización de conocie 28 de agosto de 2015, de 16 a 20 horas, Profesor titular, dodor Julio M. Cashe, Auditorio "Dodor<br>Alberto Guevara", Costo: moscorros 517.500.00, extrargeres \$20.000.00.

informes: 5823-7253, o en elveve@fmposgrado.uniem.mx y www.fmposgrado.umam.mx

#### Mesa redonda

El médico ante la muerte. 18 de noviembre. 12 a 13 hories. Auditorio "Doctor Ramón de la er menev anno anno 2002 anno 2008.<br>Fuerte', Participantes: doctores Annoldo Kraua y Asunción Alvarez, periodista Adriana Malvido y<br>alunca - Ara - Paula - Güérnez - Intornes - 5623-2300, solensión - 43132, - e - en marumuggen@gmail.com

#### Cátedra 2014 "Santiago Ramón y Cajal"

18. 19 y 21 de noviembre, de 9 a 11 horas. Contenencias impartidas por el doctor Ramón Latone. director dal Instituto Clerifico Milenio de la Universidad de Valparaíso, Chile, Auditorio "Doctor Fernando Ocaranza", Informes: 5623-2333, o en fidelin@unam.mx

#### Profesionalización docente en competencias

Taller de introducción a la enseñanza de la medicina. Licenciada Verónica Luna, 18 al 26 de noviembre, lunes a vierres de 15 a 15 horas. Informes: 5523-2457, o en jriozano76@gmail.com

#### Convocatoria

Il Cangreso en ciencia forense "Dando nombre a los desaparecidos". 15 al 17 de junio de a Compresso de Medicina. Pedra limite de recepción de ponencias y carteles: 31 de didentive.<br>Informas: . 5822-0259. extensión . 20087. a . en . comprescienciaforense@gmail.com . y<br>www.congresoficenciaturacienciaforense.won

### **Número opción de la agenda semanal**

director del Instituto Científico Milenio de la Universida

Femanto Ocarenza", Informes, 5623-2333, o en Soutre

Taller de introducción a la enseñanza de la medici novembre, lunes a viernes de 15 a 18 horas, informes: 66

Profesionalización docente en

Se refiere a la opción del acomodo e inclusión o exclusión de algún evento

### **Documentos, plataforma Word, digital y física**.

Opción 1 y 2 de la agenda de la semana. Intervención propia, documento proporcionado por el Dep. de Información y Prensa de la Fac. Medicina

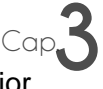

El siguiente paso es la extracción de los conceptos que nos ayudarán al mejor manejo y elección de las técnicas visuales y por consecuencia una composición funcional y que cumpla las especificaciones dadas por la *Gaceta UNAM*.

## **3.1.2 Extracción de conceptos en el texto**

La extracción de conceptos o palabras clave se basa en la introspección del texto, eligiendo las palabras que son comúnmente conocidas, tanto por la gente que se desenvuelve en el medio de la medicina, como la que no tiene acceso a ese conocimiento científico; ésta última, es la más importante ya que al momento de leer la *Gaceta UNAM*, el público y nivel socioeconómico es variado, desde licenciatura hasta doctorado, por lo que los conceptos que se quieran representar, tienen que ser identificados por todos.

Existen algunos factores que se tomaron en cuenta para poder elegir palabras clave; en primer lugar, elegir todas las palaras relacionadas a la disciplina, en este caso a la agenda de la Facultad de Medicina; se tiene que analizar y recuperar que palabras que la medicina utiliza, por ejemplo, corazón, riñones, cerebro, feto, etcétera; el segundo paso es ordenar esas palabras clave y seleccionar las más apropiadas, para este proyecto en especifico, algo viable de representar o ilustrar; tercero se recomienda no usar palabras muy obvias o muy repetidas en el mundo gráfico;<sup>3</sup> las palabras meta a personificar y simbolizar, tienen que ir de acuerdo a ciertas características y lineamientos, que se notarán o surgirán con la toma de decisiones en las pruebas de los procesos siguientes, tienen que probarse o suponerse viables para que el diseñador.

<sup>3.</sup> Uzkiaga diseño y comunicación. (2012). *Cómo elegir palabras clave interesantes para tu página web*. [18 de enero del 2015 ]. http://goo.gl/fJ1Ocg

Cap.**3**

Opción 1

#### FACULTAD DE MEDICINA

#### Seminarios

Aportaciones de la sociedad civil al proceso de despenalización del aborto en la ciudad de México. 4 de noviembre, de 9:30 a 11:30 horas. Doctora Raffaela Schiavon. Auditorio 'Doctor Informes: 5623-2300. Fernando Ocaranza'. 45084 extensión della cursogenerosalud@yahoo.com.mx

La conducta adictiva. 25 de noviembre, de 16 a 18 horas. Doctor Ricardo Iván Nanni. Auditorio "Doctor Fernando Ocaranza". Informes: 5623-2445, o en sem adicciones@gmail.com

#### Primer Concurso Internacional de Conocimientos Médicos "Doctor Rafael Gutiérrez Vega"

12 y 13 de noviembre. Auditorio "Doctor Raoul Fournier". Contará con el aval del American College of Physicians y del Hospital General 'Doctor Manuel Gea González'. Informes: www.facebook.com/Concursomedicina

#### Diplomados

Formación continua para el médico general. Módulo "Ginecología y obstetricía" 12 de noviembre al 10 de diciembre, de 9 a 14 horas. Profesores titulares: doctores José Antonio Ramirez y Salvador Espino. Auditorio principal del Hospital General "Doctor Femando Quiroz Gutlémez", Costo: \$800.00.

Sistematización de conocimientos para aspirantes a residencias médicas. 16 de febrero al 28 de agosto de 2015, de 16 a 20 horas. Profesor titular: doctor Julio M. Cacho, Auditorio "Doctor Alberto Guevara". Costo: mexicanos \$17,500.00, extranjeros \$20,000.00.

Informes: 5623-7253, o en elvavg@fmposgrado.unam.mx y www.fmposgrado.unam.mx

Alta dirección de la atención médica. 4 de febrero al 2 de diciembre de 2015, de 16 a 21 horas. Profesor titular: doctor Guillermo Fajardo. Aula D-201, Unidad de Posgrado. Costo: \$35,000.00. Informes: 5623-7254, o en www.fmposgrado.unam.mx

#### Mesa redonda

El médico ante la muerte. 18 de noviembre. 12 a 13 horas. Auditorio "Doctor Ramón de la Fuente". Participantes: doctores Arnoldo Kraus y Asunción Álvarez, penodista Adriana Malvido y alumna Ana Paula Güémez, Informes: 5623-2300, extensión 43132, o en marumuggen@gmail.com

#### Cátedra 2014 "Santiago Ramón y Cajal"

18, 19 y 21 de noviembre, de 9 a 11 horas. Conferencias impartidas por el doctor Ramón Latorre, director del Instituto Científico Milenio de la Universidad de Valparaíso. Chile. Auditorio "Doctor Fernando Ocaranza". Informes: 5623-2333, o en fidelm@unam.mx

#### Profesionalización docente en competencias

Taller de introducción a la enseñanza de la medicina. Licenciada Verónica Luna, 18 al 28 de noviembre, lunes a viernes de 15 a 18 horas. Informes: 5623-2457, o en jriozano76@gmail.com

**Selección de palabras clave que se encuentren congruentes en las dos opciones de la agenda de la semana.** Intervención propia, documento proporcionado por el Dep. de Información y Prensa de la Fac. Medicina.

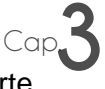

Debido a que en el campo de la medicina, nos topamos con conceptos de corte científico, no existe la posibilidad de cambiar o modificarlos, pues se caería en errores visuales; para esto la investigación de los mismos es vital, el respetar la información tanto de texto como visual, nos dará la oportunidad de manejar o manipulas estilo de trazo, línea o forma, si la necesidad de transformarlo.

## **3.1.3 Investigación de conceptos**

En el libro Autoedición/ Diseño gráfico en microcomputadora, se menciona que existen tres criterios con respecto al rendimiento y eficiencia de la información, que utilizan la composición tanto en el momento de representarla, como en el momento de incluir esa información en el texto de la publicación; estos criterios se refieren a que la información sea pertinente, apropiada y se disponga de ella.<sup>4</sup>

Se tiene que tener cuidado con los temas de información especializada, pues el creativo se enfrenta con información desconocida, la cual no domina del todo, por lo que el tratamiento de la misma y su representación tienen que ser eficaces y consideradas, ya que su público, es competente (en este caso la medicina) y tiene un conocimiento más completo a comparación del diseñador.

Al igual que se explicó en el punto anterior, en la extracción de conceptos, las palabras clave escogidas del texto pasan por un proceso de descomposición y relación entre ellas, hasta conseguir la información más conveniente y certera para así interpretarla y materializarla. En este paso del proceso de creación de la agenda, ya se contaba con algunas palabras para representar, básicamente todo se empieza con la investigación, en donde la gran mayoría de las veces, la documentación visual que se brindaba al sumario de actividades, se realizaba con esquemas, internet, fotografías y algunas radiografías que se encontraban

<sup>4.</sup> Grout Bill, Irene Athanasopoulos, Rebecca Kutlin. Autoedición/ Diseño gráfico en microcomputadora, México, 1988, p.33

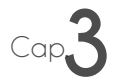

en el archivo visual del departamento de información y prensa. En caso de no encontrar algún archivo que fuera útil, se procedía con la revisión de libros de medicina, para ser específicos de anatomía; normalmente toda la información o documentos eran visuales, ya que para el estilo de representación de cada una de las agendas era necesaria la exploración visual, para así buscar tratamientos estéticos de grafía de algún cerebro o corazón (por nombrar algunos ejemplos), ya que normalmente la composición de la agenda incluía una ilustración con respecto a la medicina.

#### Cátedra 2014 "Santiago Ramón y Cajal"

18, 19 y 21 de noviembre, de 9 a 11 horas. Conferencias impartidas por el doctor Ramón Latorre, director del Instituto Científico Milenio de la Universidad de Valparaiso, Chile. Auditorio 'Doctor Femando Ocaranza". Informes: 5623-2333, o en fidelm@unam.mx

#### Profesionalización docente en competencias

Taller de introducción a la enseñanza de la medicina. Licenciada Verónica Luna, 18 al 28 de noviembre, lunes a viernes de 15 a 18 horas. Informes: 5623-2457, o en jriozano76@gmail.com

**"Medicina"** palabra clave seleccionada debido a la repetición de las otras palabras en los eventos de las agendas previas. Esta palabra es un concepto vasto de el, se desplego a la representación de unórgano del cuerpo humano como parte de la composición. En este caso se seleccionan dos representaciones de pulmones para conseguir una tercera por medio de diferentes técnicas visuales.

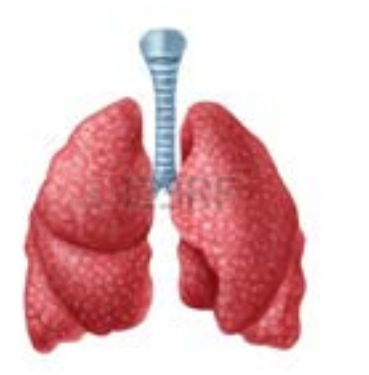

**Foto de archivo - Órgano de los pulmones humanos aislados sobre fondo blanco que representa el sistema médico de respiración para suministrar oxígeno al cuerpo.**  Imagen tomada dehttp://goo.gl/YnEzFH

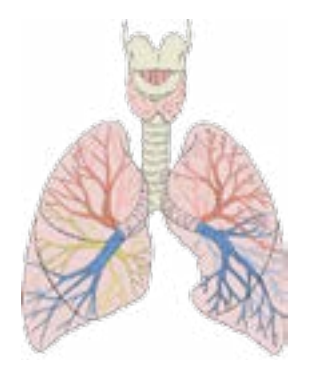

**Investigadores crean pulmones humanos en laboratorio.** Imagen tomada de http://www.abadiadigital. com/investigadores-crean-pulmones-humanos-en-laboratorio/

# Cap.**3 3.2 Conceptualización**

El conceptualizar algún tema o conceptualizar palabras, no sólo es buscar un significado de las cosas, va más allá; como lo menciona el artículo escrito por Claudia Stygol, "Conceptualización es saber explicar, orientar, encauzar y seleccionar, el conceptualizar es sinónimo de hacer representaciones mentales, en donde se delimita un contexto, en donde interviene situarlo en la realidad, un significado que se refiere a comprender y una valoración que da lugar a la relevancia que se le de a ello".<sup>5</sup>

En el diseño de la Agenda de la Facultad de Medicina en su proceso de conceptualización, el desarrollo se presentaba más directo y lacónico, ya que se trata de una ciencia (la medicina), las palabras, tales como: corazón, médico, riñones, anestesiólogo, abreviación de doctor, por mencionar algunas, son léxicos físicos, existentes, que aunque no los vemos directamente, tal es el caso de los órganos, de los cuales sabemos como lucen gracias a fotografías, videos e ilustraciones. Desde este proceso, el comenzar a suponer y crear una manera de representar estos conceptos ya estaba vigente.

El conceptualizar es una tarea que el diseñador tiene que manejar de una manera natural, e intuitiva, pues de ahí partirá una grata solución creativa para el proyecto gráfico.

<sup>5.</sup> Revista Meyer Hold (2009). *Conceptualización: saber explicar, orientar, encauzar y seleccionar.*  [19 de enero del 2015], http://www.revistameyerhold.com/revista1/CONCEPTUALIZACION.doc.

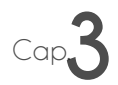

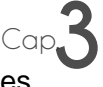

Después de un proceso de extraer, seleccionar e investigar, lo que prosigue es la elección de la técnica de representación visual, este paso es esencial y determinante en la aportación a este diseño, pues con este paso se crean imágenes a partir de principios básicos del diseño como se describió en el capítulo 2.2.

### **3.2.1 Elección de técnicas de representación visual**

Un estilo de representación visual como ya se notó en el capítulo anterior, puede ser variado; para la elección de alguno se tienen que tomar en cuenta varios factores, como la legibilidad, (ya sea foto o ilustración), información, visibilidad del texto, congruencia con el contenido de las técnicas de representación visual que utilizaremos, la correcta apreciabilidad y por supuesto el atractivo visual. Los cambios que se producen en el proceso de elección de estilos o formas visuales, varía en relación al tiempo de inversión al momento de diseñar, tanto en la creatividad invertida de un boceto como en la edición y creación en una plataforma computacional. Es recomendable, que para procesos gráficos editoriales, se de una planeación estipulada y ordenada, ya que dentro de este tipo de propósitos es fácil tener contratiempos o inconvenientes.

Dentro del diseño de la Agenda de la Facultad de Medicina, se presentan varios aspectos que impiden de cierto modo tener una búsqueda más interesante con las técnicas de representación visual y la elección de los mismas, tales como el tiempo, la habilidad y cultura visual de los encargados, así como la poca disponibilidad y empeño que se le agregaba antes a la elaboración de la misma. El proceso consiste en primer lugar, ya que se tiene la palabra clave a representar, se decide si se hará una ilustración o simplemente agregar diferentes formas con un acomodo dinámico. Si se define la primera opción, se extrae una imagen y se comienza a esbozar en la plataforma de diseño, se crea ya sea un área o punto focal de la imagen escogida, ya que ésta se encuentra bien definida, se
eligen y se elaboran pruebas de elementos o estilos de representación, pueden ser con respecto a su calidad de línea, transparencias, rotación, superposición de formas, etcétera. Si se prefiere la segunda opción, por el tipo de texto, el cual está comúnmente saturado, se crean plantillas o mosaicos agradables a la vista, atractivos, ligeros en cuanto a peso visual, así como dinámicos; estas formas y figuras, se hacen directamente en la plataforma para textos InDesign, ya con el texto correctamente justificado y con una apariencia de mancha gris de texto homogénea. Normalmente la elección de estos dos tipos de representación de las técnicas, se intercalaban semanalmente, debido a tanto las instrucciones del equipo y de acuerdo al tipo de texto, que en ocasiones se repetía dos semanas consecutivas.

Las técnicas de representación visual se intercalaban, sin embargo, se utilizaba como recurso constante cada semana, la técnica de transparencia, pues la intervención del texto por encima de cualquier representación, era inevitable; el uso de la transparencia junto con la regularidad o simplicidad, dialogaban entre sí. El estilo de representación visual siempre comprendía el estilo primitivo y el funcional, debido a la manera del trazo y la intención de no hacer ilegible el texto, así como a las técnicas visuales empleadas, tales como simplicidad o regularidad, características visuales de las que se valen esos dos estilos.

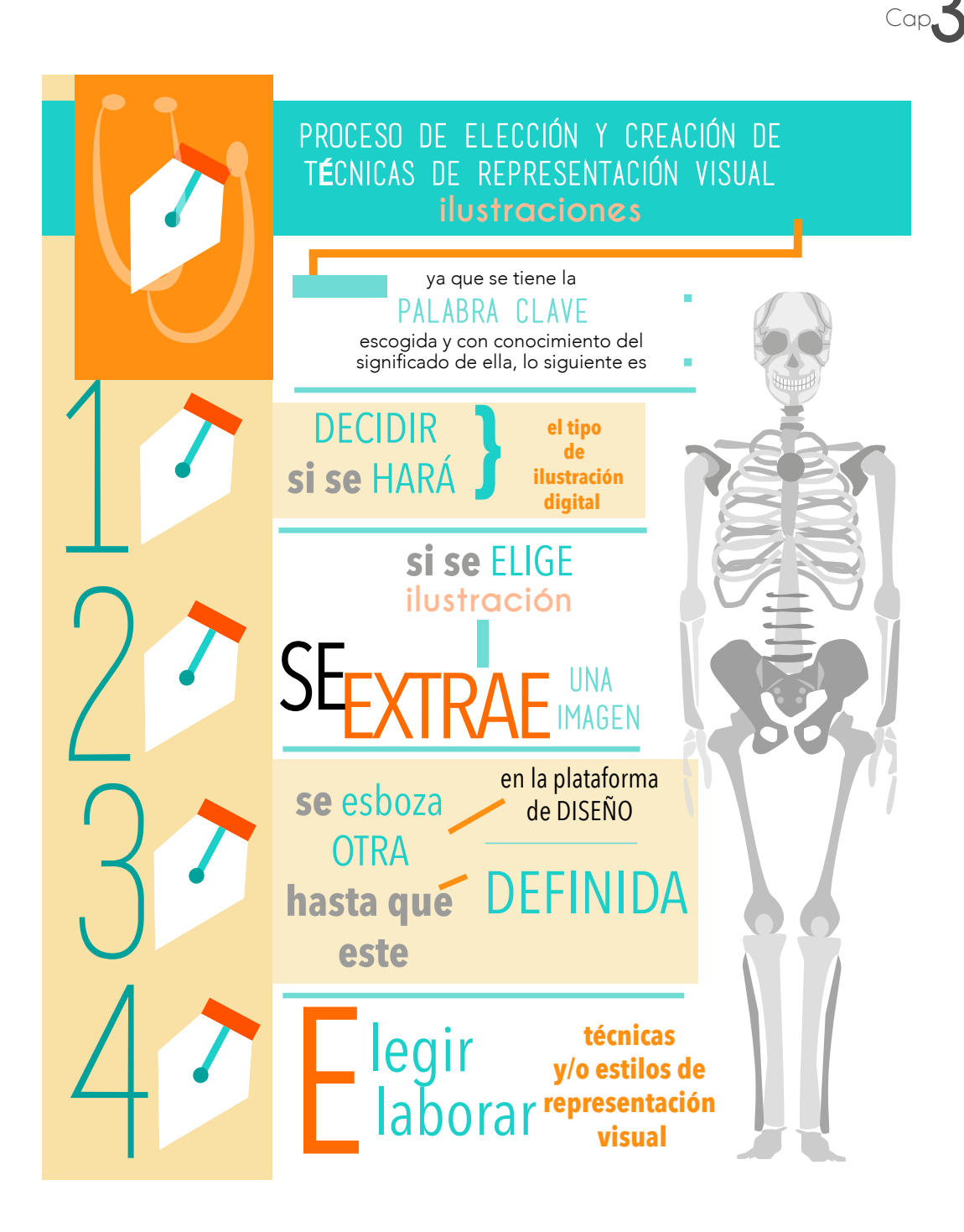

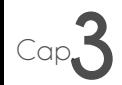

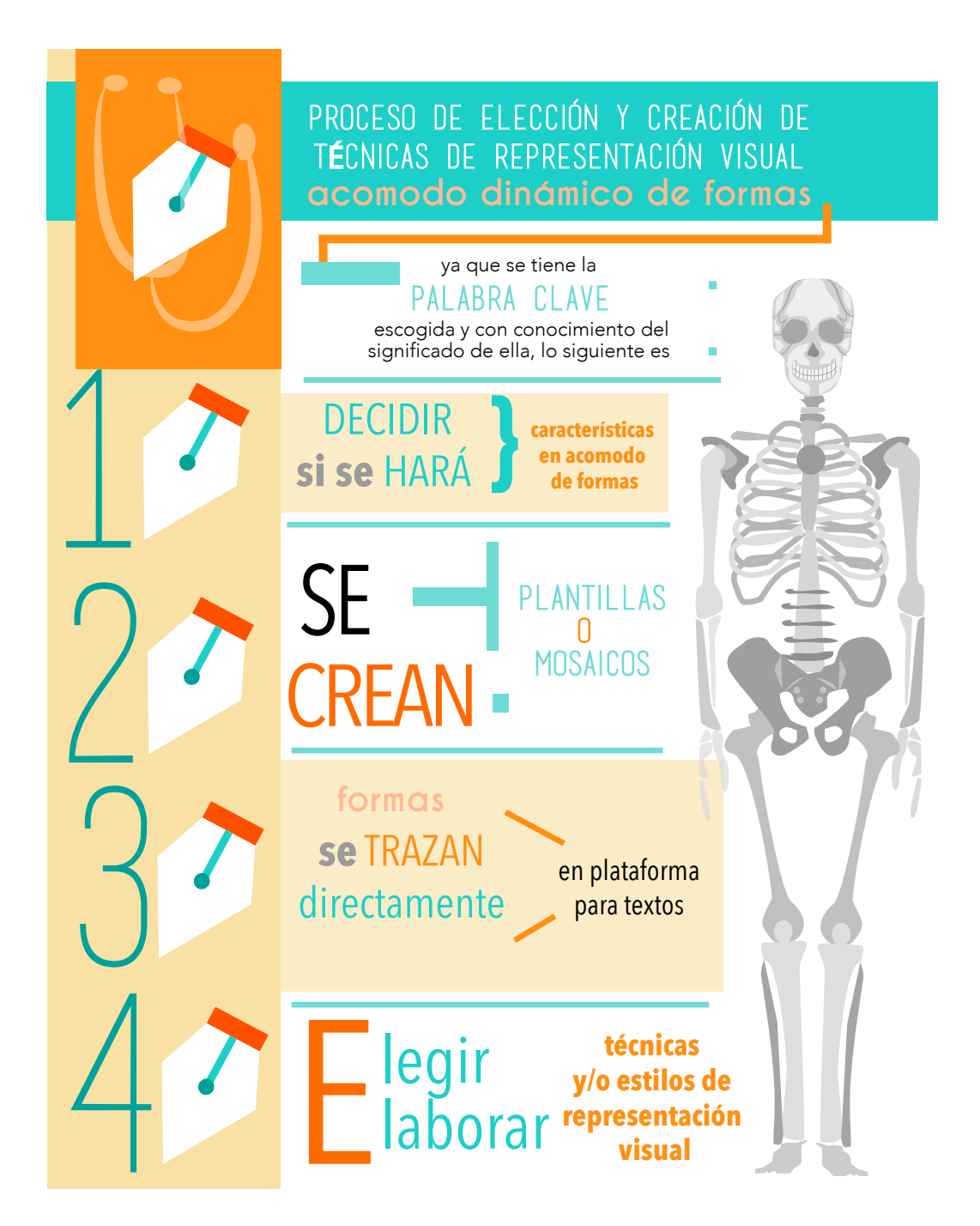

## **FACULTAD DE MEDICINA**

## Profesionalización docente en competencias

Aplicación de esquemas aráficos en la enseñanza y aprendizaje de la medicina I. Licenciada Verónica Luna, 13 de octubre al 13 de noviembre, lunes y jueves de 15 a 18 horas. Taller de introducción a la enseñanza de la medicina. Litenciada María del Carmen Osorio, 20 al 31 de octubre, funes a viernes de 9 a 12 horas.

Informes: 5623-2457, o en jriozano76@gmail.com

## **Diplomado**

Formación continua para el médico general. Mádulo "Adolescencia". 22 de octubre al 5 de noviembre, de 9 a 14 horas, Profesora titular: dectora Alicia Garah, Auditorio principal del Hospital General "Doctor Fernando Quinto" Gutlémez".Costo.\$800.00.Informes: \$623-7254, con clyaug@ Imposgrado.unam.mx y www.fimposgrado.unam.mx

## Conferencia magistral

El mejoramiento humano: una perspectiva neuroética. 24 de octubre, de 10 a 11 horas. Auditorio "Doctor Ramón" de la Fuente". Ponente: doctora Laura Caballero. Informes: 5623-2300, extensión 43132, o en marumuppen@gmail.com

### Coloquio de Neurofisiología

24 de octubre, de 11 a 13 horas. Conferencias Impartidas por profesores de las universidades de Edinburgo, Escocia, y de Castila-La Mancha, España. Auditorio "Doctor Alberto Guevara" Informer: 5623-2348, o en limetgunam.mx y www. facmed.unam.mx/fisiologia/cologulo\_neurofisiologia

## Seminario

Politicas públicas en adicciones. 28 de octubre, de 16 a 18 horas, Maestro José Manuel Castreión, Auditorio "Doctor Femando Ocatanza", Informes: 5623-2445, o en sem. adiccionesogmail.com

## Primer Concurso Internacional de Conocimientos Médicos "Doctor Rafael Gutiérrez Vega"

12 y 13 de noviembre. Auditorio "Doctor Raoul Fournier". Contará con el aval del American College of Physicians y del Hospital General 'Doctor Manuel Gea González', Informés: www.facebook.com/Concursomedicina

## Convocatoria

Il Congreso en ciencia forense "Dando nombre a los deseperecidos". 15 al 17 de junio de 2015. Facultad de Medicina. Fecha limite de recepción de ponencias y carteles: 31 de diciembre. Informes: 5622-0059, extensión 20067, o en congresocienciaforense@gmail.com y www. congresolicenclaturacienclaferonse.wordpress.com

**Agenda publicada el 13 de Octubre del 2014.** Elaboración por

Licenciada en Diseño Gráfico Anakaren Alcántar González.

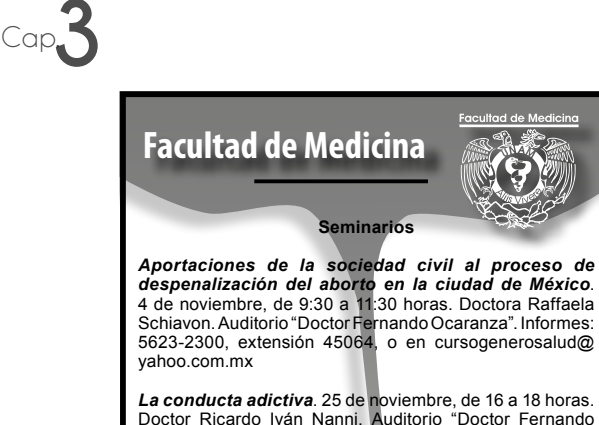

*La conducta adictiva*. 25 de noviembre, de 16 a 18 horas. Doctor Ricardo Iván Nanni. Auditorio "Doctor Fernando Ocaranza". Informes: 5623-2445, o en sem.adicciones@ gmail.com

### **Primer Concurso Internacional de Conocimientos Médicos "Doctor Rafael Gutiérrez Vega"**

12 y 13 de noviembre. Auditorio "Doctor Raoul Fournier". Contará con el aval del American College of Physicians y del Hospital General "Doctor Manuel Gea González". Informes: **www.facebook.com/Concursomedicina**

### **Diplomados**

*Formación continua para el médico general. Módulo "Ginecología y obstetricia".* 12 de noviembre al 10 de diciembre, de 9 a 14 horas. Profesores titulares: doctores José Antonio Ramírez y Salvador Espino. Auditorio principal del Hospital General "Doctor Fernando Quiroz Gutiérrez". Costo: \$800.00.

*Sistematización de conocimientos para aspirantes a residencias médicas*. 16 de febrero al 28 de agosto de 2015, de 16 a 20 horas. Profesor titular: doctor Julio M. Cacho. Auditorio "Doctor Alberto Guevara". Costo: mexicanos \$17,500.00, extranjeros \$20,000.00.

Informes: 5623-7253, o en elvavg@fmposgrado.unam.mx y **www.fmposgrado.unam.mx**

*Alta dirección de la atención médica*. 4 de febrero al 2 de diciembre de 2015, de 16 a 21 horas. Profesor titular: doctor Guillermo Fajardo. Aula D-201, Unidad de Posgrado. Costo: \$35,000.00. Informes: 5623-7254, o en **www.fmposgrado.unam.mx**

### **Mesa redonda**

*El médico ante la muerte*. 18 de noviembre, 12 a 13 horas. Auditorio "Doctor Ramón de la Fuente". Participantes: doctores Arnoldo Kraus y Asunción Álvarez, periodista Adriana Malvido y alumna Ana Paula Güémez. Informes: 5623-2300, extensión 43132, o en marumuggen@gmail.com

**Cátedra 2014 "Santiago Ramón y Cajal"**

18, 19 y 21 de noviembre, de 9 a 11 horas. Conferencias impartidas por el doctor Ramón Latorre, director del Instituto Científico Milenio de la Universidad de Valparaíso, Chile. Auditorio "Doctor Fernando Ocaranza". Informes: 5623- 2333, o en fidelrr@unam.mx

**Profesionalización docente en competencias**

*Taller de introducción a la enseñanza de la medicina*. Licenciada Verónica Luna, 18 al 28 de noviembre, lunes a viernes de 15 a 18 horas. Informes: 5623-2457, o en jrlozano76@gmail.com

**Agenda para publicar 3 de** 

**noviembre del 2014.** Utilización de elementos de representación visual , tales como simetría y transparencia. Diseño propia

## **Facultad de Medicina**

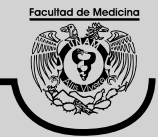

## **Seminarios**

*Determinantes sociales y barreras de género en el acceso a los servicios de salud sexual y reproductiva en el Seguro Popular*. 5 de agosto, de 9:30 a 11:30 horas. Doctoras Mónica Uribe y Marcela Agudelo. Auditorio "Doctor Fernando Ocaranza". Informes: 5623-2300, extensión 45064, o en cursogenerosalud@yahoo.com.mx

*Tercer seminario de bibliotecas e información médica*. 4 y 5 de septiembre, de 9 a 15 horas. Fecha límite de inscripción: 8 de agosto. Auditorio "Doctor Alberto Guevara". Informes: 5623-2321, o en sem2014@ izquierdo.fmedic.unam.mx

## **Diplomado**

*Formación continua para el médico general. Módulo "Cirugía y medicina del trauma".* 6 al 27 de agosto, miércoles de 9 a 14 horas. Profesor titular: doctor Alberto Basilio. Auditorio principal del Hospital General "Doctor Fernando Quiroz". Costo: \$800.00. Informes: 5623-7254, o en elvavg@fmposgrado.unam.mx y **www.fmposgrado.unam.mx**

## **Profesionalización docente en competencias**

*Seminario permanente de investigación educativa. Taller 3: diseño de investigación*. Maestra Margarita Varela, 7 de agosto al 19 de octubre, jueves de 10 a 12 horas. Informes: 5623-2457, o en jrlozano76@gmail.com

## **Curso**

*La simulación como herramienta docente*. 2 al 5 de septiembre, a partir de las 8 horas. Fecha límite de inscripción: 8 de agosto. Centro de Enseñanza por Simulación de Posgrado, Unidad de Posgrado. Costo: 3,500.00 USD. Informes: 5623-7255, o en cesip@fmposgrado.unam.mx y **www.fmposgrado.unam.mx**

## **Congreso**

*XXI Congreso-Jornadas en Provincia*. Academia Mexicana de Dermatología. 10 al 13 de septiembre. Centro de Convenciones del Complejo Cultural Universitario, Benemérita Universidad Autónoma de Puebla. Informes: 5682-2545, o en inscripciones@amd.org.mx y **www.amd.org.mx**

## **Conferencia magistral**

*Bioética y literatura*. 12 de agosto, 12 horas. Auditorio "Doctor Ramón de la Fuente". Ponente: doctor Arnoldo Kraus. Informes: 5623-2300, extensión 43132, o en marumuggen@ gmail.com

**Agenda para publicar 4 de agosto del 2014.** Utilización

de elementos de representación visual , tales como regularidad , simplicidad, unidad, coherencia y transparencia. Diseño propio

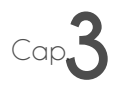

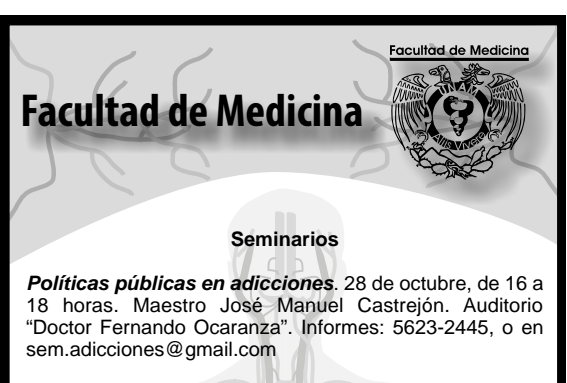

*Aportaciones de la sociedad civil al proceso de despenalización del aborto en la ciudad de México*. 4 de noviembre, de 9:30 a 11:30 horas. Auditorio "Doctor Fernando Ocaranza". Informes: 5623-2300, extensión 45064, o en cursogenerosalud@yahoo.com.mx

## **Primer Concurso Internacional de Conocimientos Médicos "Doctor Rafael Gutiérrez Vega"**

12 y 13 de noviembre. Auditorio "Doctor Raoul Fournier". Contará con el aval del American College of Physicians y del Hospital General "Doctor Manuel Gea González". Informes: **www.facebook.com/Concursomedicina**

## **Diplomados**

*Formación continua para el médico general. Módulo "Ginecología y obstetricia".* 12 de noviembre al 10 de diciembre, de 9 a 14 horas. Profesores titulares: doctores José Antonio Ramírez y Salvador Espino. Auditorio principal del Hospital General "Doctor Fernando Quiroz Gutiérrez". Costo: \$800.00.

*Sistematización de conocimientos para aspirantes a residencias médicas*. 16 de febrero al 28 de agosto de 2015, de 16 a 20 horas. Profesor titular: doctor Julio M. Cacho. Auditorio "Doctor Alberto Guevara". Costo: mexicanos \$17,500.00, extranjeros \$20,000.00.

Informes: 5623-7254, o en elvavg@fmposgrado.unam.mx y **www.fmposgrado.unam.mx**

## **Cátedra 2014 "Santiago Ramón y Cajal"**

18, 19 y 21 de noviembre, de 9 a 11 horas. Conferencias impartidas por el doctor Ramón Latorre, director del Instituto Científico Milenio de la Universidad de Valparaíso, Chile. Auditorio "Doctor Fernando Ocaranza". Informes:<br>5623-2333, o en fidelrr@unam.mx

## **Profesionalización docente en competencias**

*Taller de introducción a la enseñanza de la medicina*. Licenciada Verónica Luna, 18 al 28 de noviembre, lunes a viernes de 15 a 18 horas. Informes: 5623-2457, o en jrlozano76@gmail.com

**Agenda para publicar 27 de octubre del 2014.** Utilización de elementos de representación visual , tales como profusión, complejidad y transparencia. Diseño propio.

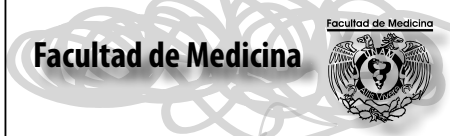

### **Primer Concurso Internacional de Conocimientos Médicos "Doctor Rafael Gutiérrez Vega"**

12 y 13 de noviembre. Auditorio "Doctor Raoul Fournier". Contará con el aval del American College of Physicians y del Hospital General "Doctor Manuel Gea González". Informes: **www.facebook.com/Concursomedicina**

### **Diplomados**

*Formación continua para el médico general. Módulo "Ginecología y obstetricia".* 12 de noviembre al 10 de diciembre, de 9 a 14 horas. Profesores titulares: doctores José Antonio Ramírez y Salvador Espino. Auditorio principal del Hospital General "Doctor Fernando Quiroz Gutiérrez". Costo: \$800.00.

*Sistematización de conocimientos para aspirantes a residencias médicas*. 16 de febrero al 28 de agosto de 2015, de 16 a 20 horas. Profesor titular: doctor Julio M. Cacho. Auditorio "Doctor Alberto Guevara". Costo: mexicanos \$17,500.00, extranjeros \$20,000.00.

Informes: 5623-7253, o en elvavg@fmposgrado.unam.mx y **www.fmposgrado.unam.mx**

*Alta dirección de la atención médica*. 4 de febrero al 2 de diciembre de 2015, de 16 a 21 horas. Profesor titular: doctor Guillermo Fajardo. Aula D-201, Unidad de Posgrado. Costo: \$35,000.00. Informes: 5623-7254, o en **www.fmposgrado.unam.mx**

## **Mesa redonda**

*El médico ante la muerte*. 18 de noviembre, 12 a 13 horas. Auditorio "Doctor Ramón de la Fuente". Participantes: doctores Arnoldo Kraus y Asunción Álvarez, periodista Adriana Malvido y alumna Ana Paula Güémez. Informes: 5623-2300, extensión 43132, o en marumuggen@gmail.com

### **Cátedra 2014 "Santiago Ramón y Cajal"**

18, 19 y 21 de noviembre, de 9 a 11 horas. Conferencias impartidas por el doctor Ramón Latorre, director del Instituto Científico Milenio de la Universidad de Valparaíso, Chile. Auditorio "Doctor Fernando Ocaranza". Informes: 5623-2333, o en fidelrr@unam.mx

## **Profesionalización docente en competencias**

*Taller de introducción a la enseñanza de la medicina*. Licenciada Verónica Luna, 18 al 28 de noviembre, lunes a viernes de 15 a 18 horas. Informes: 5623-2457, o en jrlozano76@gmail.com

### **Seminario**

*La conducta adictiva*. 25 de noviembre, de 16 a 18 horas. Doctor Ricardo Iván Nanni. Auditorio "Doctor Fernando Ocaranza". Informes: 5623-2445, o en sem.adicciones@ gmail.com

**Convocatoria**

*II Congreso en ciencia forense "Dando nombre a los desaparecidos"*. 15 al 17 de junio de 2015. Facultad de Medicina. Fecha límite de recepción de ponencias y carteles: 31 de diciembre. Informes: 5622-0059, extensión 20067, o en congresocienciaforense@gmail.com y **www. congresolicenciaturacienciaforense.wordpress.com**

## **Agenda para publicar 10 de noviembre del 2014.**

Utilización de elementos de representación visual , tales como actividad, distorsión y transparencia. Diseño propio.

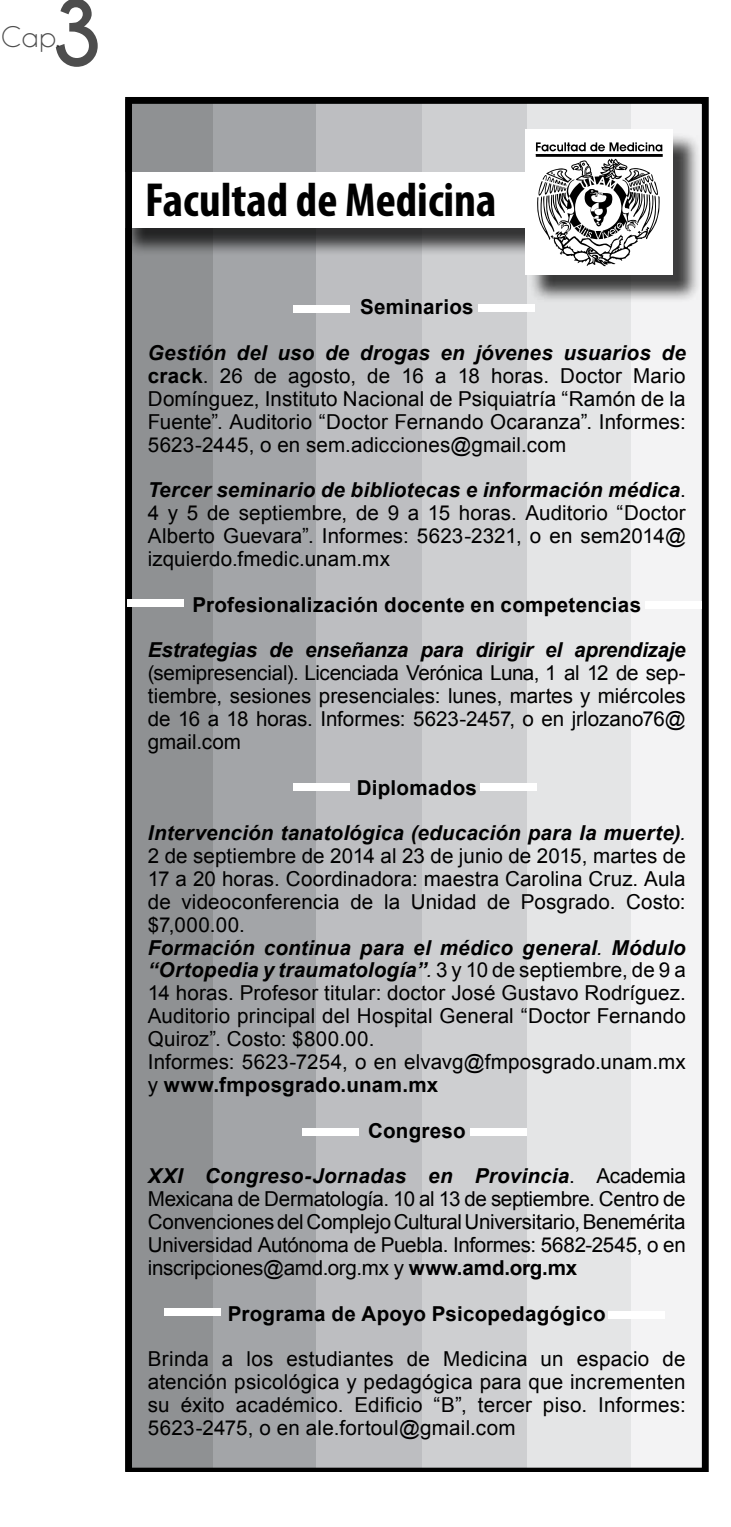

**Agenda para publicar 25 de agosto del 2014.** Utilización de elementos de representación visual , tales como transparencia y plano y profundo. Diseño propio.

## Cap.**3 3.2.2 Diagramación de la agenda semanal**

La diagramación es la acción de constituir, ordenar y jerarquizar un conjunto de elementos tanto de texto como de gráficos, para que en conjunto se cree una composición vinculada de manera congruente y funcional.6 Al momento de organizar un todo, es importante darle la relevancia correspondiente a cada unidad; el diseñar, es esa habilidad en donde cada cosa tenga un porque y se distinga, sin opacar a algo más, en pocas palabras, funcionalidad.

Dentro del proyecto de diseño de la agenda, existía una diagramación constante, esto por la unidad que se maneja en una publicación y con más ímpetu, pues su divulgación es semanal. Su diagramación, consta de un punto de entrada, el cual en el libro *Layout* de Ambrosse y Harris, lo define como un elemento visual que indica dónde empezar a leer,<sup>7</sup> en este caso el punto de entrada, es la distinción de la facultad (Facultad de Medicina), en un puntaje de 20 pts. con tipografía Myrad Pro, en su variante condensada, enseguida algún elemento gráfico que separa ese punto de entrada, con el resto del texto, ya sea un degradado, una figura o forma, una pleca, una línea, etcétera, después se encuentra el texto con tipografía Arial con puntaje 9, con interlineado en 10, el cual está justificado.

Algo importante de recalcar es que para distinguir el tipo de evento, (conferencias, fuentes de empleo, cursos, diplomados, etcétera) se coloca el texto con alineación centrada y con la variante *bold* (negrita) de la tipografía, en ocasiones se acompaña con algún elemento ornamental, para indicar cambio, o invitar al lector a tomar una pequeña pausa; normalmente cuando se utiliza una ilustración se coloca en transparencia, dejando una legibilidad y visibilidad total del texto, no interfieren, ni se afectan mutuamente; la colocación de esta constantemente es en la parte baja de la agenda, ya sea centrada o alineada a la derecha, si se hubiera colocado con alineación a la izquierda, los ojos humanos lo captan como un tipo de lectura no atrayente y en cierto modo no se encuentra

<sup>6.</sup> abc (30 de mayo del 2003). El diseño gráfico y la diagramación. [21 de enero del 2015]

http://www.abc.com.py/articulos/el-diseno-grafico-y-la-diagramacion-700639.html

<sup>7.</sup> Ambrosse Gavin, Paul Harris. **Layout**. Barcelona, 2013. p.94.

tan familiarizado con eta alineación; cuando el texto acaba, es importante darle un pequeño espacio libre de nuestro marco-contenedor de elementos (agenda), puesto que la sensación de observar la composición "apretada" es inminente.

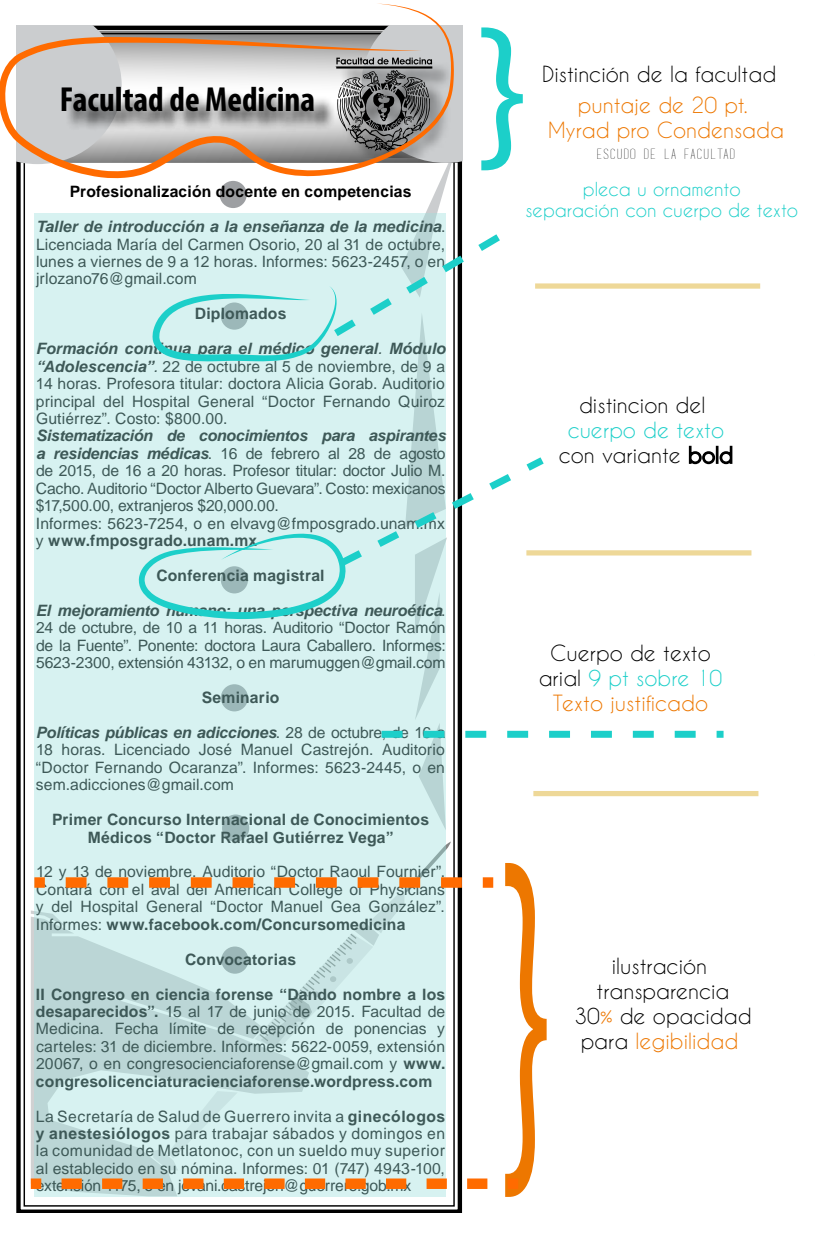

**Agenda publicada el 20 de Octubre del 2014, intervención digital**. Infografía.

## Cap.**3 3.2.3 Delimitación de márgenes en la agenda semanal**

Los márgenes son las áreas de no impresión de espacio en blanco alrededor de los bordes de página<sup>8</sup> o al área en donde vamos a trabajar, diseñar o componer, son esenciales, para darle a la estructura que diseñemos, ligereza y limpieza en cuanto a peso y homogeneidad visual, si algún diseño no tuviera márgenes, o estos no se respetaran, no existiría el orden, la continuidad de lectura, la uniformidad y la jerarquización.

En la Agenda de la Facultad de Medicina, los márgenes variaban, dependiendo de la cantidad de texto y la altura del formato, por lo que no se puede especificar uno concretamente; por lo regular, su formato era de 9 centímetros de ancho por 27.1 centímetros de largo, esta última medida variaba dependiendo la cantidad de texto que se tuviera, 9 x 24.6, 9 x 22, 9 x 21, 9 x 26,4, por mencionar algunos ejemplos; los márgenes tampoco estaban definidos, debido a que era un texto que cambiaba de manera imprevista, de una hora a otra. La necesidad de encajar todo el texto en determinado tamaño, era una labor constante; conforme a la estructura de elaboración de la agenda, no se requería una estipulación de margen obligatoria, siempre y cuando cumpliera las demás características, tipográficas y de formato.

<sup>8.</sup> Collier David, Bob Cotton, *Diseño para la Autoedición*, Barcelona, España, 1992. p. 156

## **Facultad de Medicina**

Cap.**3**

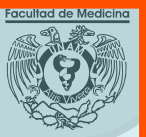

**Profesionalización docente en competencias**

*Taller básico para el uso didáctico de la computadora*. Licenciada Verónica Luna, 22 de septiembre al 3 de octubre, lunes a viernes de 15 a 17 horas.

*Seminario permanente de investigación educativa. Taller 4: métodos de investigación*. Maestra Margarita Varela, 9 de octubre al 6 de noviembre, jueves de 10 a 12 horas.<br>Aplicación de esquemas gráficos en la enseñanza v *aprendizaje de la medicina I*. Licenciada Verónica Luna, 13 de octubre al 13 de noviembre, lunes y jueves de 15 a 18 horas.

Informes: 5623-2457, o en jrlozano76@gmail.com

### **Diplomados**

*Sistematización de conocimientos para aspirantes a residencias médicas*. 16 de febrero al 28 de agosto de 2015, 16 a 20 horas. Inscripciones: a partir del 23 de septiembre. Profesor titular: doctor Julio M. Cacho. Auditorio "Doctor Alberto Guevara". Costo: mexicanos \$17,500.00, extranjeros \$20,000.00.

*Formación continua para el médico general. Módulo "Adolescencia".* 22 de octubre al 5 de noviembre, de 9 a 14 horas. Profesora titular: doctora Alicia Gorab. Auditorio principal del Hospital General "Doctor Fernando Quiroz". Costo: \$800.00.

Informes: 5623-7254, o en elvavg@fmposgrado.unam.mx y **www.fmposgrado.unam.mx**

### **Congreso**

*Atención primaria de la salud*. 25 y 26 de septiembre, a partir de las 8:30 horas. Auditorio "Doctor Raoul Fournier". Informes: 5623-2224 y 5623-2256, o en seminariomedicinaysaludunam@ hotmail.com y **www.medicinaysalud.unam.mx**

### **Seminario**

*Enriquecimiento ambiental como una herramienta contra las adicciones*. 30 de septiembre, de 16 a 18 horas. Doctora Nayeli Páez. Auditorio "Doctor Fernando Ocaranza". Informes: 5623-2445, o en sem.adicciones@gmail.com

## **Conferencia magistral**

*El mejoramiento humano: una perspectiva neuroética*. 24 de octubre, 10 a 11 horas. Auditorio "Doctor Ramón de la Fuente". Ponente: doctora Laura Caballero. Informes: 5623- 2300, extensión 43132, o en marumuggen@gmail.com

## **Programa de Apoyo Psicopedagógico**

Brinda a los estudiantes de Medicina un espacio de atención psicológica y pedagógica para que incrementen su éxito académico. Edificio "B", tercer piso. Informes: 5623-2475, o en ale.fortoul@gmail.com

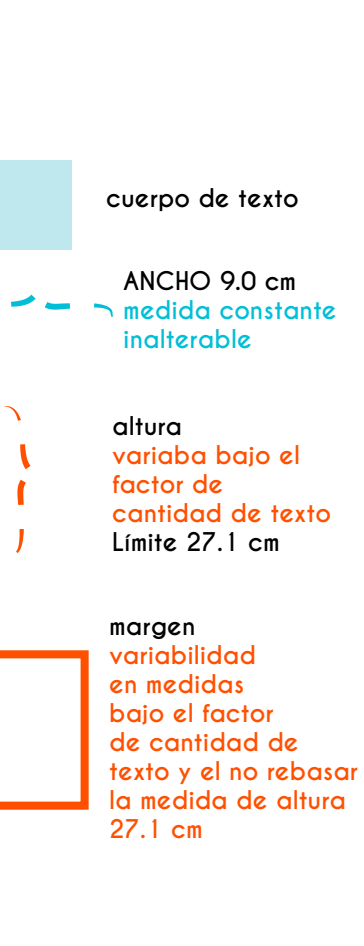

**Agenda publicada el 22 de Septiembre del 2014, intervención digital**. Infografía.

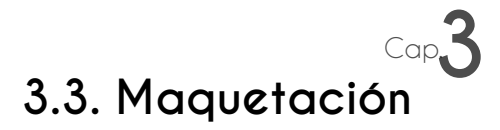

La maquetación de una hoja o soporte que vayamos a componer, *Layout*, se refiere estructura y jerarquía, así como las medidas concretas y en las relaciones utilizadas en un diseño. Esto implica que la maqueta es utilizada para controlar u ordenar a información.<sup>9</sup> Dentro de una maqueta editorial, la interacción de los elementos, es muy importante, tanto de texto como de gráficos, fotografías, ilustraciones, etcétera, el lector las debe de reconocer individualmente, pero al mismo tiempo como parte de un todo y por supuesto que estas comuniquen su mensaje de manera directa y funcional.

Como ya se mencionó, si se tiene una maqueta, en donde su diagramación no posee espacios libres, se tiene una composición bastante turbulenta, difícil de leer y entender, así como aglomerada, en cambio si tenemos un orden, con pausas de lectura y espacios libres, tendremos una lectura continua y adecuada. La maquetación de la agenda de la Facultad de Medicina, es bastante simple, esto debido a su formato algo pequeño, además de su intención de ser breve y llegar al público de manera rápida y legible; consta de una sola columna, variando sus medidas, debido a que no posee una constante de su caja tipográfica.

La maquetación y la acción de diagramar algún proyecto editorial, tiene que ser determinada, mas si se trata de alguna publicación en serie con poco tiempo de edición.

La unidad en un proyecto de diseño, es fundamental, ya que se define como la identificación de algo y se da gracias a la semejanza o igualdad de tipografía, color o disposición de los elementos. Por ello, la agenda, al igual que otros diseños, se define un tamaño, formato, tipografía y puntaje, color , además de otros elementos de composición editorial.

<sup>9.</sup> Ambrosse Gavin, Paul Harris. *Layout*, Barcelona, 2013. p.62.

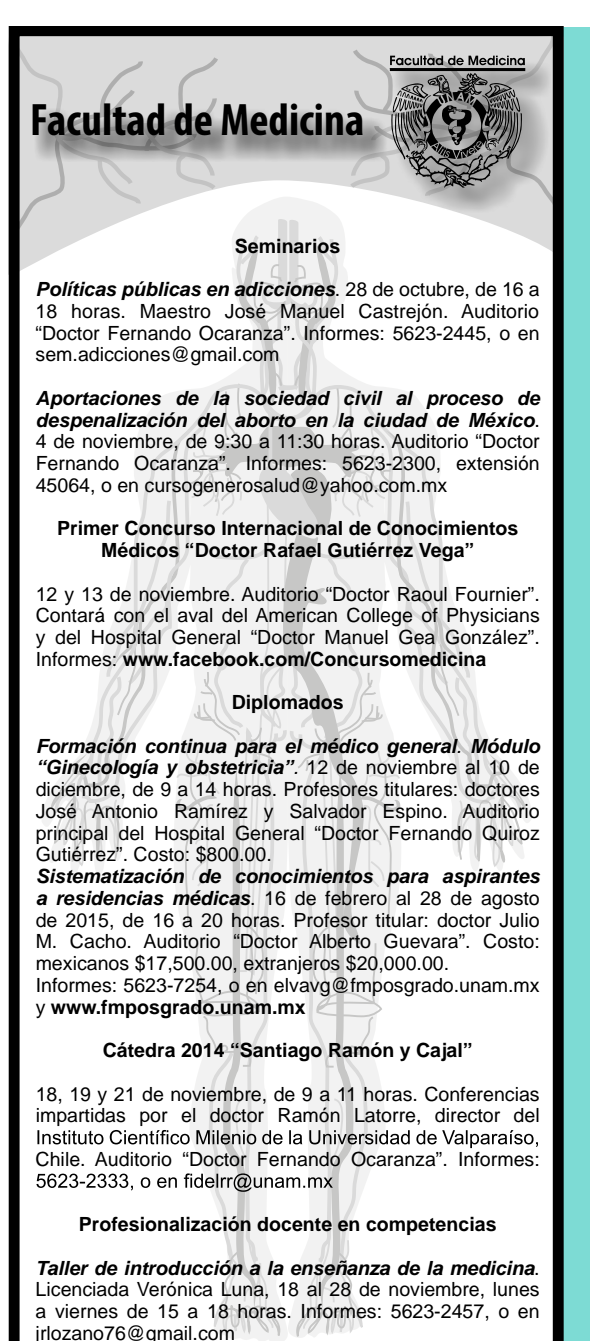

**FORMATO: ENCABEZADO: EVENTOS: CUERPO DE TEXTO: ILUSTRACIÓN: 9 x 22 cmm centrado centrado una columna justificado CUERPO DE TEXTO: 9 pt interlineado 10 40% de opacidad EVENTOS: bold**

**Agenda para publicar 27 de octubre del 2014.** Intervención digital, elaboración propia

## Cap.**3 3.3.1. Interlineado en el acomodo de texto**

Como ya se mencionó en el capítulo anterior, el interlineado es el espacio entre una línea de texto y otra, dependiendo del tamaño y características de la tipografía que se utilice. El interlineado oscila entre uno y dos puntos más, (regularmente) que el tamaño de la fuente, por ejemplo, 10/11, 10/12, 11/13, etcétera. El interlineado, sirve para tener un ritmo y una mancha gris equilibrada dentro de la composición, si ese espacio, queda de manera condensada, el texto pierde legibilidad, al lector se le complicaría el leerlo y no podría completar la lectura; sin embargo, en textos cortos, citas, o arreglos tipográficos se requiere un interlineado condensado, destacando con color y tamaño algunas palabras, esto para producir un efecto todo lo contrario a lo anterior: con mayor énfasis en el contenido, contexto y la cita, párrafo pequeño o frase.

En el libro *Creación y gestión de procesos editoriales en el siglo XXI Del papel a la era digital*, menciona que dentro de la legibilidad, se tiene que considerar la microlegibilidad tipográfica, compuesta por bloques tipográficos y bloques informativos. En el primer grupo están los textos y la manera como estos se encuentran constituidos; el conjunto de elementos que configuran una página y que se relacionan un contenido, es el bloque informativo, texto y fotografía, texto e ilustración, etcétera. El conjunto de signos, puntos y palabras es un bloque tipográfico,10 estos dos tipos de bloques tienen que ir de la mano, la manera en como se conformen cada uno, dependerá de que su visualización sea homogénea y descifrable, así como accesible.

El interlineado dentro del diseño de la agenda de la Facultad de Medicina, era constante, el tamaño de su tipografía es 9 pts. (interlineado) 10 pts. ; el espacio no se percibía y su lectura es fluida, así como continua. Este espacio entre línea de texto y otra, siempre debía de ser constante como parte de la unidad que se le debe de dar a una publicación en serie , así como el cumplimiento del reglamen

<sup>10.</sup> Polo Pujadas Magda. *Creación y gestión de procesos editoriales en el siglo XXI Del papel a la era digital*. España, 2011. p.120.

to de publicaciones de *Gaceta UNAM,* como la especificación de ciertas fuentes y el tamaño de las mismas.

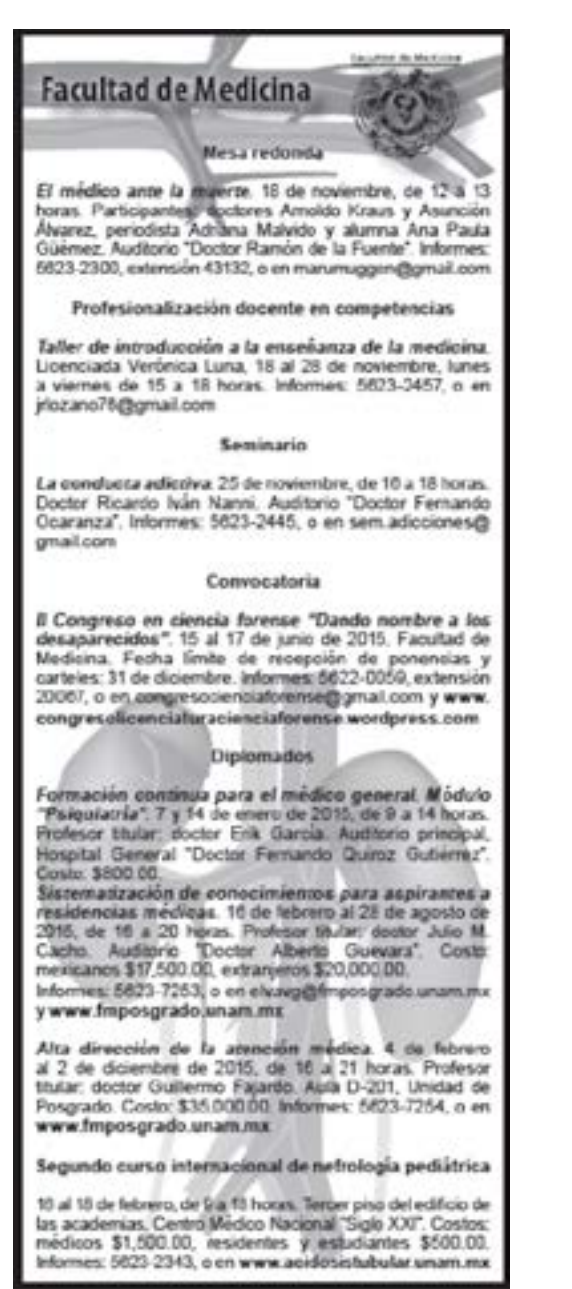

**Agenda para publicar 18 de noviembre del 2014,** interlineado10 pts. Elaboración propia

## Cap.**3 3.3.2. Interletrado en el acomodo del texto**

El espacio entre las letras se llama interletrado, este suele ser un problema en un proyecto editorial, puesto que existen palabras, que por su conformación gramática y por su interletrado matemático, presentan áreas que visualmente se ven como incorrectas. He ahí cuando la modificación de estos números entra en desarrollo; cuando se nos presenta un texto que visualmente esta presentado como equilibrado y uniforme, al momento de justificarlo en nuestra caja tipográfica, se presentan calles, huérfanas, viudas, ríos, etcétera, en fin, errores ortotipográficos (pautas para el uso correcto de la tipografía) que visualmente destacan mucho de los demás signos y letras, que muchas veces afectan la lectura fluída.

En el momento en que aplicamos una modificación al interletrado, por consecuencia, las demás palabras, tal vez se recorran a la línea de texto siguiente, permanezca en la que se encontraba o se recorra a una línea anterior; muchas veces las palabras se parten en sílabas gramaticales correctas, usando guiones para que el bloque de texto luzca, con menos áreas blancas, por lo que el diseñador editorial, tiene que conocer varias normas ortográficas; el rango máximo de interletraje es de 0, -5,-10, y 0, 5, 10, esto en números utilizados en la plataforma de texto como InDesign, la partición de palabras no puede ser gramaticalmente incorrecta. Por ejemplo Anestesiolo-gía, es correcto y Anest-esiología esta incorrecto, otro error es separar fechas, o signos de puntuación, también dejar al limite de la línea de texto o al comienzo de la línea un número. Las diferentes justificaciones y alineaciones de texto, igualmente afectan al interletrado y a los bloques de texto, de cómo estos están constituidos y de cómo hacer una mejora en la apariencia.

El interletrado en el diseño de la agenda de la Facultad de Medicina, era bastante complejo, debido a su formato pequeño, a la extensión del texto, a la dimensión de la caja tipográfica, principalmente a las palabras de la rama y a los nombres propios que por su disposición era difícil de dividir silábicamente. Muchas de las pruebas de impresión, más que por diseño o legibilidad, se ha-

cían para la corrección del interletrado; es decir, la disposición de palabras muy apretadas o demasiado separadas, viudas, huérfanas, callejones, ríos, etcétera.

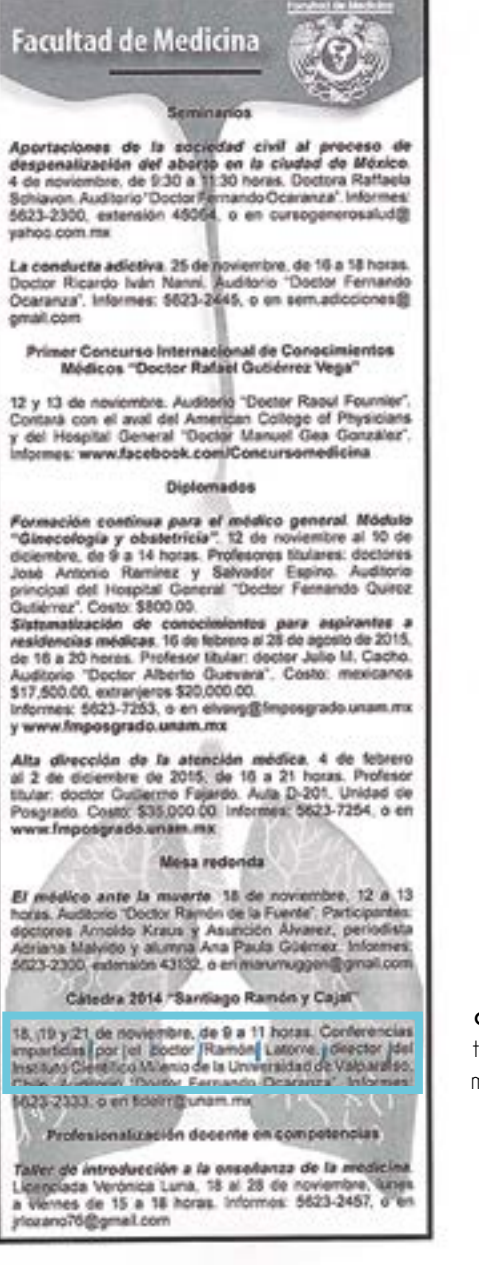

**Agenda para publicar 3 de noviembre del 2014.** Marcas azules señalan líneas de texto muy abiertas, las cuales se tienen que modificar en su interletraje de tal modo que la mancha gris luzca homogénea. Prueba de impresión, corregidas (marcas azules) por el Dep. de Información y Prensa de la Fac. Medicina.

## **3.3.3. Pruebas de disposición de los elementos de composición**

En el libro *Layout* se menciona que la disposición de los elementos que formaran un diseño, sobre todo el texto y las imágenes, pueden ser tratados como componentes separados que deben disponerse en la página marcando una clara distinción entre ellos. Estos elementos pueden combinarse para crear una presentación compacta y armónica.<sup>11</sup>

La manera en que el diseñador disponga todos los elementos en la maqueta editorial, lo convierte capaz de controlar cualquier característica, como el ritmo, el equilibrio, el impacto gráfico, la unidad y estilo que le quiera dar. Los elementos que vayan a componer un diseño editorial, tanto el texto, como gráficos, tiene que ser "alterado", de cierta manera para lograr una homogeneidad y las imágenes cobran un sentido importante en la composición, muchas veces gracias a ellas se identifica mejor y que tipo de publicación o mensaje pertenece; una característica importante de ellas, es que se pueden manipular y presentar de muchas maneras, utilizando recursos gráficos, tanto manuales, como digitales y adaptarlas en la maqueta de diversas formas y posiciones.<sup>12</sup>

Al momento de diseñar algo, las pruebas de tipografía, de color, de estilo siempre tienen que hacerse presentes; en la agenda a pesar de que se tenían que cumplir ciertas especificaciones, la disposición y pruebas de la misma era importante, ya que el analizar diferentes propuestas de acomodo, da al diseñador un panorama más cercano a la composición final que funcione. El encabezado se componía de la facultad y el escudo de ésta, el cual se encontraba alineado a la derecha, equilibrado y armonizado con "Facultad de Medicina", este logo estaba alineado a la izquierda, con una tipografía palo seco y en un puntaje mayor al cuerpo de texto, el encabezado, tenía algún fondo o un elemento que lo destacara del resto, seguido de la caja tipográfica, y por último, alguna ilus-

<sup>11.</sup> Ambrosse Gavin, Paul Harris. *Layout*t. Barcelona, 2013. p.90

<sup>12.</sup> Ibid. p.70,90.

tración (que normalmente se colocaba en el extremo inferior derecho, con transparencia). Sin embargo, en algunas ocasiones, el elemento gráfico que se escogía, tenía diferentes pruebas de disposición, en contadas ocasiones, la ilustración ocupaba todo el formato o se centraba y se colocaba en la parte inferior, nunca en la superior, debido a que por fluidez de lectura, competía en peso visual, con el encabezado.

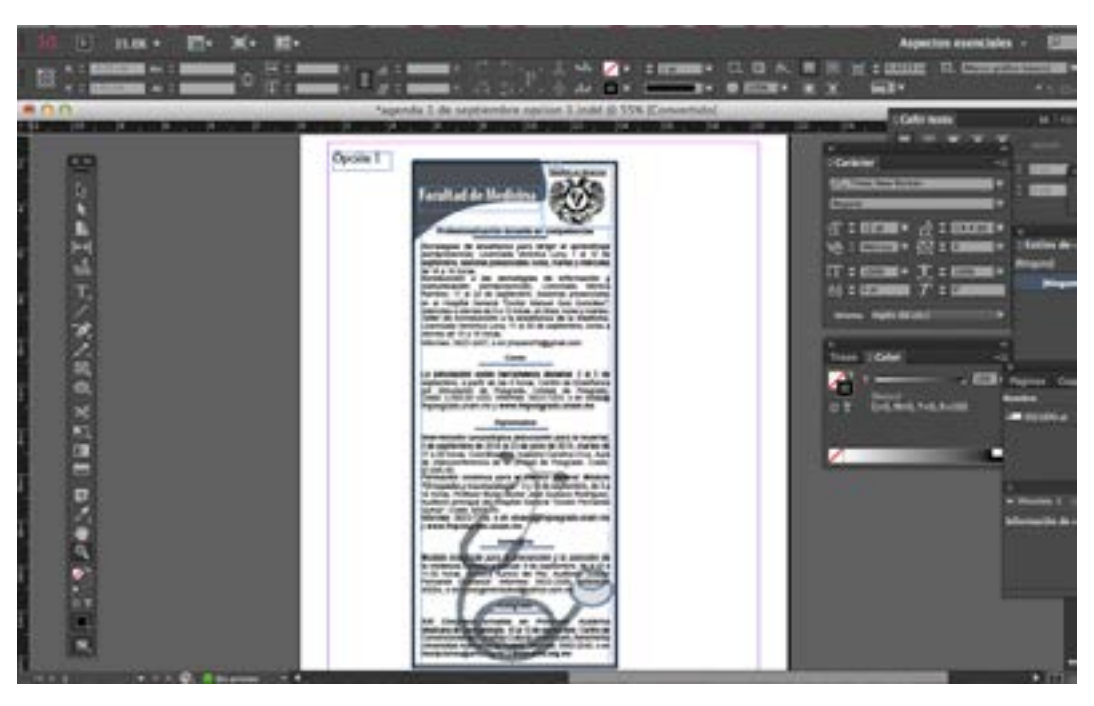

**Agenda para publicar 1 de septiembre del 2014,** captura de pantalla de realización de la agenda. Elaboración propia

## **3.3.3.1. Jerarquización de los elementos de composición**

En el libro *Layout*, nos hablan de la jerarquía y de cómo esta es una guía lógica, organizada y visual, dentro del mismo, nos dice que existen dos tipos de encabezado; el A que suele utilizarse como título de una obra y en la mayoría de las veces se utiliza el cuerpo de letra más grande para enfatizar su identificación o importancia y el encabezamiento B, el cual generalmente tiene un cuerpo de letra más pequeño que el título.<sup>13</sup> Sin embargo, la jerarquización no sólo es aplicable en el texto de alguna composición editorial, sino también con imágenes, elementos de ilustración o fotografía. La jerarquización es la acción de organizar todos los elementos de manera comparativa con respecto a su relevancia, identificación, orden de lectura o armonía visual.

La jerarquización de los elementos de la agenda de la Facultad de Medicina, se mantenía constante, pues al ser una publicación semanal, no podía cambiar su acomodo; la jerarquización era sencilla, constaba de su encabezado, el cual se componía de "Facultad de Medicina", junto con el escudo del mismo, todo esto centrado; seguido, por el texto en donde la indicación del evento se encontraba en negritas, también centrado y el resto del texto justificado. Esta jerarquía es importante, ya que al separar o cambiar el acomodo visualmente, de la indicación de eventos, es más fácil identificarlos. La identificación de elementos, es imprescindible, pues al ser un formato pequeño y estar rodeados de diferentes agendas, con diseños variados, la lectura debe ser rápida y fácil de ubicarla.

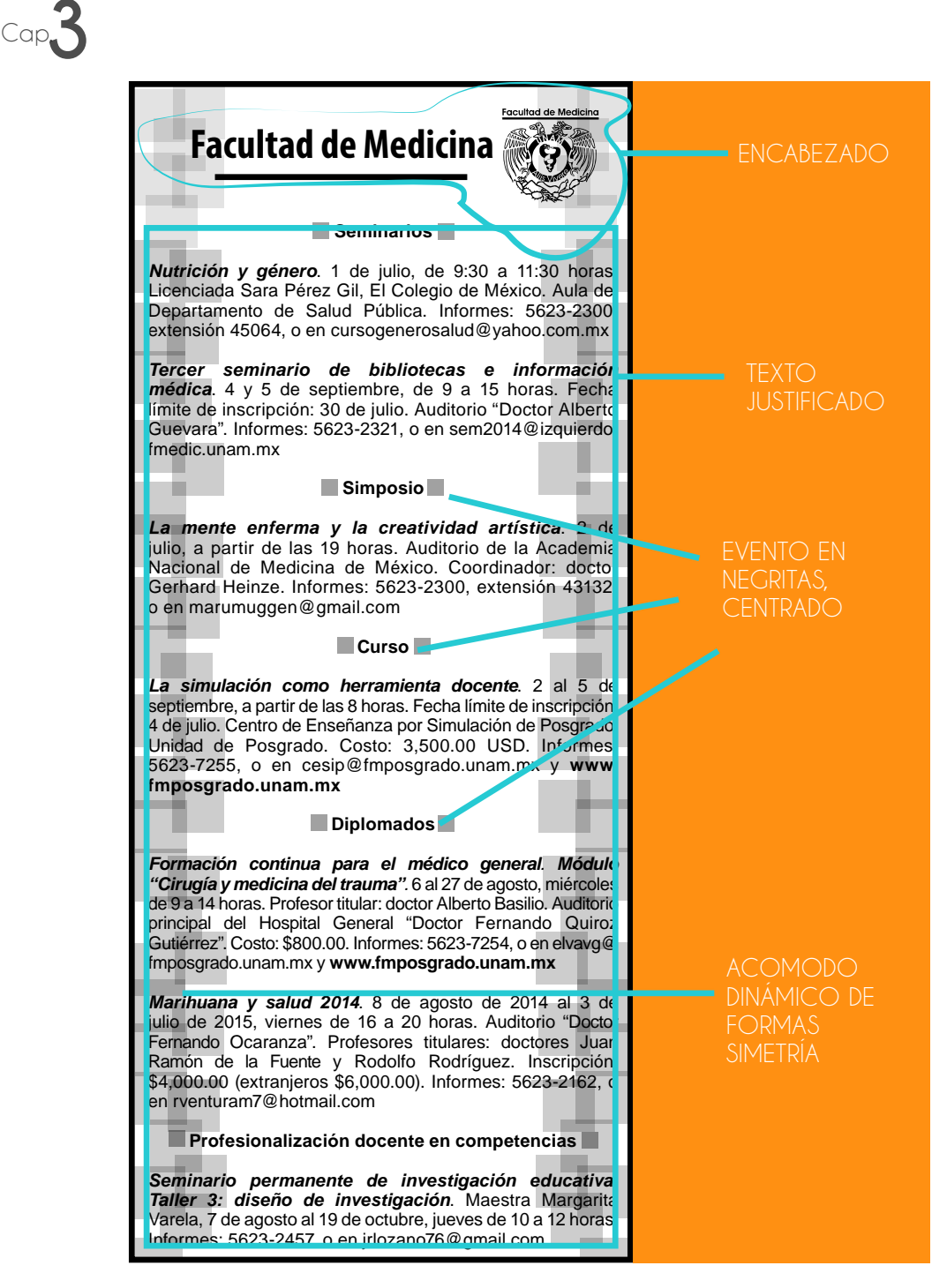

**Agenda para publicar 30 de junio del 2014,** jerarquización. Elaboración propia

![](_page_167_Picture_0.jpeg)

**Agenda para publicar 1 de septiembre del 2014,** jerarquización. Elaboración propia

## Cap.**3 3.4. Pruebas de impresión de la composición final de la agenda**

Las pruebas de impresión sirven para que el equipo editorial, tenga una idea de cómo será la publicación final, así como para corregir el color, la saturación, texto, composición gráfica, errores ortotipográficos o que se pueda escapar del corrector. En muchos casos el presupuesto o la eficacia de las editoriales, no permite tener un cargo para cada función del proceso editorial. En el libro *Comunicación*  Gráfica de Turnbull, nos menciona la importancia de la impresión y de las pruebas necesarias, antes de hacerlo en serie, "el proceso que se usará es uno de los primeros pasos para efectuar el trabajo de impresión".14 Como se pudo observar, un proceso editorial va desde la planeación hasta la ejecución en las plataformas computacionales pertinentes y por último, la impresión; la planeación y el desarrollo del proyecto, incluye la selección de formato, tipografía, color, si se usará fotografías o ilustraciones, etcétera, así como la ejecución de todas estas decisiones.

La relación y especificaciones de trabajo, tienen que estar muy claras tanto del lado del diseñador editorial, como del impresor, constantemente tienen que estar comunicados y saber que quiere el otro, ya que el diseñador prepara el archivo, es decir, hasta el original mecánico o el original digital (diseño final y corregido gramatical y visualmente, preparado para impresión o visualización web) hasta entregárselo al impresor, y éste sólo se dedique a la salida en serie del diseño, sin embargo, antes de todo este proceso, se tiene que hacer pruebas de impresión. En la actualidad, es común que estas pruebas de impresión, se realizan en impresoras de menos tirada para el fácil acceso de las mismas, impresoras con inyección de tinta, las comúnmente utilizadas en las oficinas que ayudan a tener una perspectiva visual de cómo se verá el archivo y corregir los últimos errores, ya sea gráficos, gramaticales u ortográficos. Las pruebas de impresión no tienen un límite, pues al ver la primera prueba, siempre se observan errores, por lo que

<sup>14.</sup> Turnbull Arthur T, Comunicación Gráfica: tipografía, diagramación, diseño, producción. México, 1992, pp. 70-71.

la segunda prueba se hace necesaria, de tal manera que serán indispensables otras tantas, hasta que el diseño sea correcto.

En una publicación editorial es muy importante, tener pruebas físicas de lo que se publicara, esta visión del diseño y contenido, ayuda tanto a creativos como editores a colocarse en la postura de su público meta, ver si su diseño cumple con la funcionalidad y notar riesgos o aciertos en elementos visuales, legibilidad y fluidez de la lectura. Las especificaciones y marcas de errores editoriales, en las pruebas de impresión, son necesarias y es recomendable señalarlas con algún color notable.

Las pruebas de impresión en el proceso del diseño de la agenda de la Facultad de Medicina, eran de gran ayuda; ya que se tenía la composición final con los errores de callejones o ríos corregidos, se enviaba a imprimir ya sea una o dos opciones, después, se entregaba a la coordinación, para su supervisión y revisión respecto a la legibilidad, en cuanto a la relación ilustración o elemento grafico, uso de transparencia y texto, lo entregaba y explicaba los errores y aciertos, así como propuestas de cómo optimizar la apariencia en las líneas de texto y la mejora en la visualización de la composición en general. Por cada error encontrado, por muy mínimo que fuera, se corregía y se volvía a imprimir para una nueva revisión. Posteriormente, ya que se había corregido entre tres y cuatro pruebas, la última versión, se entregaba a la coordinadora principal del Departamento de Información y Prensa de la Facultad de Medicina, se revisaba y se aprobaba. Estas pruebas eran de suma importancia y en ocasiones se contaba con hasta cinco pruebas previas o antes de la obtención del original.

Opcion 1

![](_page_171_Picture_1.jpeg)

El médico ante la muerte. 18 de noviembre, 12 a 13 horas. Auditorio "Doctor Ramón de la Fuente". Participantes: doctores Amoldo Kraus y Asunción Álvarez, periodista Adriana Malvido y alumna Ana Paula Güèmez, Informes: 5623-2300, extensión 43132, o en marumuggen@gmail.com

Profesionalización docente en competencias

Taller de introducción a la enseñanza de la medicina. Licenciada Verónica Luna, 18 al 28 de noviembre, lunes a viernes de 15 a 18 horas, Informes: 5623-2457, o en jrlozano76@gmail.com

### Seminario

La conducta adictiva. 25 de noviembre, de 16 a 18 horas. Doctor Ricardo Iván Nanni, Auditorio "Doctor Fernando Ocaranza". Informes: 5623-2445, o en sem adicciones@ gmail.com

#### Convocatoria

Il Congreso en ciencia forense "Dando nombre a los desaparecidos". 15 al 17 de junio de 2015. Facultad de Medicina. Fecha limite de recepción de ponencias y carteles: 31 de diciembre. Informes: 5622-0059, extensión 20067, o en congresociencialorense@gmail.com y www. congresolicenciaturacienciaforense wordpress.com

### **Diplomados**

Formación continua para el médico general. Módulo "Paiquiatria". 7 y 14 de enero de 2015, de 9 a 14 horas. Profesor titular: doctor Erik Gardia, Auditorio principal del Hospital General "Doctor Fernando Quiroz Gutiérrez". Costo: \$800.00

Sistematizeción de conocimientos para aspirantes a residencias médicas. 10 de febrero al 28 de agosto de 2015, de 16 a 20 horas. Profesor titular: doctor Julio M. Cacho. Auditorio "Doctor Alberto Guevara". Costo: mexicanos \$17,500.00, extranjeros \$20,000.00.

Informes: 5623-7253, o en elvavo@fmposgrado.unam.mx y www.fmposgrado.unam.mx

Alta dirección de la atención médica. 4 de febrero al 2 de diciembre de 2015, de 16 à 21 horas. Profesor titular: doctor Guillermo Fajardo. Aula D-201, Unidad de Posgrado. Costo: \$35,000.00. Informes: 5623-7254, o en www.fmposgrado.unam.mx

Segundo curso internacional de nefrologia pediátrica

16 al 18 de febrero, de 9 a 18 horas. Auditorio principal de la Unidad de Posgrado de la UNAM. Costos: médicos \$1,500.00, residentes y estudiantes \$500.00. Informes: 5623-2343, o en www.acidosistubular.unam.mx

**Agenda para publicar 18 de noviembre del 2014, prueba de** 

**impresión.** Marcas elaboradas por el Dep. de Información y Prensa de la Fac. Medicina

![](_page_171_Picture_18.jpeg)

Terrer piso del

academins, Contro

Midw Macaonl  $100 \times$   $n_{\rm H}$   $\approx$ 

Opción 1

Foculted de Medicing

## **Facultad de Medicina**

![](_page_172_Picture_4.jpeg)

## Profesionalización docente en competencias

Taller básico para el uso didáctico de la computadora. Licenciada Verónica Luna, 22 de septiembre al 3 de<br>octubre, lunes a viernes de 15 a 17 horas.

Seminario permanente de investigación educativa. Taller 4: métodos de investigación. Maestra Margarita Vania 9 de octubre al 6 de noviembre, jueves de 10 a 12 horas.<br>Apécación (de) esquemas gráficos en la enseñanza fy<br>aprendizaje de la medicina i Licenciada Verónica Luna, 13 de<br>Totucre al 13 de noviembre, lunes y jueves de Informes: 5623-2457, o en jrlozano76@gmail.com

## Diplomados

Sistematización de conocimientos para aspirantes a residencias médicas. 16 de febrero al 28 de agosto de 2015, 16 a 20 horas. Inscripciones: a partir del 23 de septiembre. Profesor titular: doctor Julio M. Cacho. Auditorio "Doctor Alberto Guevara". Costo: mexicanos \$17,500.00. extranjeros \$20,000.00.

Formación continua para el médico general. Módulo "Adolescencia". 22 de octubre al 5 de noviembre, de 9 a 14 horas, Profesora titular: doctora Alicia Gorab, Auditorio Costo: \$800.00.

Informes: 5623-7254, o en elvavg@fmposgrado.unam.mx y www.fmposgrado.unam.mx

## Seminario

Enriquecimiento ambiental como una herramienta contra las adicciones. 30 de septembre, de 16 a 18 horas. Doctora Nayell Paez Auditorio "Doctor Ferritodo Ocaranza". Informes, 5023-2445, cum sem actocomes@gmail.com

## Conferencia magistral

El mejoramiento humano: una perspectiva neuroética. 24 de octubre, 10 a L1 horas. Australio "Doctor Ramón de la Fuerde, Ponente: doctora Laura Caballero, Informes: 5623-2300, extensión 43132, o en marumuggen@gmail.com

Programa de Apoyo Psicopedagógico

Brinda a los estudiantes de Medicina un espacio de atención psicológica y pedagogica para que incrementen su éxito<br>académico. Edificio "B", tercer piso. Informes: 5623-2475, o en ale.fortoul@gmail.com

## **Agenda para publicar 22 de septiembre del 2014,**

**prueba de impresión.** Marcas elaboradas por el Dep. de Información y Prensa de la Fac. Medicina

![](_page_173_Picture_1.jpeg)

Opción 2

**Agenda para publicar 27 de octubre del 2014, prueba** 

**de impresión.** Marcas elaboradas por el Dep. de Información y Prensa de la Fac. Medicina

Orición 2

![](_page_174_Picture_2.jpeg)

**Agenda para publicar 25 de agosto del 2014, prueba de impresión.** Marcas elaboradas por el Dep. de Información y Prensa de la Fac. Medicina.

## Cap.**3 3.5. Preparación del original digital de la agenda**

Cuando se tiene previsto una impresión de un archivo a escala de grises, el original digital, tiene que prepararse de manera óptima; la escala de grises es una alternativa gráfica cuando el presupuesto no es vasto, o enfatiza conceptos de seriedad o dualidad, para esto el original, tiene que estar sujeto a parámetros, tales como tener negros al 100% (overprint) y si existen variantes, por ejemplo, que el negro se encuentre a el 30% de su saturación o al 20%, estos tienen que hacerse legibles y que se adapten a la composición. Sea cual fuere el único color que se elija, ese color puede representarse en tonos, es decir, en sombreados más claros que el color original.15 En cuanto a la preparación del original, en la plataforma *InDesign*, el proceso es normal; sin embargo, existen factores como el ajuste del archivo a escala de grises, esto se puede controlar desde la ventana de color, en donde dentro de las opciones que nos ofrece, se encuentra, colores RGB (rojo, verde, azul) que son idóneos para pantalla y CMYK (cian, magenta, amarillo y negro) colores para impresión. El negro es también un factor importante de cuidar, ya que los negros tienen que estar al 100% de su saturación para una impresión eficaz.

Los elementos gráficos que vayamos a reproducir tienen que tener buen contraste y detalle, estar libres de marcas de corte o doblez. Los originales en directo de blanco y negro, pueden ser reproducidos en cuatricromía, es decir, en CMYK para dar más profundidad y detalle.16 La escala de grises y la variedad en los tonos, aporta a la composición, dinamismo e interacción de elementos, transparencias, superposiciones, texturas, etcétera.

En el caso de la agenda de Facultad de Medicina, la preparación del original digital era el último paso; ya que se había revisado y aprobado cada una de las pruebas de impresión, con las correcciones hechas de ortotipografía y visualización del fondo con el texto con base a la ilustración, lo consiguiente, era

<sup>15.</sup> Lynn John. *Como preparar diseños para la imprenta*. Barcelona,1989. p. 64.

<sup>16.</sup> Bann David, John Gargan. *Como corregir pruebas en color*. Barcelona, 1992. p. 11.

![](_page_176_Picture_0.jpeg)

localizar el tamaño real del documento, como ya se menciono en el apartado de márgenes de este mismo capítulo, las medidas son 9 x 27.1 cm, siendo esta medida inalterable, podía disminuir pero no excederse, esta altura variaba dependiendo de la magnitud del texto. Ya que se localizaba la medida exacta del texto, el documento de la plataforma *InDesign* se adecuaba a estos parámetros de medición se colocaba correctamente la composición que estaba contorneada por un rectángulo, se justificaba y nivelaba al tamaño del documento, cuidando filos blancos o cualquier error. Este documento tenía que ser guardado tanto en versión *InDesign*, ya sea por algún cambio de último momento, así como en PDF, es decir, el original digital.

![](_page_176_Picture_2.jpeg)

**Captura de pantalla de original digital de agenda semanal.** Plataforma *InDesign.*

![](_page_177_Picture_0.jpeg)

## **3.6. Muestra de los diferentes diseños de agendas semanales publicados en Agenda UNAM, Gaceta UNAM, 2014.**

![](_page_178_Picture_0.jpeg)

**Agenda para publicar el 30 de junio del 2014.** 

Archivo digital

![](_page_179_Picture_1.jpeg)

**Agenda para publicar el 25 de agosto del 2014.**  Archivo digital
**Facultad de Medicina** 

## **Facultad de Medicina**

Cap.**3**

### **Profesionalización docente en competencias**

*Estrategias de enseñanza para dirigir el aprendizaje* (semipresencial). Licenciada Verónica Luna, 1 al 12 de septiembre, sesiones presenciales: lunes, martes y miércoles de 16 a 18 horas.

*Introducción a las tecnologías de información y comunicación* (semipresencial). Ramírez, 17 al 24 de septiembre. Sesiones presenciales en el Hospital General "Doctor Manuel Gea González": miércoles a viernes de 9 a 13 horas, en línea: lunes y martes. *Taller de introducción a la enseñanza de la medicina*. Licenciada Verónica Luna, 17 al 30 de septiembre, lunes a viernes de 15 a 18 horas.

Informes: 5623-2457, o en jrlozano76@gmail.com

**Curso**

*La simulación como herramienta docente*. 2 al 5 de septiembre, a partir de las 8 horas. Centro de Enseñanza por Simulación de Posgrado, Unidad de Posgrado. Costo: 3,500.00 USD. Informes: 5623-7255, o en cesip@ fmposgrado.unam.mx y **www.fmposgrado.unam.mx**

### **Diplomados**

*Intervención tanatológica (educación para la muerte).* 2 de septiembre de 2014 al 23 de junio de 2015, martes de 17 a 20 horas. Coordinadora: maestra Carolina Cruz. Aula de videoconferencia de la Unidad de Posgrado. Costo: \$7,000.00.

*Formación continua para el médico general. Módulo "Ortopedia y traumatología".* 3 y 10 de septiembre, de 9 a 14 horas. Profesor titular: doctor José Gustavo Rodríguez. Auditorio principal del Hospital General "Doctor Fernando Quiroz". Costo: \$800.00.

Informes: 5623-7254, o en elvavg@fmposgrado.unam.mx y **www.fmposgrado.unam.mx**

### **Seminario**

*Modelo integrado para la prevención y la atención de la violencia familiar y sexual*. 9 de septiembre, de 9:30 a 11:30 horas. Doctora Aurora del Río. Auditorio "Doctor Fernando Ocaranza". Informes: 5623-2300, extensión 45064, o en cursogenerosalud@yahoo.com.mx

### **Congreso**

*XXI Congreso-Jornadas en Provincia*. Academia Mexicana de Dermatología. 10 al 13 de septiembre. Centro de Convenciones del Complejo Cultural Universitario, Benemérita Universidad Autónoma de Puebla. Informes: 5682-2545, o en inscripciones@amd.org.mx y **www.amd.org.mx**

**Agenda para publicar el 1 de septiembre del 2014.**  Archivo digital

**Facultad de Medicina** 

## **Facultad de Medicina**

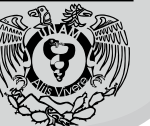

**Profesionalización docente en competencias**

*Taller básico para el uso didáctico de la computadora*. Licenciada Verónica Luna, 22 de septiembre al 3 de octubre, lunes a viernes de 15 a 17 horas.

*Seminario permanente de investigación educativa. Taller 4: métodos de investigación*. Maestra Margarita Varela, 9 de octubre al 6 de noviembre, jueves de 10 a 12 horas. *Aplicación de esquemas gráficos en la enseñanza y aprendizaje de la medicina I*. Licenciada Verónica Luna, 13 de octubre al 13 de noviembre, lunes y jueves de 15 a 18 horas.

Informes: 5623-2457, o en jrlozano76@gmail.com

### **Diplomados**

*Sistematización de conocimientos para aspirantes a residencias médicas*. 16 de febrero al 28 de agosto de 2015, 16 a 20 horas. Inscripciones: a partir del 23 de septiembre. Profesor titular: doctor Julio M. Cacho. Auditorio "Doctor Alberto Guevara". Costo: mexicanos \$17,500.00, extranjeros \$20,000.00.

*Formación continua para el médico general. Módulo "Adolescencia".* 22 de octubre al 5 de noviembre, de 9 a 14 horas. Profesora titular: doctora Alicia Gorab. Auditorio principal del Hospital General "Doctor Fernando Quiroz". Costo: \$800.00.

Informes: 5623-7254, o en elvavg@fmposgrado.unam.mx y **www.fmposgrado.unam.mx**

### **Seminario**

*Enriquecimiento ambiental como una herramienta contra las adicciones*. 30 de septiembre, de 16 a 18 horas. Doctora Nayeli Páez. Auditorio "Doctor Fernando Ocaranza". Informes: 5623-2445, o en sem.adicciones@gmail.com

### **Conferencia magistral**

*El mejoramiento humano: una perspectiva neuroética*. 24 de octubre, 10 a 11 horas. Auditorio "Doctor Ramón de la Fuente". Ponente: doctora Laura Caballero. Informes: 5623- 2300, extensión 43132, o en marumuggen@gmail.com

**Programa de Apoyo Psicopedagógico**

Brinda a los estudiantes de Medicina un espacio de atención psicológica y pedagógica para que incrementen su éxito académico. Edificio "B", tercer piso. Informes: 5623-2475, o en ale.fortoul@gmail.com

**Agenda para publicar el 22 de septiembre del 2014.**  Archivo digital

## **Facultad de Medicina**

Cap.**3**

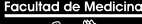

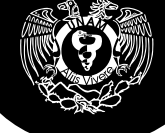

### **Seminario**

*Enriquecimiento ambiental como una herramienta contra las adicciones*. 30 de septiembre, de 16 a 18 horas. Doctora Nayeli Páez. Auditorio "Doctor Fernando Ocaranza". Informes: 5623-2445, o en sem.adicciones@gmail.com

**Profesionalización docente en competencias**

*Seminario permanente de investigación educativa. Taller 4: métodos de investigación*. Maestra Margarita Varela, 9 de octubre al 6 de noviembre, jueves de 10 a 12 horas. *Aplicación de esquemas gráficos en la enseñanza y aprendizaje de la medicina I*. Licenciada Verónica Luna, 13 de octubre al 13 de noviembre, lunes y jueves de 15 a 18 horas.

*Taller de introducción a la enseñanza de la medicina*. Licenciada María del Carmen Osorio, 20 al 31 de octubre, lunes a viernes de 9 a 12 horas.

Informes: 5623-2457, o en jrlozano76@gmail.com

### **Diplomados**

*Formación continua para el médico general. Módulo "Adolescencia".* 22 de octubre al 5 de noviembre, de 9 a 14 horas. Profesora titular: doctora Alicia Gorab. Auditorio principal del Hospital General "Doctor Fernando Quiroz Gutiérrez". Costo: \$800.00.

*Sistematización de conocimientos para aspirantes a residencias médicas*. 16 de febrero al 28 de agosto de 2015, 16 a 20 horas. Profesor titular: doctor Julio M. Cacho. Auditorio "Doctor Alberto Guevara". Costo: mexicanos \$17,500.00, extranjeros \$20,000.00.

Informes: 5623-7254, o en elvavg@fmposgrado.unam.mx y **www.fmposgrado.unam.mx**

### **Conferencia magistral**

*El mejoramiento humano: una perspectiva neuroética*. 24 de octubre, 10 a 11 horas. Auditorio "Doctor Ramón de la Fuente". Ponente: doctora Laura Caballero. Informes: 5623- 2300, extensión 43132, o en marumuggen@gmail.com

### **Primer Concurso Internacional de Conocimientos Médicos "Doctor Rafael Gutiérrez Vega"**

12 y 13 de noviembre. Auditorio "Doctor Raoul Fournier". Contará con el aval del American College of Physicians y del Hospital General "Doctor Manuel Gea González". Informes: **www.facebook.com/Concursomedicina**

### **Programa de Apoyo Psicopedagógico**

Brinda a los estudiantes de Medicina un espacio de atención psicológica y pedagógica para que incrementen su éxito académico. Edificio "B", tercer piso. Informes: 5623-2475, o en ale.fortoul@gmail.com

**Agenda para publicar el 29 de**  septiembre del 2014. Archivo digital

# Cap.**3**

## **Facultad de Medicina**

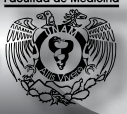

### **Profesionalización docente en competencias**

*Taller de introducción a la enseñanza de la medicina*. Licenciada María del Carmen Osorio, 20 al 31 de octubre, lunes a viernes de 9 a 12 horas. Informes: 5623-2457, o en jrlozano76@gmail.com

### **Diplomados**

*Formación continua para el médico general. Módulo "Adolescencia".* 22 de octubre al 5 de noviembre, de 9 a 14 horas. Profesora titular: doctora Alicia Gorab. Auditorio principal del Hospital General "Doctor Fernando Quiroz Gutiérrez". Costo: \$800.00.

*Sistematización de conocimientos para aspirantes a residencias médicas*. 16 de febrero al 28 de agosto de 2015, de 16 a 20 horas. Profesor titular: doctor Julio M. Cacho. Auditorio "Doctor Alberto Guevara". Costo: mexicanos \$17,500.00, extranjeros \$20,000.00.

Informes: 5623-7254, o en elvavg@fmposgrado.unam.mx y **www.fmposgrado.unam.mx**

### **Conferencia magistral**

*El mejoramiento humano: una perspectiva neuroética*. 24 de octubre, de 10 a 11 horas. Auditorio "Doctor Ramón de la Fuente". Ponente: doctora Laura Caballero. Informes: 5623-2300, extensión 43132, o en marumuggen@gmail.com

### **Seminario**

*Políticas públicas en adicciones*. 28 de octubre, de 16 a 18 horas. Licenciado José Manuel Castrejón. Auditorio "Doctor Fernando Ocaranza". Informes: 5623-2445, o en sem.adicciones@gmail.com

### **Primer Concurso Internacional de Conocimientos Médicos "Doctor Rafael Gutiérrez Vega"**

12 y 13 de noviembre. Auditorio "Doctor Raoul Fournier". Contará con el aval del American College of Physicians y del Hospital General "Doctor Manuel Gea González". Informes: **www.facebook.com/Concursomedicina**

### **Convocatorias**

**II Congreso en ciencia forense "Dando nombre a los desaparecidos".** 15 al 17 de junio de 2015. Facultad de Medicina. Fecha límite de recepción de ponencias y carteles: 31 de diciembre. Informes: 5622-0059, extensión 20067, o en congresocienciaforense@gmail.com y **www. congresolicenciaturacienciaforense.wordpress.com**

La Secretaría de Salud de Guerrero invita a **ginecólogos y anestesiólogos** para trabajar sábados y domingos en la comunidad de Metlatonoc, con un sueldo muy superior al establecido en su nómina. Informes: 01 (747) 4943-100, extensión 1175, o en jovani.castrejon@guerrero.gob.mx

**Agenda para publicar el 20 de octubre del 2014.** Archivo digital

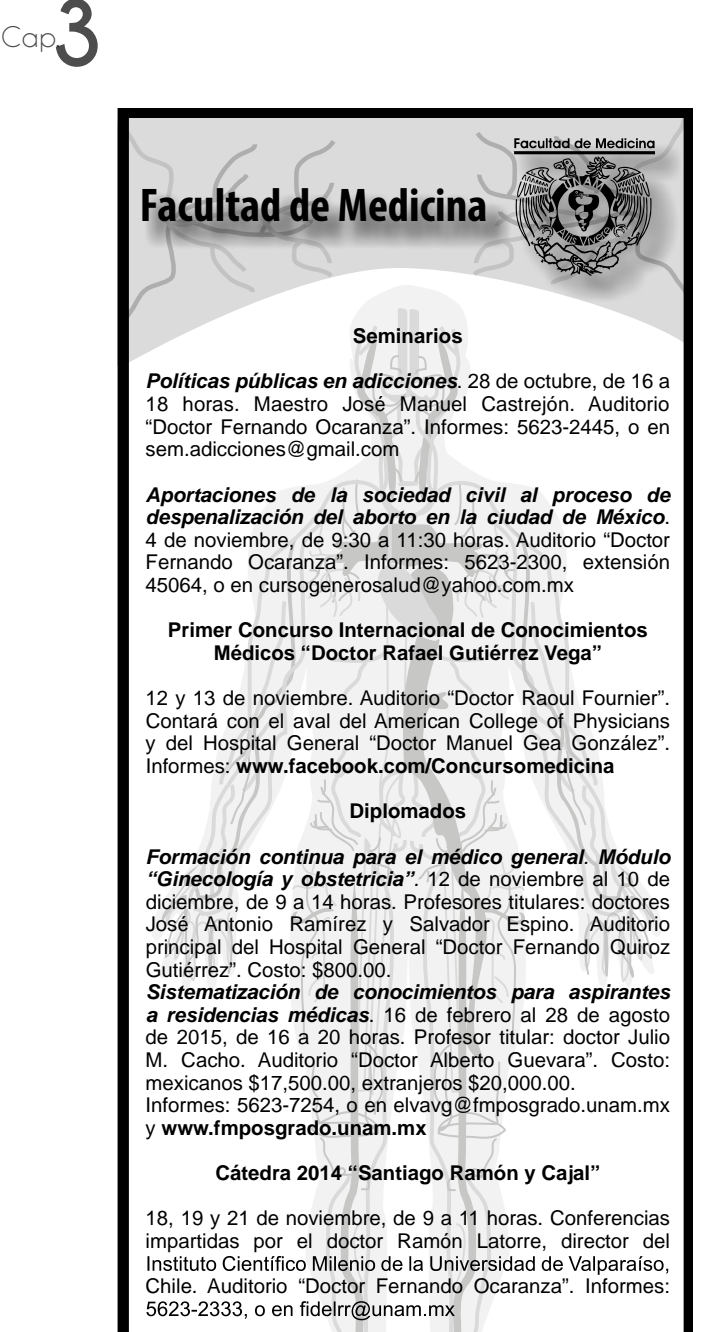

### **Profesionalización docente en competencias**

*Taller de introducción a la enseñanza de la medicina*. Licenciada Verónica Luna, 18 al 28 de noviembre, lunes a viernes de 15 a 18 horas. Informes: 5623-2457, o en jrlozano76@gmail.com

**Agenda para publicar el 27 de octubre del 2014.**  Archivo digital

# Cap.**3**

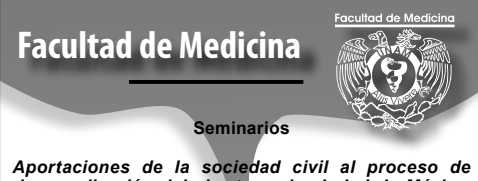

*despenalización del aborto en la ciudad de México*. 4 de noviembre, de 9:30 a 11:30 horas. Doctora Raffaela Schiavon. Auditorio "Doctor Fernando Ocaranza". Informes: 5623-2300, extensión 45064, o en cursogenerosalud@ yahoo.com.mx

*La conducta adictiva*. 25 de noviembre, de 16 a 18 horas. Doctor Ricardo Iván Nanni. Auditorio "Doctor Fernando Ocaranza". Informes: 5623-2445, o en sem.adicciones@ gmail.com

## **Primer Concurso Internacional de Conocimientos Médicos "Doctor Rafael Gutiérrez Vega"**

12 y 13 de noviembre. Auditorio "Doctor Raoul Fournier". Contará con el aval del American College of Physicians y del Hospital General "Doctor Manuel Gea González". Informes: **www.facebook.com/Concursomedicina**

### **Diplomados**

*Formación continua para el médico general. Módulo "Ginecología y obstetricia".* 12 de noviembre al 10 de diciembre, de 9 a 14 horas. Profesores titulares: doctores José Antonio Ramírez y Salvador Espino. Auditorio principal del Hospital General "Doctor Fernando Quiroz Gutiérrez". Costo: \$800.00.

*Sistematización de conocimientos para aspirantes a residencias médicas*. 16 de febrero al 28 de agosto de 2015, de 16 a 20 horas. Profesor titular: doctor Julio M. Cacho. Auditorio "Doctor Alberto Guevara". Costo: mexicanos \$17,500.00, extranjeros \$20,000.00.

Informes: 5623-7253, o en elvavg@fmposgrado.unam.mx y **www.fmposgrado.unam.mx**

*Alta dirección de la atención médica*. 4 de febrero al 2 de diciembre de 2015, de 16 a 21 horas. Profesor titular: doctor Guillermo Fajardo. Aula D-201, Unidad de Posgrado. Costo: \$35,000.00. Informes: 5623-7254, o en **www.fmposgrado.unam.mx**

### **Mesa redonda**

*El médico ante la muerte*. 18 de noviembre, 12 a 13 horas. Auditorio "Doctor Ramón de la Fuente". Participantes: doctores Arnoldo Kraus y Asunción Álvarez, periodista Adriana Malvido y alumna Ana Paula Güémez. Informes: 5623-2300, extensión 43132, o en marumuggen@gmail.com

**Cátedra 2014 "Santiago Ramón y Cajal"**

18, 19 y 21 de noviembre, de 9 a 11 horas. Conferencias impartidas por el doctor Ramón Latorre, director del Instituto Científico Milenio de la Universidad de Valparaíso, Chile. Auditorio "Doctor Fernando Ocaranza". Informes: 5623- 2333, o en fidelrr@unam.mx

**Profesionalización docente en competencias**

*Taller de introducción a la enseñanza de la medicina*. Licenciada Verónica Luna, 18 al 28 de noviembre, lunes a viernes de 15 a 18 horas. Informes: 5623-2457, o en jrlozano76@gmail.com

**Agenda para publicar el 3 de noviembre del 2014.** Archivo digital

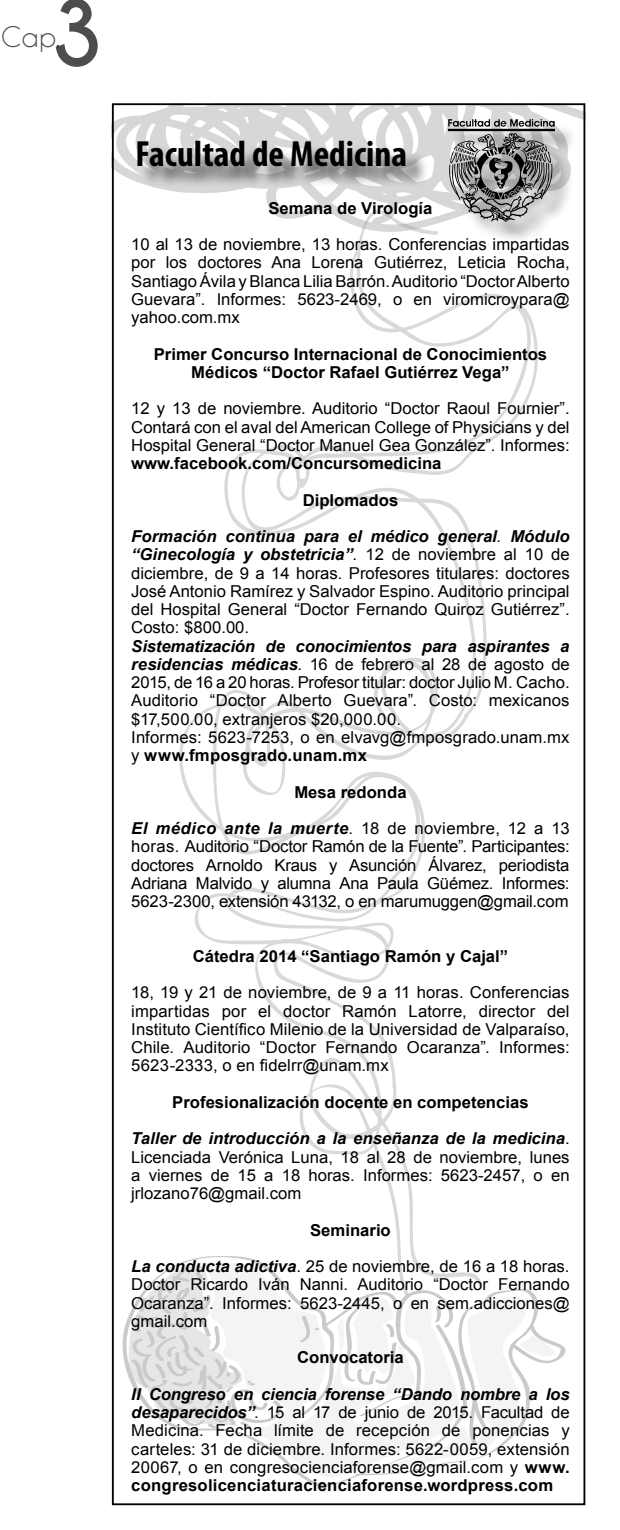

**Agenda para publicar el 10 de noviembre del 2014.** Archivo digital

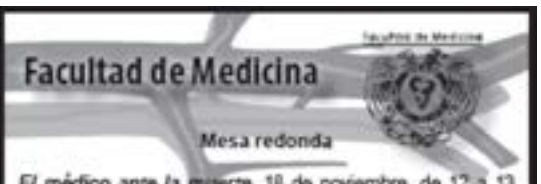

El médico ante la muerte. 18 de noviembre, de 12 a 13 horas. Participantesi doctores Amoldo Kraus y Asunción Álvarez, periodista Adriana Malvido y alumna Ana Paula Güémez, Auditorio "Doctor Ramón de la Fuente", Informes: 5623-2300, extensión 43132, o en manumuppen@gmail.com

Profesionalización docente en competencias

Taller de introducción a la enseñanza de la medicina. Licenciada Verónica Luna, 18 al 28 de noviembre, lunes a viernes de 15 a 18 horas. Informes: 5623-2457, o en irlozano76@gmail.com

### **Reminario**

La conducta adictiva. 25 de noviembre, de 16 a 18 horas. Doctor Ricardo Ivan Nanni. Auditorio "Doctor Fernando Ocaranza", Informes: 5623-2445, o en sem adicciones@ omail.com

### Convocatoria

Il Congreso en ciencia forense "Dando nombre a los desaparecidos". 15 al 17 de junio de 2015. Facultad de Medicina. Fecha limite de recepción de ponencias y carteles: 31 de diciembre. Informes: 6622-0059, extensión 20067, o en congresocienciaforense@gmail.com y www. congresolicenciaturacienciatorense.wordpress.com

### **Diplomados**

Formación continua para el médico general. Módulo "Psiquiatría". 7 y 14 de enero de 2015, de 9 a 14 horas. Profesor titular: doctor Enk García. Auditorio principal, Hospital General 'Doctor Fernando Quiroz Gutierrez'. Costo: \$800.00.

Sistematización de conocimientos para aspirantes a residencias médicas. 16 de febrero al 28 de agosto de 2015, de 16 a 20 horas. Profesor titular; doctor Julio M. Cacho. Auditorio "Doctor Alberto Guevara", Costo: mexicanos \$17,500.00, extranjeros \$20,000.00.

Informes: 5623-7253, o en elvavg@fmposgrado.unam.mx y www.fmposgrado.unam.mx

Alta dirección de la atención médica. 4 de febrero al 2 de diciembre de 2015, de 16 a 21 horas. Profesor titular: doctor Guillermo Fajardo. Aula D-201, Unidad de Posgrado. Costo: \$35,000.00. Informes: 5623-7254, o en www.fmposgrado.unam.mx

Segundo curso internacional de nefrologia pediátrica

16 al 18 de febrero, de 9 a 18 horas. Tercer piso del edificio de las academias, Centro Medico Nacional "Siglo XXI". Costos: médicos \$1,500.00, residentes y estudiantes \$500.00. Informes: 5623-2343, o en www.acidosistubular.unam.mx

**Agenda para publicar el 18 de noviembre del 2014.** Archivo digital

# **Conclusiones**

El diseño es una disciplina que requiere un constante estudio, comparación, práctica, proceso, metodología y resultados, al igual que otras profesiones. El diseño gráfico y el editorial, poseen en común, la funcionalidad y el atractivo visual, estos dos calificativos, son un vínculo y en esta acción de unirse, se pueden alterar fácilmente; es decir, que en muchas ocasiones al tener la intención de fusionarlas y complementarlas entre si, la meta no se cumple y el mensaje que desde un principio se tenía previsto exponer, se interpreta de diferente manera o no se puede descifrar por el lector o receptor. El diseñador al encontrarse con estas situaciones, le corresponde afrontarlas con una serie de habilidades, cultura visual y por supuesto sustento conceptual, teórico e histórico.

### **Diseño de la Agenda semanal de la Facultad de Medicina UNAM**

El análisis de la historia de Gaceta UNAM y Agenda UNAM, fueron importantes en esta investigación, ya que gracias a la observación de las diferentes fases de evolución a lo largo de los años y al análisis del contexto actual de cómo funciona, tanto en contenido como en su diseño editorial y gráfico, se tuvo una perspectiva  $\overline{3}$ más amplia para dar una mejor propuesta en el diseño y estructuración de la agenda semanal de la Facultad de Medicina.

Dentro del marco teórico, el diseño editorial no sólo es un simple concepto: intervenir dentro del texto, hacer ajustes en las letras u ornamentar la página o publicación entera, va más allá de esto. Existen elementos clave, que al modificarlos cambiará totalmente la apariencia de la publicación y de la página. Al diseñar una publicación, la estructura de una construcción editorial tiene seis elementos básicos (formato, retícula, tipografía, color, cubierta y uso de imágenes) los cuales, además de su unión, función, importancia y peso visual aplicado, dependerá en gran medida del objetivo del proyecto. Estos aspectos ayudarán a que el contenido, la forma, lo que comuniquen y su objetivo, sean claros, precisos y que ningún elemento se afecte entre si. Estos elementos de diseño, la información gráfica y textual darán lugar a una maquetación editorial, donde la tipografía en su mayoría estará presente y dará lugar a particiones de palabras y errores ortotipográficos, los cuales tendrán que llevar a cabo una revisión, ajuste y corrección antes del momento de la impresión.

El ajuste en el interletrado, interlineado y la corrección ortotipográfica, ayuda de muchas maneras a la legibilidad de un texto y de cómo este se relacione con imágenes, ya sean fotografías o ilustraciones; la fácil interpretación por parte del cerebro y ojo hacia una publicación, es vital para la predilección del público, si bien es cierto que también influye el tipo de contenido y su estilo editorial, sin duda la fácil visualización es un gran determinante de una lectura fluida. Aunque en el caso de la agenda de la Facultad de Medicina es notable que posee un formato pequeño y una cantidad de texto breve, es precisamente de esas características de las que hay que valerse para resaltar por medio de tamaño, transparencias, diagramación o demás recursos gráficos, una composición de rápida identificación dentro de las demás agendas y por ende, lograr un mayor impacto visual.

En una publicación, no sólo es importante su corrección ortotipográfica, sino también la presentación de aportes y propuestas gráficas que la harán lucir

nal<br>**3** atractiva e interesante, así como legible; tal es el caso de la agenda semanal de la Facultad de Medicina, en donde se valió de las técnicas de representación visual, las cuales son medios que pueden reforzar una idea, ampliar el resultado gráfico final ó ayudar al texto en cuanto espacio y lenguaje entre ambos; al tener cada uno su antónimo, la posibilidad y la gama que ofrecen son bastas, teniendo la oportunidad de usarlas conjuntamente, así como por separado. Estas técnicas al analizarlas detenidamente, podemos deducir que están presentes, gracias a la observación de nuestro alrededor, ya sea en la naturaleza o en la misma apariencia de todas las cosas materiales.

Las características y recursos gráficos (exageración, simplicidad, realismo, distorsión, etc.) de las técnicas visuales, dan lugar a los estilos de representación gráfica (clasicismo, primitivismo, funcionalidad y estilo embellecido) también expuestos en esta tesis y en el diseño de la agenda semanal, se hacen útiles para diferentes diseños y públicos a los que van dirigidos, lo importante es elegir el más adecuado, que haga que nuestro mensaje visual se lea como se pretende o se tenía planeado y que por supuesto el nivel pragmático, es decir, el púbico al cual va dirigido, sea recibido de la mejor manera posible.

El color, es sumamente importante en un diseño así como en una página o publicación editorial, este es un elemento visual que le puede agregar un valor importante dentro de la composición. Sin embargo, en muchas ocasiones, puede ser un distractor al momento de leer un texto, por tal motivo, es de suma importancia equilibrar texto, imagen (fotografía, ilustración) y color para que ninguno de estos elementos tenga un peso visual mayor que otro, esto dependerá de las necesidades de funcionalidad del diseño editorial y las decisiones del equipo encargado o del diseñador.

Al unir cada uno de los elementos que componen una maqueta editorial, hay que verlo como un todo, como una composición, la cual consta de la unión armónica de todos los elementos, influyen la disposición de estos, la armonía, el equilibrio, el manejo de las imágenes y la facilidad de lectura de la conjunción de todos ellos. La manera veraz de saber si una composición es ópticamente congruente,

 $\frac{3}{2}$ se denota por el simple hecho de la legibilidad, si la lectura de texto e imágenes en el caso de algún diseño editorial, es fluido y se distinguen fácilmente todas sus partes, tendremos así una composición lograda y funcional.

## **Metodología del diseño de la Agenda semanal para la Facultad de Medicina UNAM**

Un aspecto que se demostró a lo largo de esta investigación, fue un seguimiento editorial, el cual denotó cambios en sus recursos gráficos, respetando constantemente los límites y reglamentos de su órgano informativo oficial de la *Gaceta UNAM*, manifestando así que, el resultado del sumario creativo puede modificarse de manera sutil, con la constante de estar buscando su mejor funcionalidad y aporte a la identificación gracias a la unidad gráfica. En el transcurso de explicación de elaboración de la agenda en la investigación, se pudo comprender el trabajo y la responsabilidad de un equipo editorial, así como los períodos de diseño, mejoramiento de la legibilidad y de corrección ortotipográfica.

La metodología planteada y sustentada en esta tesis, se logró con base al seguimiento y toma de decisiones significativas; en primer lugar, dentro de la planeación, organización y distribución de la agenda semanal, se puntualizaron los siguientes pasos: el análisis de la información y la lectura de la agenda, la extracción de conceptos, la investigación de los mismos, seleccionar conceptos, elegir los elementos gráficos pertinentes (técnicas de representación visual), hacer pruebas de lectura para ajustar el interletrado, al igual que algunos errores visuales importantes, como la ortotipografía, así como la legibilidad y la visibilidad de cada elemento presente.

La lectura de la agenda, se trataba de una recitación rápida de la misma y un análisis de palabras clave, luego la lectura detallada y observación rigurosa de eventos traía consigo una lluvia de ideas, que a su vez conllevaba a la extracción de conceptos y palabras clave que se pudieran representar gráficamente; estas palabras, pasaban por un proceso de investigación, tanto visual como informativo,

 $\frac{3}{25}$ se interpretaba y materializaba con el desarrollo de bocetaje y comienzo del esbozo del gráfico.

## **Elección de técnicas de representación visual**

Esta serie de pasos daba lugar a uno muy importante, la elección de técnicas de representación visual; de acuerdo a la palabra clave extraída y a la investigación visual e informativa de esta, se elegía una técnica visual que fuera la más conveniente de acuerdo a la ilustración o composición de formas que se haya realizado. Gracias a el uso de las técnicas de representación visual, se propuso un nuevo diseño en la agenda semanal, lo que demostró, que con implementaciones básicas del diseño gráfico, se puede tener resultados tan variados y funcionales, al igual que en la lluvia de ideas, el concepto y la inquietud de lo que se pretende crear, resulta más eficiente y justifica de una manera más objetiva nuestro diseño.

## **Diagramación**

La diagramación es la acción más importante en el diseño editorial, pues jerarquiza y ordena una conjunto de elementos gráficos. En el diseño de la agenda, existía una diagramación constante, esto por la unidad que se maneja en una publicación, pues su divulgación es semanal. Su diagramación, consta de un punto de entrada, (Facultad de Medicina), enseguida algún elemento gráfico que separa ese punto de entrada, con el resto del texto, ya sea un degradado, una figura o forma, una pleca, una línea, etcétera, después se encuentra el texto, la diferenciación en variante bold de los eventos y un elemento gráfico, ya sea una ilustración o una composición dinámica de formas (construida con una técnica de representación visual) en transparencia, para que no inferir en el texto. La maquetación de la agenda de la Facultad de Medicina, es bastante simple, esto debido a su formato pequeño, así como su intención de ser breve y llegar al público de manera rápida y legible; consta de una sola columna, variando sus medidas, debido a que no posee una exacta de su caja tipográfica.

## Cap.**3 Interlineado e interletrado**

El interlineado es un aspecto para el diseño editorial que influye de manera directa en la legibilidad del texto, ya que este concepto se refiere al espacio entre una línea de texto y otra. Dentro del diseño de la agenda de la Facultad de Medicina, el interlineado era constante, pues el tamaño de su tipografía era 9 pts. en base (interlineado) 10; debido a que su fuente es estilo palo seco y apta para textos grandes, el espacio no se percibía sucinto y su lectura es fluida, así como continua. El interletrado en el diseño de la agenda de la Facultad de Medicina, era bastante complejo, debido a su formato pequeño, a la extensión del texto, a la dimensión de la caja tipográfica, principalmente a las palabras de la rama y a los nombres propios que por su disposición era difícil dividir silábicamente.

## **Pruebas de disposición de los elementos y jerarquización de los elementos**

Las pruebas de disposición de los elementos, básicamente se refiere al acomodo y visualización de la ilustración o formas utilizadas detrás del texto y la jerarquización de los elementos de la Agenda de la Facultad de Medicina, se mantenía constante, pues al ser una publicación semanal, no podía cambiar su acomodo; la jerarquización es sencilla, constaba de su encabezado, el cual se componía de "Facultad de Medicina", junto con el escudo del mismo, todo esto centrado; seguido, por el texto en donde la indicación del evento se encontraba en negritas, también centrado y el demás texto justificado.

## **Pruebas de Impresión y preparación del original digital**

Las pruebas de impresión en el proceso del diseño de la agenda de la Facultad de Medicina, eran de gran ayuda; ya que en ellas se mostraba la composición final y con ella los errores de callejones o ríos , los cuales eran corregidos. En el caso de la agenda de Facultad de Medicina, la preparación del original digital era el último paso; ya que se había revisado y aprobado cada una de las pruebas de impresión, con las correcciones hechas de ortotipografía y visualización del fon-

ก<br>2<br>**วั** do con el texto con base a la ilustración, lo consiguiente, era localizar el tamaño real del documento, el cual variaba gracias a la cantidad de texto en la agenda, la cual no podía exceder los 27.1 cm de largo por 9 cm de ancho.

Gracias a estos pasos y la continuidad que se les daba, el diseño de la agenda tuvo cambios favorables en su atractivo visual, así como un sustento teórico práctico de su diseño y composición, dando lugar a la funcionalidad y la aportación a las futuras publicaciones.

Esta tesis trae consigo una metodología de diseño, además de una conceptualización clara y sistemática de la construcción de una publicación editorial; el diseño de la agenda semanal de la Facultad de Medicina, al ser un comunicado que notifica a la comunidad médica de eventos dentro de la facultad o fuentes de empleo, es factible la utilización de valores gráficos no exagerados; la importancia de que se visualice e identifique al compararse con otras agendas dentro de una página editorial, es vital, ya que para el público al que esta dirigido es fácil leerlo y ubicarlo; por lo que los cambios y las propuestas al diseño de la agenda como se mostró en esta tesis, se basan en la simplicidad debido a su formato pequeño y la intervención de la caja de texto.

Con esta investigación se alcanzaron los objetivos que se propusieron, en primer lugar, se analizó información teórica de Diseño Editorial de diferentes autores, para así comprender las fases de una creación gráfica; en segundo lugar, se logró gestionar una propia, para proponer diseños más innovadores y de fácil identificación para la comunidad médica, mediante el uso de diferentes técnicas de representación visual, las cuales fueron se suma relevancia, pues no solo dieron una diferencia en apariencia de la agenda, sino que también dieron posibilidades gráficas objetivas a la composición editorial; y finalmente, la descripción del paso a paso de la creación del diseño de la agenda, se concretó y conjuntó con la funcionalidad y creatividad, dando lugar a una propuesta metodológica en el proceso de una publicación editorial.

Cap.**3** El aporte de la investigación es sin duda la teoría, al igual que la asimilación y análisis hacia la práctica del Diseño Editorial, así como la visualización de la posibilidad creativa de otro universitario. Otro aporte, es la toma de decisiones en cuanto a diagramación, elección de elementos y aplicación de las técnicas de representación visual, donde se logró una apariencia más llamativa y con la posibilidad de ejercer esta unidad alcanzada en futuras publicaciones, sin la necesidad de caer en monotonía visual.

Que el diseño de la agenda se haya difundido a una comunidad importante, como la comunidad UNAM, fue una gran satisfacción pero a la vez una gran responsabilidad, ya que se tuvo que determinar de forma concreta y fundamentada con base en la investigación, análisis y estipulación de un proceso metodológico de diseño.

El diseño gráfico es una disciplina muy holística, ya que en nuestro proceso de trabajo, podemos interactuar con varias profesiones totalmente opuestas a la nuestra, este adjetivo debemos tomarlo como una oportunidad para enriquecer tanto nuestra propia formación, visual y cultural, como para ofrecer en proyectos posteriores, mayor creatividad y propuestas gráficas.

# *Diseñar es una actividad abstracta que implica programar, proyectar, traducir lo invisible en visible, comunicar.*

**Jorge Frascara** comunicador *visual*

197

# $\overline{a}$ **Bibliografía**

- Ambrosse Gavin, Paul Harris. (2005). *Tipografía*. Barcelona. Editorial Parramón.
- Ambrosse Gavin, Paul Harris. (2005). *Layout*. Barcelona. Editorial Parramón.
- Ambrosse Gavin, Paul Harris. (2007). *Manual de producción*  guía para diseñadores gráficos. Barcelona, España. Editorial Parramón.
- Asimow Morris. (1975). *Introducción al proyecto*. México. Editorial Herreros Hermanos S.A.
- Baines Phil, Andrew Haslam. (2002). *Tipografía función, forma y diseño*. Barcelona. Editorial Gustavo Gilli.
- Bhaskaran Lakshmi. (2006). *¿Qué es diseño*  Editorial?. Barcelona, España. Editorial Index Book.
- Bann David, John Gargan. (1992). *Como corregir pruebas en color*. Barcelona. Editorial Gustavo Gili.
- Chaves Norberto. (2001). El oficio de diseñar. Propuestas a la conciencia crítica de los que comienzan. Barcelona. Editorial Gustavo Gilli.

Chehaibar Náder Lourdes M. [et al.]. (2010). *La UNAM* 

*por México Tomo I*. México, UNAM.

- Collier David, Bob Cotton. (1992). *Diseño para la Autoedición*. Barcelona, España. Editorial Gustavo Gilli.
- D.A Dondis. (1978). *La sintaxis de la imagen*. España. Editorial Gustavo Gilli.
- De Buen Jorge. (2000). *Manual de Diseño Editorial*. México. Editorial Santillana.
- Forssman Friedrich, Hans Peter Willberg. (2002). *Primeros auxilios en tipografía, consejos para diseñar con tipos de letra*. Barcelona. Editorial Gustavo Gilli.
- Frascara Jorge. (2005). Diseño Gráfico y Comunicación. Buenos Aires, Argentina. Ediciones Infinito.
- García de Diego Antonio Martínez, Joaquín Pérez Martin. (2000). Autoedición y maquetación. Madrid. Editorial Fragua.
- Grout Bill, Irene Athanasopoulos, Rebecca Kutlin. (1998). *Autoedición/*  Diseño gráfico en microcomputadora. México. Editorial McGraw-Hill.
- Johansson Kaj, Lundberg Peter, Ryberg Robert. (2004). *Manual de*  producción gráfica Recetas. Barcelona. España. Editorial Gustavo Gilli.
- Kane John. (2005). *Manual de tipografía*. Barcelona. Editorial Gustavo Gilli.
- Lynn John. (1989). *Como preparar diseños para la imprenta*. Barcelona. Editorial Gustavo Gili.
- Marín Álvarez Raquel. (2013). *Ortotipografía para diseñadores*. Barcelona. Editorial Gustavo Gilli.
- Marshall Lindsay y Lester Meachem. (2012). *Como utilizar la tipografía*. Barcelona. Editorial Blume.
- Polo Pujadas Magda. (2011). *Creación y gestión de procesos editoriales en el siglo XXI Del papel a la era digital*. España. Publican Ediciones Universitat de les Illers Balears UIB.
- Saade Lira Carmen. (2010) . *Los 100 años de la UNAM.* México. La Jornada Ediciones.
- Seco Rosa María. (1994). *La Universidad en el espejo*. México. Ediciones el Equilibrista S.A. de C.V. y Turner Libros.
- Swann Alan. (1990). Bases del Diseño Gráfico. Barcelona. Editorial Gustavo Gilli.
- Themlow Alice. (2007). ¿Qué es Diseño Gráfico? 2 Manual *de Diseño*. Barcelona. Editorial Gustavo Gilli.
- Tondreau Beth. (2009). P*rincipios fundamentales de composición*. Barcelona. Editorial Blume.
- Turnbull Arthur T. (1992). Comunicación Gráfica: tipografía, *diagramación, diseño, producción*. México. Editorial Trillas S.A. de C.V.
- Vigueras Elías. (1994). *Conozca a la UNAM: Una introducción a la Universidad Nacional*. México. El Equilibrista.
- Wong Wucius. (2001). *Fundamentos del Diseño*. Barcelona. Editorial Gustavo Gilli.
- Zanón Andrés David. (2008). I*ntroducción al Diseño Editorial*. Madrid, España. Editorial Vision Net.
- Zapaterra Yolanda. (2008). *Diseño Editorial Periódicos y Revistas*. Barcelona, España. Editorial Gustavo Gilli.

# Cap.**3 Consultas electrónicas**

- abc (30 de mayo del 2003). El diseño gráfico y la diagramación. [21 de enero del 2015] http://www.abc.com.py/articulos/el-diseno-grafico-y-la-diagramacion-700639.html
- Breve historia de la UNAM. Publicado en Octubre 27 del 2010. [7 de septiembre del 2014] http://es.scribd.com/doc/40205660/Breve-Historia-de-La-UNAM#scribd
- Carvajal Saiz Rosario. Resumen Técnicas de análisis de información. [18 de enero del 2015], http://goo.gl/4BqKyJ
- Cuesta Folch Santiago. (28 de mayo del 2010). Modos o modelos de color LAB e indexado: qué son y usos específicos.[12 de diciembre del 2014] http://www.comunicacion multimedia.info/2010/05/ modos-o-modelos-de-color-lab-e-indexado.html
- Definición abc, tu diccionario hecho fácil (2007-2014) http://www.definicionabc.com/comunicacion/imagenes.php [6 de noviembre del 2014].
- Fotonostra (2014). Teoría del color. ¿Qué es el color? [1 de diciembre del 2014] http://www.fotonostra.com/grafico/teoriacolor.htm
- Fotonostra (2015). Escala de colores. [23 de Marzo del 2015] http:// www.fotonostra.com/grafico/escalascolores.htm

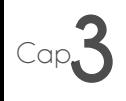

- Gillam Scott Robert (1970). Fundamentos del diseño. Recuperado 14 de diciembre del 2014, https://eacvvcae.files.wordpress. com/2014/02/l-fundamentos-disec3b1o\_scott.pdf
- Hartman. Densitometría. Fundamentos del control de calidad. Recuperado el día 16 de agosto del 2015. http://www.hartmann.es/ magh/info/divulgar/densito/densito\_9.html
- Ikos Creative Agency. Tipografía y mancha. Tipografía en piezas editoriales. Recuperado 16 de agosto del 2015. http://ikosweb.com/ tipografia/tipoymancha.pdf
- Leer mejor: Diseño Editorial. Publicado en enero 29 del 2013. [18 de septiembre del 2014] http://www.informabtl.com/2013/01/29/ leer-mejor-diseno-editorial/.
- Maram Luis (octubre 1, 2010) ¿Qué es la composición en el diseño? [12 de diciembre del 2014], http://www.luismaram. com/2010/10/01/que-es-la-composicion/
- Real Academia Española (2014) [17 de noviembre del 2014], http:// lema.rae.es/drae/?val=texto
- Revista Meyer Hold (2009). Conceptualización: saber explicar, orientar, encauzar y seleccionar. [19 de enero del 2015], http://www. revistameyerhold.com/revista1/CONCEPTUALIZACION.doc.
- Slideshare (17 de junio de 2012). Recopilación de Jonatan Cordova Aroste. Principios de la composición. [Recuperado el día 15 de diciembre del 2014] http://es.slideshare.net/joter02/principios-de-la-composicin
- Suplemento Gaceta UNAM 55 aniversario. Publicado el 24 de agosto de 2009. [10 de septiembre de 2014] http://www.dgcs.unam.mx/gacetaweb/suplementos/GACETA55-09.pdf
- Tex y tipografía (2000-2010). Kerning: el volado de las letras Qué es, para que sirve y cómo traducirlo. [13 de noviembre del 2014], http://www.tex-tipografia.com/kern.html
- The free Dictionary by Farlex. (2003-2015). [15 de agosto del 2015]. http://es.thefreedictionary.com/gaceta.
- Uzkiaga diseño y comunicación. (2012). Cómo elegir palabras clave interesantes para tu página web. [18 de enero del 2015 ]. http://goo.gl/fJ1Ocg
- Valencia Carmona Salvador. Derecho mexicano, autonomía y educación superior. [15 de agosto del 2015]. http://biblio.juridicas.unam.mx/libros/3/1091/3.pdf
- 60 aniversario de Gaceta UNAM. 6 décadas de comunicar a la comunidad universitaria. [14 de septiembre del 2014]. https://www.fundacionunam.org.mx/de\_la\_unam/60-aniversario-de-gaceta-unam/

# **Gacetas**

- Gaceta UNAM. Dir. Hugo E. Huiltrón Vera. Bisemanal. México D.F. UNAM. 5 de junio del 2014. 36 páginas (7). Año 2014, número 4,160.
- Gaceta UNAM. Agenda UNAM. Dir. Hugo E. Huiltrón Vera. Bisemanal.México D.F. UNAM. 6 de octubre del 2014. 32 páginas (4). Año 2014, número 1,104.
- Gaceta UNAM. Dir. Hugo E. Huiltrón Vera. Bisemanal. México D.F. UNAM. 6 de octubre del 2014. 32 páginas (8). Año 2014, número 4,638.
- Gaceta UNAM. Dir. Hugo E. Huiltrón Vera. Bisemanal. México D.F. UNAM. 3 de noviembre del 2014. 32 páginas (4). Año 2014, número 4,646.
- Gaceta UNAM. Dir. Hugo E. Huiltrón Vera. Bisemanal. México D.F. UNAM. 13 de octubre del 2014. 32 páginas (3). Año 2014, número 4,640.
- Gaceta UNAM. Agenda UNAM. Dir. Hugo E. Huiltrón Vera. Bisemanal.México D.F. UNAM. 3 de noviembre del 2014. 32 páginas (17). Año 2014, número 1,108.
- Gaceta UNAM. Dir. Hugo E. Huiltrón Vera. Bisemanal. México D.F. UNAM. 13 de octubre del 2014. 32 páginas (17). Año 2014, número 4,640.

## Cap.**3 Gacetas**

- Gaceta UNAM. Agenda UNAM. Dir. Hugo E. Huiltrón Vera. Bisemanal.México D.F. UNAM. 27 de octubre del 2014. 32 páginas (1, portada). Año 2014, número 1,107.
- Gaceta UNAM. Dir. Hugo E. Huiltrón Vera. Bisemanal. México D.F. UNAM. 27 de octubre del 2014. 36 páginas (15). Año 2014, número 4,644.
- Gaceta UNAM. Dir. Hugo E. Huiltrón Vera. Bisemanal. México D.F. UNAM. 30 de octubre del 2014. 38 páginas (1, portada). Año 2014, número 4,645.
- Gaceta UNAM. Suplemento CCH. Dir. Hugo E. Huiltrón Vera. Bisemanal.México D.F. UNAM. 7 de agosto del 2014. 4 páginas (1, portada). Año 2014, número 316.
- Gaceta UNAM.Suplemento Momentos Gaceta UNAM Dir. Hugo E. Huiltrón Vera. Semanal.México D.F. UNAM. 7 de agosto del 2014. 10 páginas (1, portada). Año 2014.
- Gaceta UNAM. Dir. Hugo E. Huiltrón Vera. Bisemanal. México D.F. UNAM. 30 de octubre del 2014. 28 páginas (3). Año 2014, número 4,645.

# **Gacetas**

- Dávalos Renato. (25 de agosto del 2014). Monólogo de una joven sexagenaria. Gaceta UNAM número 4,627. pp.4-5.
- Carmona Silvia. (25 de agosto del 2014). Agenda 25 años de compañera. Gaceta UNAM número 4,627. p.44.
- Luna Soto Ramón. (25 de agosto del 2014). Aparece la þ. "carta" en el número uno. Gaceta UNAM número 4,627. p.19.
- Narro Robles José. (25 de agosto del 2014). Mensaje del Rector. Gaceta UNAM número 4,627. p.3.
- Portilla León Miguel. (25 de agosto del 2014). Espejo de la  $\bullet$ vida Universitaria. Gaceta UNAM número 4,627. p.14.